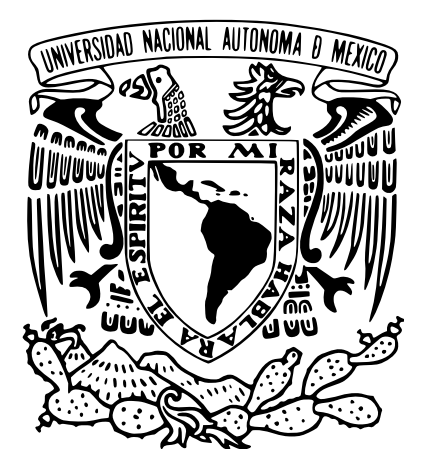

# UNIVERSIDAD NACIONAL AUTÓNOMA DE MÉXICO

#### PROGRAMA DE MAESTRÍA Y DOCTORADO EN INGENIERÍA INGENIERÍA CIVIL - OBRAS HIDRÁULICAS

### "ANÁLISIS DEL EFECTO DE LA OBRA El MACAYO EN EL COMPORTAMIENTO DEL RÍO MEZCALAPA"

TESIS QUE PARA OPTAR POR EL GRADO DE MAESTRO EN INGENIERÍA

> PRESENTA RENÉ DÍAZ CARVAJAL

TUTORES PRINCIPALES

DR. MENDOZA RESÉNDIZ ALEJANDRO - INSTITUTO DE INGENIERÍA DR. BEREZOWSKY VERDUZCO MOISÉS - INSTITUTO DE INGENIERÍA

COMITÉ TUTOR

DR. JESÚS GRACIA SÁNCHEZ - INSTITUTO DE INGENIERÍA DR. EDGAR GERARDO MENDOZA BALDWIN - INSTITUTO DE INGENIERÍA DRA. MARITZA LILIANA ARGANIS JUÁREZ - INSTITUTO DE INGENIERÍA

CIUDAD UNIVERSITARIA, CD. MX., NOVIEMBRE DEL 2022

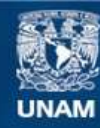

Universidad Nacional Autónoma de México

**UNAM – Dirección General de Bibliotecas Tesis Digitales Restricciones de uso**

#### **DERECHOS RESERVADOS © PROHIBIDA SU REPRODUCCIÓN TOTAL O PARCIAL**

Todo el material contenido en esta tesis esta protegido por la Ley Federal del Derecho de Autor (LFDA) de los Estados Unidos Mexicanos (México).

**Biblioteca Central** 

Dirección General de Bibliotecas de la UNAM

El uso de imágenes, fragmentos de videos, y demás material que sea objeto de protección de los derechos de autor, será exclusivamente para fines educativos e informativos y deberá citar la fuente donde la obtuvo mencionando el autor o autores. Cualquier uso distinto como el lucro, reproducción, edición o modificación, será perseguido y sancionado por el respectivo titular de los Derechos de Autor.

## Agradecimientos

A mis padres, René y Maribel. Por el apoyo incondicional, los sacrificios realizados y la firmeza de la guía, con los que me han educado.

A mis tres hermanas, Columba, Corina y Celeste. Por ser un ejemplo de carácter, perseverancia y superación.

A mis asesores, Dr. Mendoza y Dr. Berezowsky. Por la dirección, asesoría y seguimiento de este trabajo.

A los miembros del jurado de revisión de tesis y examen de grado, Dr. Gracia, Dr. Baldwin, y Dra. Arganis. Por el tiempo dedicado para corregir el manuscrito final.

A mis maestros y formadores de la maestría. Por compartir su conocimiento y experiencia durante el posgrado.

A la Universidad Nacional Autónoma de México. Por el trabajo y compromiso social de brindar educación de calidad, inclusiva y equitativa.

Al Departamento de supercómputo de la Universidad Nacional Autónoma de México. Por los recursos facilitados en la supercomputadora Miztli bajo el proyecto LANCAD-UNAM-DGTIC-389 para el desarrollo de las simulaciones en esta tesis.

Al Consejo Nacional de Ciencia y Tecnología (CONACYT). Por el apoyo económico proporcionado durante el posgrado.

### Resumen

Este proyecto de tesis se elaboró con el propósito de analizar el comportamiento de la bifurcación en los ríos Samaria y Carrizal del río Mezcalapa en la cercanía de la estructura de compuertas El Macayo mediante un modelo numérico. La problemática por estudiar en la zona es el impedimento a operar conforme a los criterios de diseño de la obra de control El Macayo debido a los procesos de sedimentación que genera.

Se presenta el proceso íntegro de formación y calibración del modelo computacional de TELEMAC-MASCARET resuelto por el método del elemento finito. La solución de las ecuaciones de flujo a superficie libre promediado en la vertical y evolución de fondo, son resueltas por los módulos TELEMAC-2D y SISYPHE, respectivamente.

Se simulan cuatro escenarios con el fin de caracterizar las condiciones de flujo del río Mezcalapa en relación con dos alternativas de moderación, por una parte, la del dragado de un canal en la margen derecha del río Carrizal y por el otro la de la modificación en el abatimiento de la estructura de control. Los resultados de las simulaciones para un periodo de un año indican que ambas opciones son capaces de reducir la deposición de sedimento en las inmediaciones de la obra El Macayo.

## Abstract

This thesis project was developed with the purpose of analyzing the behavior of the fork in the Samaria and Carrizal rivers of the Mezcalapa River in the vicinity of the El Macayo floodgate structure through a numerical model. The problem to be studied in the area is the impediment to operating according to the design criteria of the El Macayo control work due to the sedimentation processes it generates.

The complete process of formation and calibration of the computational model of TELEMAC-MASCARET solved by the finite element method is presented. The solution of the free flow equations, averaged in the vertical and bottom evolution, are solved by the TELEMAC-2D and SISYPHE modules, respectively.

Four scenarios are simulated in order to characterize the flow conditions of the Mezcalapa River in relation to two moderation alternatives, on the one hand, the dredging of a channel on the right bank of the Carrizal River and, on the other, the modification in the discharge of the control structure. The results of the simulations for a period of one year indicate that both options are capable of reducing sediment deposition in the mediations of the El Macayo project.

# Índice general

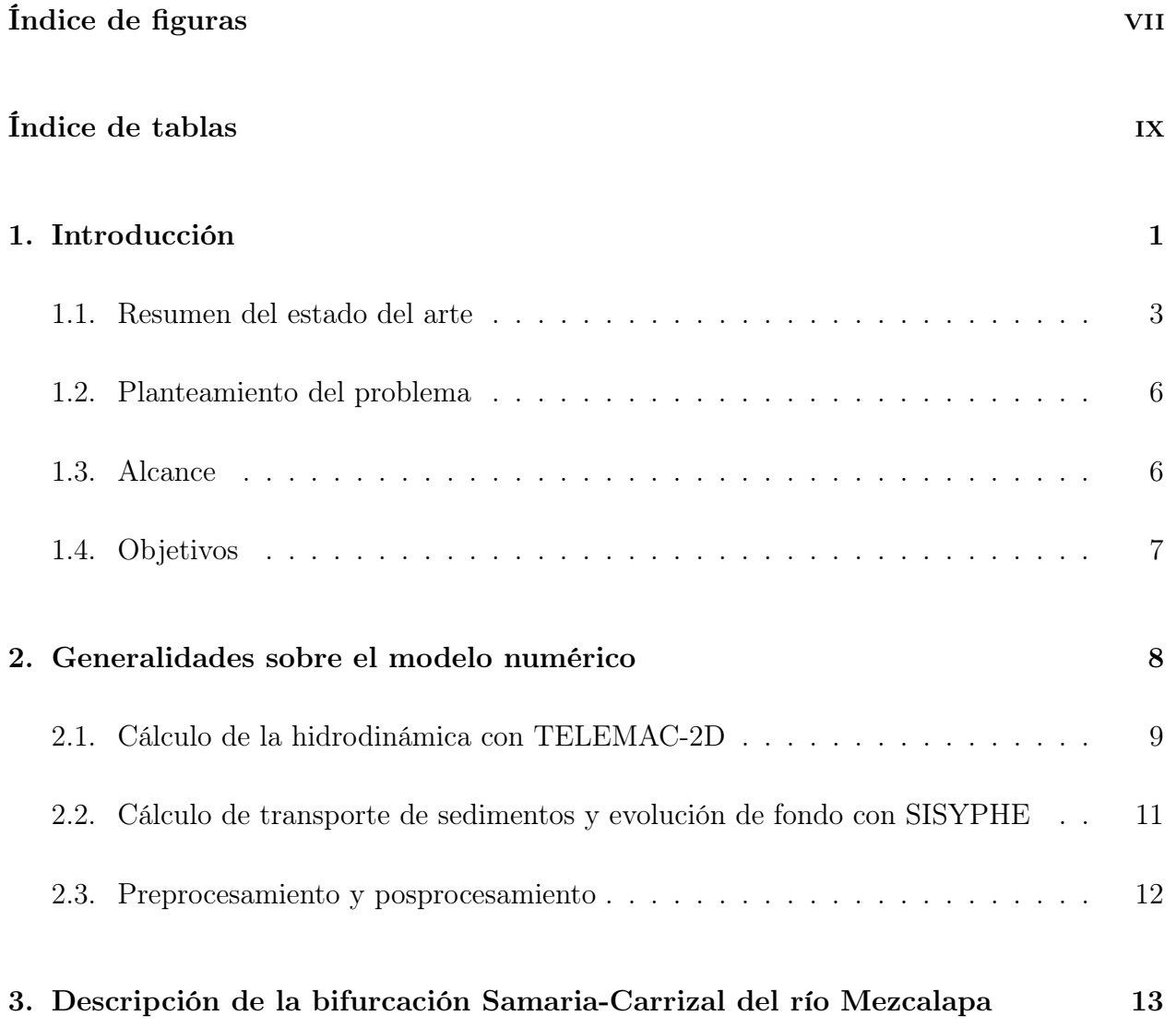

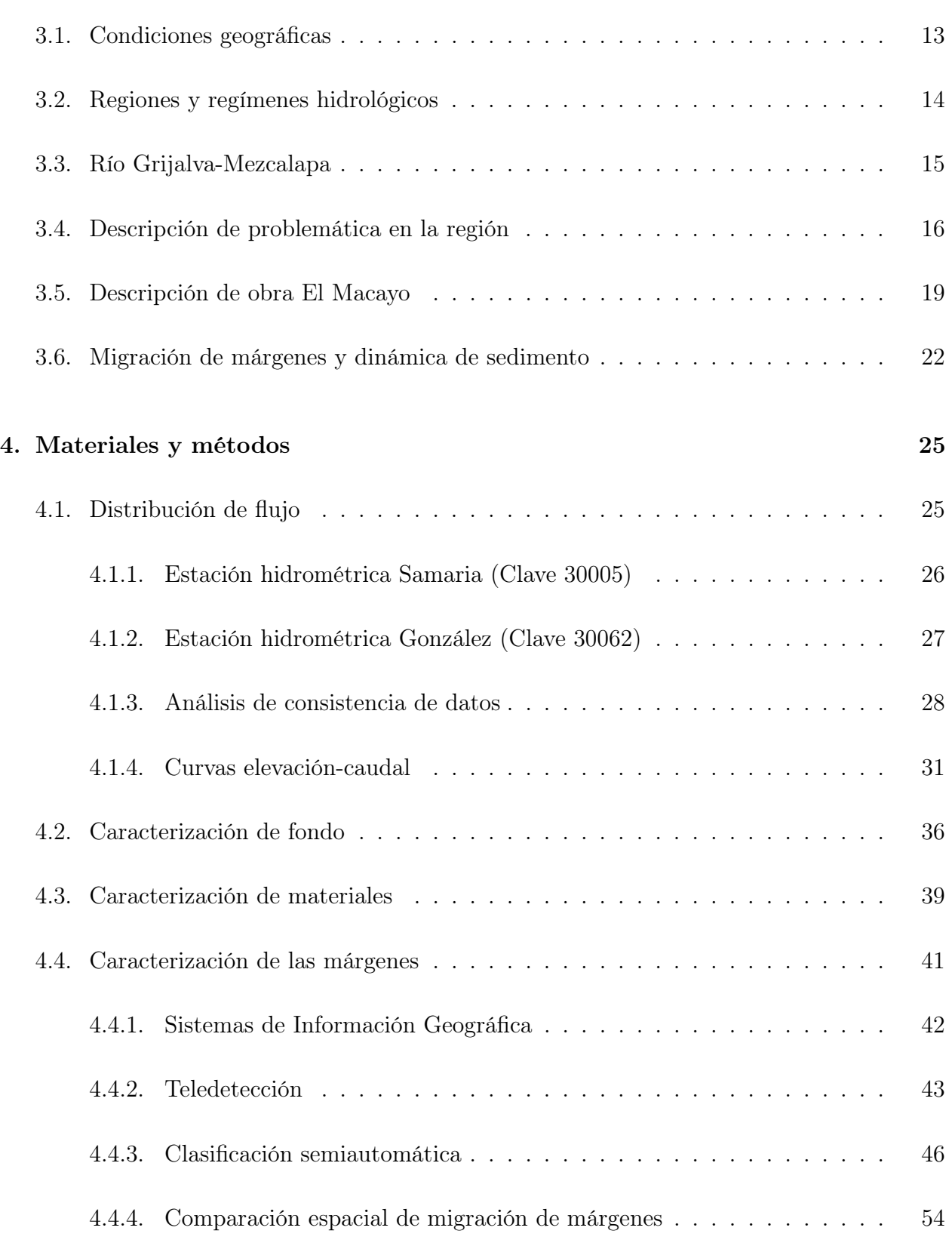

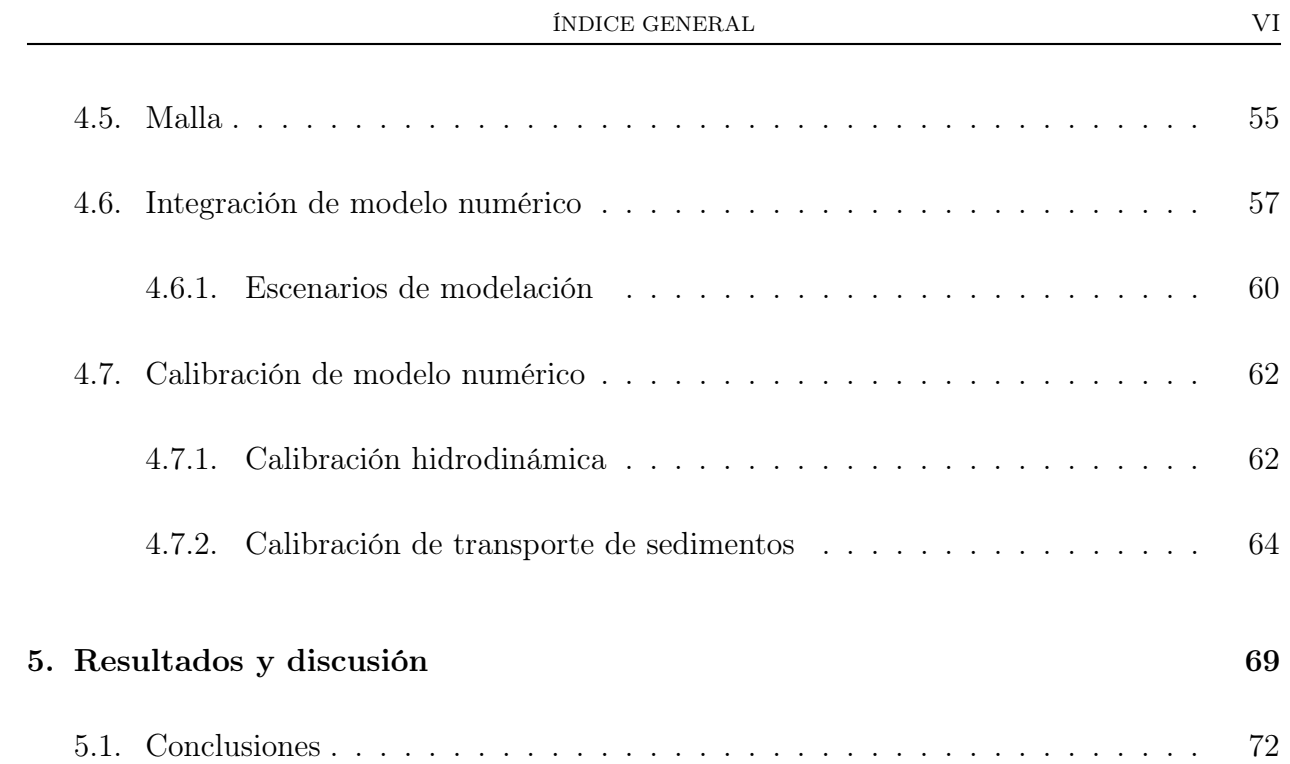

# <span id="page-8-0"></span>Índice de figuras

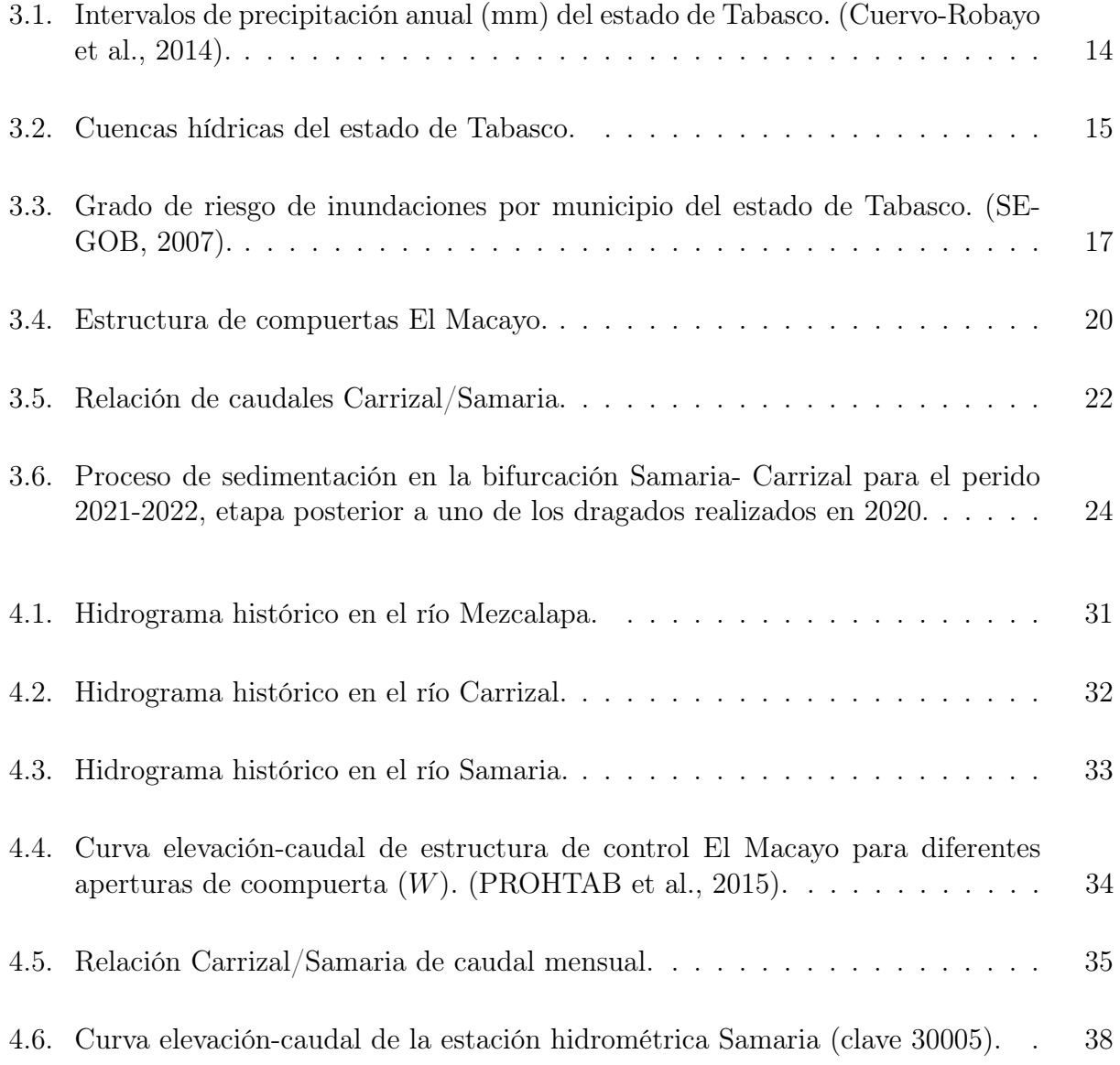

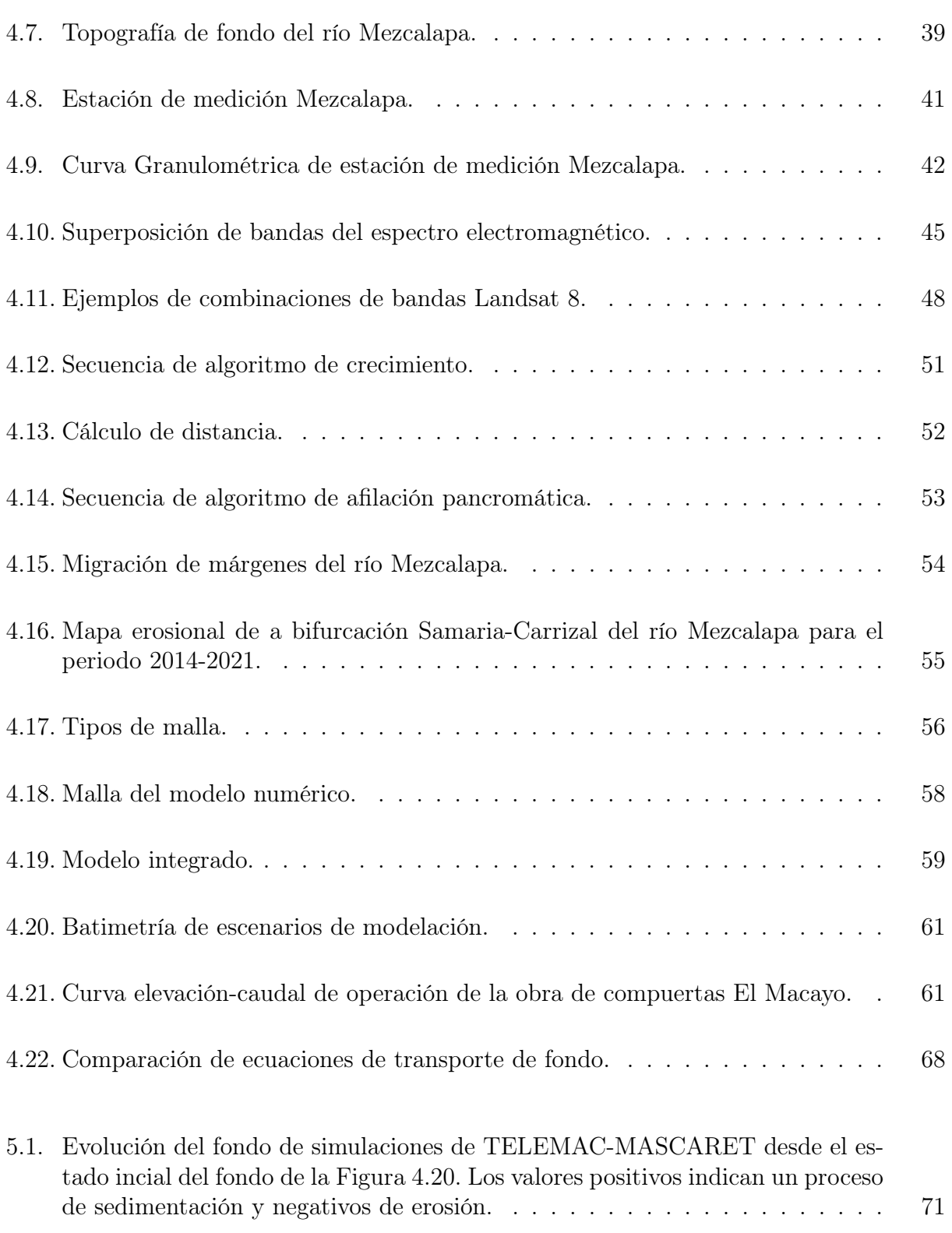

# <span id="page-10-0"></span>Índice de tablas

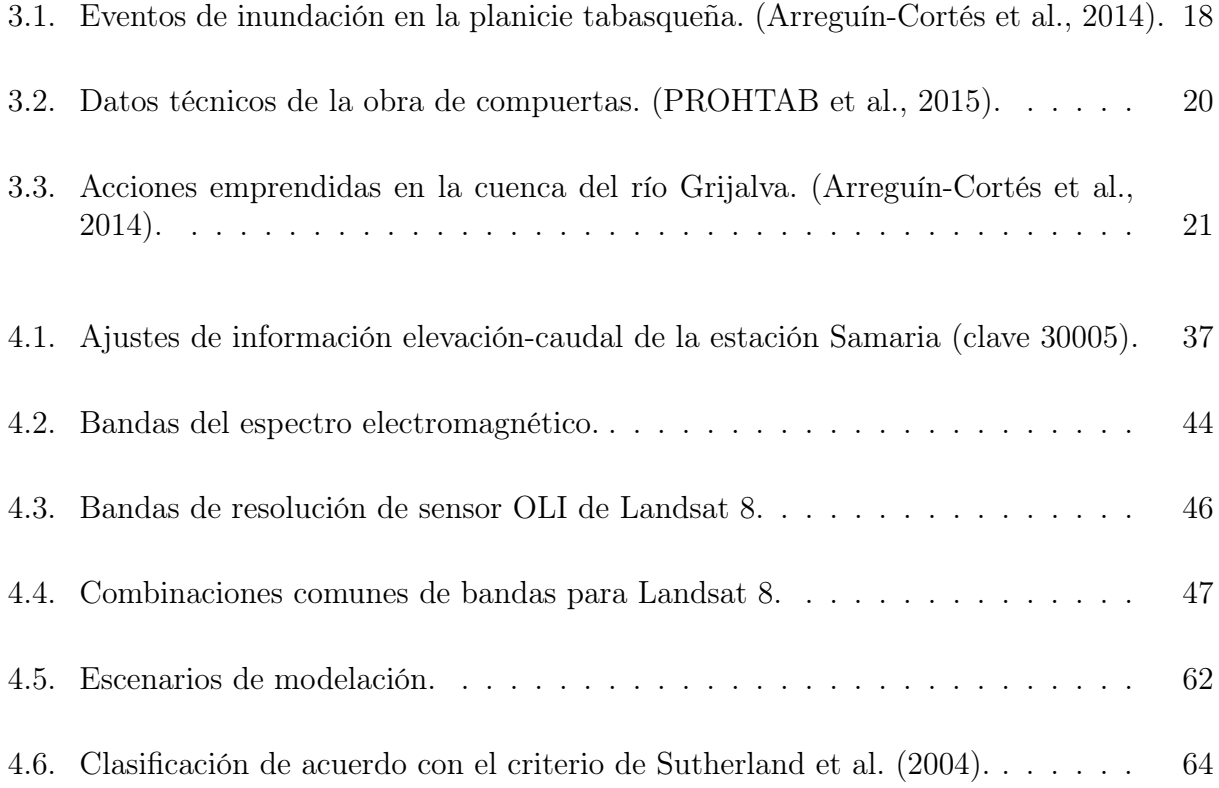

# <span id="page-11-0"></span>Capítulo 1

# Introducción

Un sistema fluvial es una colección de procesos hídricos y elementos relacionados entre sí de manera jerárquica. Tiene entradas de agua, sedimento y energía; y salidas de agua, sedimento y trabajo morfológico. Las variables que influyen en su comportamiento pueden ser internas como la densidad de red, pendiente, tipo de suelo, caudal, aporte de sedimento, patrón y profundidad de cauce; o también pueden ser externas como el clima, la tectónica, el nivel basal y la actividad humana.

Las variables externas e internas de un sistema interactúan de forma constante y compleja, esto implica que el cambio en una de las variables ocasiona la alteración en al menos una de las variables restantes del sistema, reforzando o resistiendo los efectos del cambio original. Los ajustes de las variables de un sistema se ven reflejadas en el comportamiento de sus cauces, ya que un cauce siempre está en búsqueda de condiciones de equilibrio. Por ejemplo, si existe deforestación en las márgenes de un río, el esfuerzo cortante generado por esta nueva condición genera una mayor erosión que puede modificar el ancho del río, así como el volumen de sedimentos que este transporta.

En el estudio de las adaptaciones que se desarrollan en ríos, es necesario entender los procesos hidráulicos y de sedimentación. Sin embargo, por la complejidad de dichos fenómenos, es prácticamente imposible contar con la suficiente información de mediciones en campo. Esto ha creado las condiciones para que científicos e investigadores se auxilien de modelos matemáticos y físicos para representar las dinámicas de estos procesos.

En este trabajo se presenta el estudio de los procesos morfológicos de una bifurcación producidos por una obra de compuertas. El problema requiere de abstracción matemática y de un riguroso análisis de la información del fenómeno; permitiendo así, bajo consideraciones específicas, replicar las circunstancias en campo y proponer una solución mediante

herramientas numéricas y computacionales.

La búsqueda de soluciones al problema necesita de la implementación de un modelo numérico. El sistema hidroinformático [TELEMAC-MASCARET](#page-87-0) [\(2022\)](#page-87-0) permite resolver las ecuaciones de flujo a superficie libre promediado en la vertical (ecuaciones de aguas someras) y de conservación de masa de sedimentos (ecuación de Exner), a través de sus módulos TELEMAC-2D Y SISYPHE, respectivamente. El programa emplea el método del elemento finito, capaz de trabajar con geometrías de alta complejidad mediante la discretización del espacio con mallas.

El caso estudiado corresponde a los procesos de sedimentación detonados por la obra de compuertas El Macayo, ubicada en la bifurcación del río Mezcalapa en los ríos Samaria y Carrizal. La sedimentación en la entrada del río Carrizal es un proceso que ha tomado varios años, hasta gradualmente disminuir la sección del río. La distribución de caudal en el cauce ha oscilado a través del tiempo de manera natural como parte del ciclo geomorfológico del sistema fluvial, ajustándose finamente a las variables para proveer un flujo y transporte de sedimento con características específicas; con la puesta en marcha de la estructura de control surgió un efecto adverso de sedimentación en su cercanía, que amenaza con exacerbar las inundaciones en la región y culminar en una avulsión del cauce que invalide las obras de protección de la ciudad de Villahermosa aguas abajo.

Las principales ideas exploradas en el presente trabajo son la simulación morfológica de patrones de sedimentación y la consecuente propuesta de soluciones ingenierilmente viables que reduzcan parte de los procesos de sedimentación latentes en la zona analizada. Cabe indicar, que algunos de los fenómenos de transporte de sedimento no pueden ser reproducidos por completo en el modelo debido tanto a las limitaciones del sistema [TELEMAC-MASCARET](#page-87-0) [\(2022\)](#page-87-0), como a las consideraciones en el concepto del problema.

El estudio de procesos morfológicos mediante modelos numéricos en cauces es necesario como medida auxiliar en el despliegue y diseño de estructuras, obras y trabajos que puedan alterar las condiciones de flujo en un río. Como presas, canales, obras de defensa, dragados, túneles, embalses, obras de compuertas, entre otras. En el contexto de este trabajo resulta importante no solo ganar entendimiento de los procesos de sedimentación, sino también proponer alternativas que reduzcan el impacto económico en el presupuesto estatal, ocasionado por costosos y recurrentes dragados, la medida de solución predilecta empleada hasta el momento.

Este problema, debido a su complejidad, involucró la colaboración de un grupo multidisciplinario de trabajo para intervenir en áreas de ingeniería como el tratamiento de imágenes satelitales mediante sistemas de información geográfica, creación de modelos de dinámica de fluidos computacional, calibración y validación de simulaciones, medición de parámetros en campo, uso de equipos de supercómputo, entre otras.

Este trabajo se organiza en el siguiente orden; el Capítulo 1 resume el estado del arte de las investigaciones sobre modelos numéricos para analizar procesos morfológicos, un análisis histórico de los estudios pertinentes en la cuenca del Grijalva, así como un planteamiento del problema a resolver; en el Capítulo 2 se realiza una descripción general del modelo numérico, hipótesis y ecuaciones empleadas; el Capítulo 3 presenta información relevante sobre la bifurcación Mezcalapa-Samaria-Carrizal; el Capítulo 4 define los métodos y materiales utilizados en el desarrollo del trabajo, como la recopilación y análisis de información de estaciones hidrométricas, clasificación de imágenes satelitales, generación de malla, características del modelo numérico integrado y escenarios de modelación; en el Capítulo 5 se muestran los resultados del estudio numérico-experimental y conclusiones del trabajo.

#### <span id="page-13-0"></span>1.1. Resumen del estado del arte

La sedimentación y los procesos morfológicos en ríos se encuentran entre los fenómenos más complejos y menos comprendidos de la naturaleza. A su vez, están intrínsecamente relacionados con las condiciones de nuestra vida diaria, por lo que científicos e ingenieros han desarrollado herramientas para mejorar nuestro entendimiento sobre ellos; enriqueciendo la calidad de vida humana desde que se tiene registro.

La determinación de la evolución de una configuración de fondo dada debido al movimiento de un fluido y del transporte de sedimento resultante fue examinado por primera instancia en un contexto teórico por [Exner](#page-85-0) [\(1925\)](#page-85-0). El trabajo de Exner propone una expresión para la conservación de masa aplicada al sedimento, concepto comúnmente referido en la literatura como ecuación de Exner, la cual es uno de los fundamentos en la morfodinámica de ríos.

Antiguamente, la investigación de metodologías se basaba principalmente en observaciones de campo y modelaje físico. La investigación de campo está basada principalmente en medidas puntuales de velocidad y de transporte de sedimento. Se necesitan de un gran número de muestreos para obtener representación suficiente de características espacio temporales, lo que conlleva tiempo; a partir del cual los procesos mismos pueden cambiar. Con el paso del tiempo se desarrollaron métodos numéricos y matemáticos-empíricos, creando eventualmente el campo del modelamiento computacional. Los primeros intentos de importancia de aplicación de modelos matemáticos en conjunto con funciones empíricas para la investigación de sedimentación de ríos y procesos morfológicos datan del año 1950.

En la etapa inicial, la mayoría de los estudios estaban basados en medidas de campo o información histórica. La rama de investigación fue ampliada en el año 1970, y desde entonces modelos 1D (como los de [Cunge et al.](#page-85-1) [\(1980\)](#page-85-1), [Rahuel et al.](#page-86-3) [\(1989\)](#page-86-3), [Wu et al.](#page-87-1) [\(2000b\)](#page-87-1)) han sido aplicados a estudios de sedimentación en ríos y embalses.

Como cualquier otra ciencia, la modelación de sedimentación en ríos ha avanzado de casos simplificados a más complejos con niveles cada vez más altos de sofisticación. En las etapas iniciales, el modelaje de sedimentación en ríos únicamente consideraba transporte de fondo o transporte en suspensión con un valor singular de tamaño de partícula. En la realidad, los sedimentos en ríos no suelen ser uniformes en tamaño, forma o densidad, y el modo de transporte cambia de fondo a suspensión dependiendo de las condiciones de flujo. En consecuencia, la investigación fue dirigida en torno a la consideración de cargas totales con sedimentos no uniformes.

Más recientemente, modelos numéricos-empíricos de 2D y 3D ([\(Sheng et al.,](#page-86-4) [1983;](#page-86-4) [Spasojevic and Holly,](#page-86-5) [1993;](#page-86-5) [Bates and Lane,](#page-84-2) [1998;](#page-84-2) [Jia and Wang,](#page-85-2) [1999;](#page-85-2) [Nicholas and Sam](#page-86-6)[brook Smith,](#page-86-6) [1999;](#page-86-6) [Wu et al.,](#page-87-2) [2000a\)](#page-87-2)) se han implementado para simular los procesos de transporte de sedimento y alteraciones morfológicas en canales de fondo y bancos móviles, tanto en laboratorios como en la naturaleza. Convencionalmente, el transporte de sedimento era simulado con base en la premisa de un equilibrio instantáneo de saturación, aunque eventualmente se comenzaron a considerar características de no equilibrio en el transporte de sedimento en condiciones inestables de flujo (como lo presentado por [Bell and Sutherland](#page-84-3) [\(1983\)](#page-84-3), [Armanini and Di Silvio](#page-84-4) [\(1988\)](#page-84-4)).

Los modelos numéricos lograron incrementar significativamente la comprensión de la dinámica de cauces. Aumentaron la densidad de información más allá de lo que es posible con mediciones de campo. [Best and Roy](#page-84-5) [\(1991\)](#page-84-5) y [Biron et al.](#page-84-6) [\(1993\)](#page-84-6) probaron que las mediciones de campo puede que no sean capaces de describir el tipo de estructuras de flujo que se desea estudiar, debido primordialmente a la estabilidad de estas distribuciones tridimensionales y al equipo con el que se toman las mediciones. [Lane et al.](#page-85-3) [\(1995\)](#page-85-3), demostró que los modelos bidimensionales eran capaces de proveer estimaciones razonables de la distribución de velocidades promediada en la vertical.

Los estudios de [Edmonds](#page-85-4) [\(2012\)](#page-85-4) y [Dargahi](#page-85-5) [\(2008\)](#page-85-5) sugieren que un modelo bidimensional promediado en la vertical, cuidadosamente calibrado y validado, puede ser usado como soporte en trabajos de restauración de ríos y esquemas de alivio de inundaciones. [Edmonds](#page-85-4) [\(2012\)](#page-85-4) presenta una modelación numérica del flujo y transporte de sedimento del sistema de ríos Mississippi-Atchafalaya en los Estados Unidos, donde logra demostrar que el perfil del remanso hidráulico crea una retroalimentación tal que podría estabilizar bifurcaciones en ríos. Los resultados muestran la dependencia de la evolución de la bifurcación y la descarga aguas arriba de la misma, sugiriendo una inversión de distribución de descargas para diferentes caudales debido al cambio de pendientes de superficie libre por efectos de remansos. [Dargahi](#page-85-5) [\(2008\)](#page-85-5) estudia los problemas de sedimentación en uno de los ramales del río Klarälven en Suecia, específicamente en donde el río se bifurca en un cauce este y oeste en la cercanía de la ciudad de Karlstad. Donde durante un periodo de treinta años, la capacidad de transporte

de sedimento de uno de los cauces ha disminuido, ocasionando una creciente preocupación sobre el riego de inundación de la ciudad. El trabajo busca encontrar métodos relevantes para incrementar la capacidad del cauce y mitigar los problemas de sedimentación mediante el uso de un modelo numérico. Las propuestas de solución fueron el control de los niveles de agua con compuertas parciales y el uso de espigones.

Entre las principales aplicaciones de modelos numéricos en la zona estudio de este trabajo destacan los estudios por parte de [García-García et al.](#page-85-6) [\(2017\)](#page-85-6) y [Mendoza et al.](#page-85-7) [\(2022\)](#page-85-7). [García-García et al.](#page-85-6) [\(2017\)](#page-85-6) presenta uno de los pocos trabajos que estudian el efecto de estructuras de control y retroceso de mitigación, en específico de espigones. Se determinaron la distribución y concentración de sedimentos en una curva mediante técnicas acústicas Doppler, GPS y un sistema de información geográfica; el uso de estas herramientas constituye un factor relevante en la definición de la operación de corrientes y representatividad de modelos numéricos. [Mendoza et al.](#page-85-7) [\(2022\)](#page-85-7) efectuaron simulaciones numéricas dirigidas en torno al efecto de la retención de sedimento y homogeneización del hidrograma ocasionado por el embalse de presas en la cuenca del río Grijalva, se logra indicar que ambas son causas probables de la morfología de fondo y distribución de flujo; siendo la retención de sedimento el factor de mayor importancia, ya que ocasiona un proceso de incisión aguas arriba del cauce que se propaga a zonas de mayor gradiente de energía sobre el afluente; proceso que desencadena en retroalimentación positiva de erosión que produce capacidad hidráulica que produce más erosión.

Con el fin de satisfacer las necesidades de la práctica ingenieril, la capacidad de modelar la sedimentación en ríos ha evolucionado notablemente en la última década. Hoy en día hay modelos capaces de simular la morfodinámica fluvial en una gran variedad de condiciones, auxiliando en la predicción de los efectos de interacciones entre flujo, transporte de sedimento y forma de ríos. Un modelo computacional en 2D encapsula suficiente complejidad de procesos para proveer de predicciones en el comportamiento de un río. Algunos ejemplos de sistemas de modelaje Hidro-Morfodinámicos de uso contemporáneo son Mike-21, DEFT3D, ROMS, HYDRO-FIT, [TELEMAC-MASCARET](#page-87-0) [\(2022\)](#page-87-0), ECOMsed; los cuales generalmente incluyen diferentes módulos de flujo, propagación de onda y transporte de sedimento.

Una vez que se ha establecido confiabilidad en las predicciones de un modelo numérico, este puede ser usado para simular los procesos generados por diferentes combinaciones de condiciones de frontera e indagar cuestiones que previamente habían sido restringidas por el tiempo y recursos en laboratorio. A pesar de lo anterior, evaluar la precisión de simulaciones de modelos morfodinámicos es aún sumamente complicado.

La selección de los parámetros del modelo requiere de un importante grado de experiencia por parte del usuario para ser implementado apropiadamente. Uno es el emparejamiento del modelo de hidrodinámica con una ecuación de cambio de nivel de fondo, (como las desarrolladas por [Meyer-Peter and Müller](#page-86-7) [\(1948\)](#page-86-7); [Einstein](#page-85-8) [\(1942\)](#page-85-8); [Wilcock and Crowe](#page-87-3) [\(2003\)](#page-87-3),

esta última es una interpretación de la ecuación de Van Rijin). Y otro es la selección de la expresión de cálculo de transporte en suspensión mediante la ecuación de concentración de equilibrio en la frontera con el fondo, (como pueden ser las de [Zyserman and Fredsøe](#page-87-4) [\(1994\)](#page-87-4) y [Rijn](#page-86-8) [\(1984\)](#page-86-8)).

La implementación de modelos computacionales de dinámica de fluidos en flujos de ríos naturales no está libre de problemas como: promediación de los esfuerzos de Reynolds, precisión de representación de flujo y transporte de sedimento, selección de un adecuado modelo de turbulencia, dificultad al ilustrar la independencia de malla, parametrización de la rugosidad de fondo, pocas fuentes confiables de información de campo o de laboratorio con las cuales comparar resultados del modelo, calibración validación, entre otros. El futuro progreso en modelos numéricos necesita seriamente considerar a la solución de estos retos.

#### <span id="page-16-0"></span>1.2. Planteamiento del problema

La parte baja de la cuenca del río Grijalva se encuentra en el estado de Tabasco, México. El 30 % del agua dulce total de México escurre por esta entidad que cuenta con alrededor de 2 millones y 100 mil habitantes. En su recorrido el recurso hídrico atraviesa cuatro de las presas hidroeléctricas más importantes del país (Peñitas, Malpaso, Angostura y Chicoasén). Por lo menos el 60 % del territorio tabasqueño está caracterizado como zona inundable, tratándose de una planicie aluvial de baja elevación producto del delta del sistema de ríos Grijalva-Usumacinta; y es por esta razón, que el estado de Tabasco a lo largo de su historia ha sido severamente afectado por los efectos negativos de las inundaciones.

Como parte de las acciones de protección contra inundaciones, el Plan Hídrico Integral de Tabasco (PHIT) propuso un proyecto de control de avenidas sobre uno de los ramales del río Mezcalapa. La obra consistió en la construcción de un conjunto de compuertas con el propósito de regular el caudal del río Carrizal y enviar la mayor parte hacia el río Samaria. El proyecto llamado El Macayo, desde su puesta en marcha, ha desencadenado severos problemas en relación con procesos de sedimentación en su colindancia.

#### <span id="page-16-1"></span>1.3. Alcance

El problema es de interés ingenieril al estimar las características y magnitudes de los fenómenos de sedimentación en el tiempo y espacio, para evaluar los posibles efectos en torno al funcionamiento del cauce del ramal; determinar y explorar alternativas para establecer

estrategias de solución que permitan mitigar los daños latentes en la población del estado de Tabasco.

En este trabajo no se estudian a fondo las causas o el contexto histórico que provocan los cambios morfológicos en la bifurcación. La información batimétrica del cauce disponible es de una fecha posterior a la inauguración de la obra, por lo tanto, es a partir de este momento que comienza el periodo analizado.

#### <span id="page-17-0"></span>1.4. Objetivos

El presente trabajo tiene como objetivo primordial proporcionar una metodología para estimar los cambios morfológicos que se producen por una obra de compuertas en el río Mezcalapa, con el fin de simular diferentes escenarios para presentar propuestas de solución o mitigación del problema. Los objetivos específicos son:

- 1. Caracterización de la geometría del río.
- 2. Calibración del modelo numérico.
- 3. Definición de escenarios de modelación.
- 4. Análisis de resultados.

# <span id="page-18-0"></span>Capítulo 2

# Generalidades sobre el modelo numérico

La instalación de la obra de compuertas El Macayo en el río Mezcalapa ha dado como resultado un cambio desfavorable de la hidrodinámica y morfología del cauce, esta alteración de las condiciones en el río requiere de un estudio más detallado con el fin de resolver la problemática presente. Pero dado el presupuesto disponible, las escalas físicas, la longitud del río y las propiedades del fluido, un modelo físico a escala monitoreado en laboratorio sería poco práctico de implementar en una primera instancia. Sin embargo, herramientas de Dinámica de Fluidos Computacional o CFD (Computational Fluid Dynamics) podrían ser capaces de simular las condiciones haciendo uso de escalas temporales y espaciales reales bajo diferentes condiciones operacionales con el propósito de predecir el flujo y la morfología de este caso. Los resultados numéricos se pueden validar contra información satelital y de campo, con el propósito de que eventualmente el modelo numérico se pueda utilizar como herramienta de propuesta de soluciones prácticas para la rehabilitación del cauce.

En las últimas décadas, con la creciente accesibilidad a equipos de alta capacidad computacional, la Dinámica de Fluidos Computacional ha sido empleada en una multitud de aplicaciones relacionadas con los procesos de flujo y escurrimiento en ríos naturales. Debido a las escalas temporales y espaciales, los cambios morfológicos se simulan usualmente en modelos de una o dos dimensiones. Entre los modelos hidrodinámicos de dos dimensiones se encuentran TELEMAC-2D, CCHE2D, River2D, MIKE-21, entre otros. La mayoría de los programas de modelaje son de uso estrictamente comercial, además los usuarios no cuentan con la accesibilidad para adaptar el código fuente a sus necesidades y casos específicos.

<span id="page-18-1"></span>La simulación numérica se basó en el sistema [TELEMAC-MASCARET](#page-87-0) [\(2022\)](#page-87-0), este programa emplea el método del elemento finito y es capaz de trabajar con geometrías de alta complejidad mediante la discretización del espacio con mallas no estructuradas. En particular, se hizo uso de los módulos TELEMAC-2D y SISYPHE.

#### 2.1. Cálculo de la hidrodinámica con TELEMAC-2D

El código de TELEMAC-2D desarrollado por el Laboratorio Nacional de Hidráulica y Medio Ambiente (Laboratoire National d'Hydraulique et Environnement) de la Dirección de la Junta de Investigación y Desarrollo Eléctrico de Francia (EDF), resuelve las ecuaciones de flujo a superficie libre promediado en la vertical (también llamadas ecuaciones de aguas someras), derivadas en primera instancia por Barré de Saint-Venant en 1871. Estas ecuaciones permiten obtener resultados importantes en cada nodo de la malla, como la profundidad y los componentes de la velocidad. El programa es capaz de considerar diferentes fenómenos tales como:

- Propagación de ondas.
- Fricción de fondo.
- Efectos de la fuerza de Coriolis.
- Turbulencia.
- Flujos supercríticos y subcríticos.
- Áreas secas en el campo computacional.

El código de TELEMAC-2D resuelve la hidráulica con las ecuaciones de continuidad, momento en y, momento en x y conservación de sustancias. Indicadas por las Ecuaciones [2.1](#page-19-0) a [2.4,](#page-19-1) respectivamente.

<span id="page-19-0"></span>
$$
\frac{\partial h}{\partial t} + u \cdot \nabla(h) + h \, div(u) = S_h \tag{2.1}
$$

$$
\frac{\partial v}{\partial t} + u \cdot \nabla(v) = -g \frac{\partial Z}{\partial y} + S_y + \frac{1}{h} \operatorname{div}(h v_t \nabla v) \tag{2.2}
$$

$$
\frac{\partial u}{\partial t} + u \cdot \nabla(u) = -g \frac{\partial Z}{\partial x} + S_x + \frac{1}{h} \operatorname{div}(h v_t \nabla u) \tag{2.3}
$$

<span id="page-19-1"></span>
$$
\frac{\partial T}{\partial t} + u \cdot \nabla(T) = S_T + \frac{1}{h} \operatorname{div}(h v_t \nabla T) \tag{2.4}
$$

Donde h es la profundidad de agua, en m; u y v son componentes de velocidad para x e y, en m/s; T es el sedimento, en g/l o sin unidad; g es la aceleración de la gravedad, en m/s<sup>2</sup>;  $v_t$  y  $v_T$  son coeficiente de difusión de momento y sedimento, en m<sup>2</sup>/s; Z es la elevación de la superficie libre, en m; t es el tiempo, en s;  $x \in y$  son las coordenadas espaciales, en m;  $S_h$  es la fuente del fluido, en m/s;  $S_T$  es la fuente del sedimento, en g/l/s; h, u y T son incógnitas.

Las ecuaciones presentadas anteriormente están dadas en coordenadas cartesianas. Pero TELEMAC-2D también puede procesarlas en coordenadas esféricas.  $S_x$  y  $S_y$  son términos que representan al viento, la fuerza de Coriolis, fricción de fondo, o una fuente de momento en el dominio. Los diferentes términos de estas ecuaciones son procesados en uno o más pasos:

- Propagación y difusión de los términos de las ecuaciones dinámicas.
- Difusión de las ecuaciones de transporte de sedimento.

Cualquiera de estos pasos puede ser saltado, resolviendo diferentes ecuaciones. A su vez, cada una de las variables h, u, v y T pueden ser afectadas separadamente. Creando la posibilidad de solucionar la advección de sedimento y la difusión empleando un campo de velocidad fijo.

La turbulencia viscosa puede ser proporcionada o determinada por un modelo de simulación de transporte de elementos turbulentos k (energía cinética de turbulencia) y e (disipación de turbulencia), como se muestra en las Ecuaciones [2.5](#page-20-1) y [2.6.](#page-20-2)

<span id="page-20-1"></span>
$$
\frac{\partial k}{\partial t} + u \cdot \nabla(k) = \frac{1}{h} \operatorname{div} \left( h \frac{v_t}{\sigma_k} \nabla k \right) + P - \varepsilon + P_{kv} \tag{2.5}
$$

<span id="page-20-2"></span>
$$
\frac{\partial \varepsilon}{\partial t} + u \cdot \nabla(\varepsilon) = \frac{1}{h} \operatorname{div}(h \frac{v_t}{\sigma_{\varepsilon}} \nabla \varepsilon) + \frac{\varepsilon}{k} (c_{1\varepsilon} P - c_{2\varepsilon} \varepsilon) + P_{\varepsilon v}
$$
\n(2.6)

<span id="page-20-0"></span>Los términos de la parte derecha de la igualdad representan la producción y destrucción de elementos turbulentos (energía y disipación). Existen ocasiones donde los efectos no hidrostáticos no son insignificantes, las ecuaciones de Saint-Venant pueden ser optimizadas mediante la adición de términos extra. Una descripción completa de esta teoría se presenta en el libro Hydrodinamics of free surface flows. [\(Hervouet,](#page-85-9) [2007\)](#page-85-9).

### 2.2. Cálculo de transporte de sedimentos y evolución de fondo con SISYPHE

La predicción de los cambios topográficos en un cauce es un problema complicado que implica diferentes mecanismos físicos actuando en concordancia con una respuesta en tiempo y espacio. A un sistema de modelación calificado para realizar dicha predicción se le conoce comúnmente como modelo morfodinámico, los principales mecanismos de cambio morfológico son:

- Hidrodinámica, leyes de conservación de masa y de momento.
- Transporte de sedimento, predictores de capacidad de transporte de sedimento.
- Evolución de fondo, ley de conservación de masa de sedimento.

SISYPHE es el módulo de transporte de sedimento y evolución de fondo del sistema de [TELEMAC-MASCARET](#page-87-0) [\(2022\)](#page-87-0). El módulo es capaz de modelar procesos morfológicos de alta complejidad para diferentes tipos de flujo, múltiples clases de sedimento y varios modos de transporte en condiciones diversas como costas, ríos, lagos o estuarios. En SISYPHE, los procesos de transporte de sedimento se agrupan principalmente en:

- Carga de fondo, con una variedad de fórmulas de cálculo de transporte de sedimento.
- Carga de suspensión, mediante la solución de la ecuación de advección-difusión más los procesos de erosión, deposición y concentración de equilibrio.
- Evolución de fondo, mediante la solución de la ecuación de conservación de masa para el sedimento.

A la ecuación de conservación de masa para el sedimento también se le conoce como ecuación de Exner. (Ecuación [2.7](#page-21-0) y [2.8\)](#page-21-1).

<span id="page-21-0"></span>
$$
(1 - \lambda) \frac{\partial z_b}{\partial t} + \nabla \cdot \vec{Q_b} + w_s (c_b - E_s)
$$
 (2.7)

<span id="page-21-1"></span>
$$
Q_b = (Q_{b_x}, Q_{b_y}) = (Q_b \cos(\alpha), Q_b \sin(\alpha))
$$
\n(2.8)

Donde  $Q_b$  es el vector de transporte unitario de carga de fondo, en m<sup>3</sup>/s/m;  $Q_{b_x}$  y  $Q_{b_y}$ son los componentes en x e y respectivamente, en  $\frac{m^3}{s/m}$ ;  $\alpha$  es el ángulo entre el vector de transporte de sedimento y la dirección de la corriente, en grados o radianes;  $z<sub>b</sub>$  es la elevación de fondo, en m;  $\lambda$  es la porosidad del material del fondo, adimensional;  $w_s$  es la velocidad de caída de las partículas de sedimento, en m/s;  $c_b$  es la concentración de sedimento suspendido cerca del fondo, adimensional;  $E_s$  es el arrastre de sedimento en suspensión, adimensional.

El módulo puede trabajar con diferentes tipos de sedimento, que se clasifican como:

- Sedimento no cohesivo, que puede ser uniforme o no uniforme (graduado), con fórmulas de equilibrio.
- Sedimento cohesivo, mediante las leyes de deposición y modelos de consolidación.
- Mezcla de sedimentos, con distribución de sedimentos.

La estratificación vertical de los sedimentos puede ser analizada mediante un modelo de múltiples niveles.

SISYPHE también ha incorporado procesos tales como la influencia de las corrientes secundarias, para capturar de forma precisa el campo de flujo inducido por la curvatura del canal, o el efecto de la pendiente del fondo, que está asociado con la influencia de la gravedad. Una ventaja del código de [TELEMAC-MASCARET](#page-87-0) [\(2022\)](#page-87-0) es la opción de acoplar SISYPHE con el módulo de aguas someras, TELEMAC-2D. El código, a su vez, puede ser modificado, expandido y personalizado para satisfacer requisitos específicos a través de la alteración de archivos Fortran.

### <span id="page-22-0"></span>2.3. Preprocesamiento y posprocesamiento

El procesamiento previo y posterior a las simulaciones de este proyecto es realizado por un conjunto de programas compatibles con [TELEMAC-MASCARET](#page-87-0) [\(2022\)](#page-87-0):

- [BlueKenue](#page-84-7) [\(2012\)](#page-84-7), desarrollado por el Centro Canadiense de Hidráulica (Hydraulic Canadian Center), contiene una poderosa herramienta de generación de mallas y una herramienta de visualización de resultados.
- [Tecplot360](#page-86-9) [\(2016\)](#page-86-9), es una herramienta desarrollada por Tecplot de visualización de resultados en dos y tres dimensiones.
- [QGIS](#page-86-10) [\(2022\)](#page-86-10), es un sistema de información geográfica de código abierto.

# <span id="page-23-0"></span>Capítulo 3

# Descripción de la bifurcación Samaria-Carrizal del río Mezcalapa

#### <span id="page-23-1"></span>3.1. Condiciones geográficas

La mayor parte del territorio Tabasqueño se encuentra dentro de la provincia fisiográfica de la Llanura Costera del Golfo Sur, con una parte minoritaria en la denominada Sierra de Chiapas y Guatemala. La llanura está conformada por el relleno de cuencas lacustres, con contribuciones de materiales terrestres transportados por corrientes superficiales que han propiciado la formación de complejo deltaico de los ríos Mezcalapa-Grijalva-Usumacinta, así como a la planicie fluvio-deltaica del río Tonalá.

<span id="page-23-2"></span>El clima en el estado es cálido, con una fuerte influencia marítima, la temperatura media anual es de 22◦C y la temperatura media del mes más frío es superior a 18◦C. La temporada de lluvias de casi todo el año, con una excepción de temporada seca entre marzo y abril, con una cobertura nubosa con humedad relativa de entre 80 % y 86 %. Dadas las amplias zonas de planicie, es común que se cuente con masas de aires entrantes del mar, lo que genera la mayor aportación de precipitación, que alcanza valores de precipitación media anual de 4,000 mm. (Figura [3.1\)](#page-24-0). Las lluvias tienen lugar en la temporada de verano y en principios de otoño, con variaciones de 40 mm en la costa y de 100 mm en las laderas de la sierra. Entre octubre y marzo se tiene lugar a frentes fríos originados por nortes que aportan lluvia de baja intensidad.

<span id="page-24-0"></span>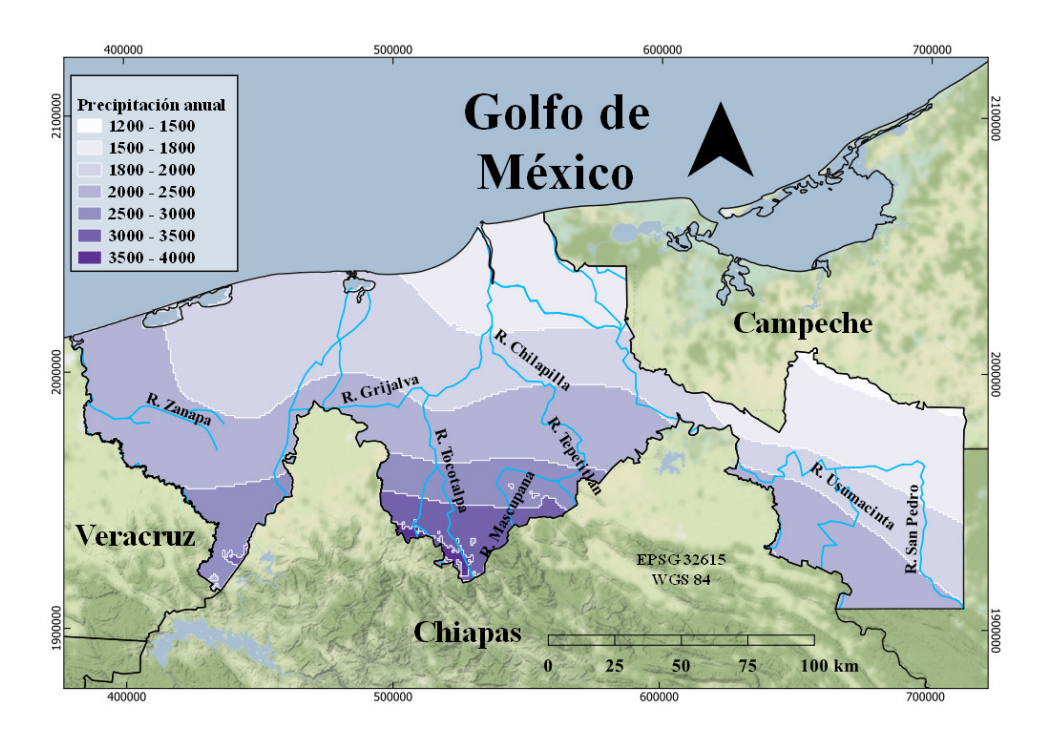

Figura 3.1: Intervalos de precipitación anual (mm) del estado de Tabasco. [\(Cuervo-Robayo](#page-84-0) [et al.,](#page-84-0) [2014\)](#page-84-0).

### 3.2. Regiones y regímenes hidrológicos

El estado de Tabasco se divide en dos regiones hidrológicas (RH), la de Coatzacoalcos (No. 29) y la Grijalva-Usumacinta (No. 30), definidas por los principales ríos que las forman. La superficie del estado se subdivide en cuatro cuencas: Laguna de Términos (4.5 %), Usumacinta (29.2 %), Grijalva-Villahermosa (41.5 %) y Tonalá y Lagunas del Carmen y Machona (24.8 %). (Figura [3.2\)](#page-25-1).

La cuenca río Grijalva-Villahermosa cuenta con la mayor extensión territorial (41 %) de Tabasco, todos sus ríos drenan hacia el Golfo de México con altos porcentajes de escurrimiento. La cuenca se divide en las subcuencas: Grijalva, Viejo Mezcalapa, Mezcalapa, Paredón, Pichucalco, De la Sierra, Tacotalpa, Almendro, Puxcatán, Macuspana, Tulijá, Chilapa, Chilapilla, Tabasquillo, Carrizal, Samaria, Cunduacán y Caxcuchapa. El régimen de precipitación de la cuenca está dominado por tres fuentes:

- Las ondas y ciclones tropicales del mar Caribe y del océano Atlántico.
- La zona intertropical de convergencia, que afecta principalmente la cuenca alta del Grijalva al subir de latitud durante el verano.

<span id="page-25-1"></span>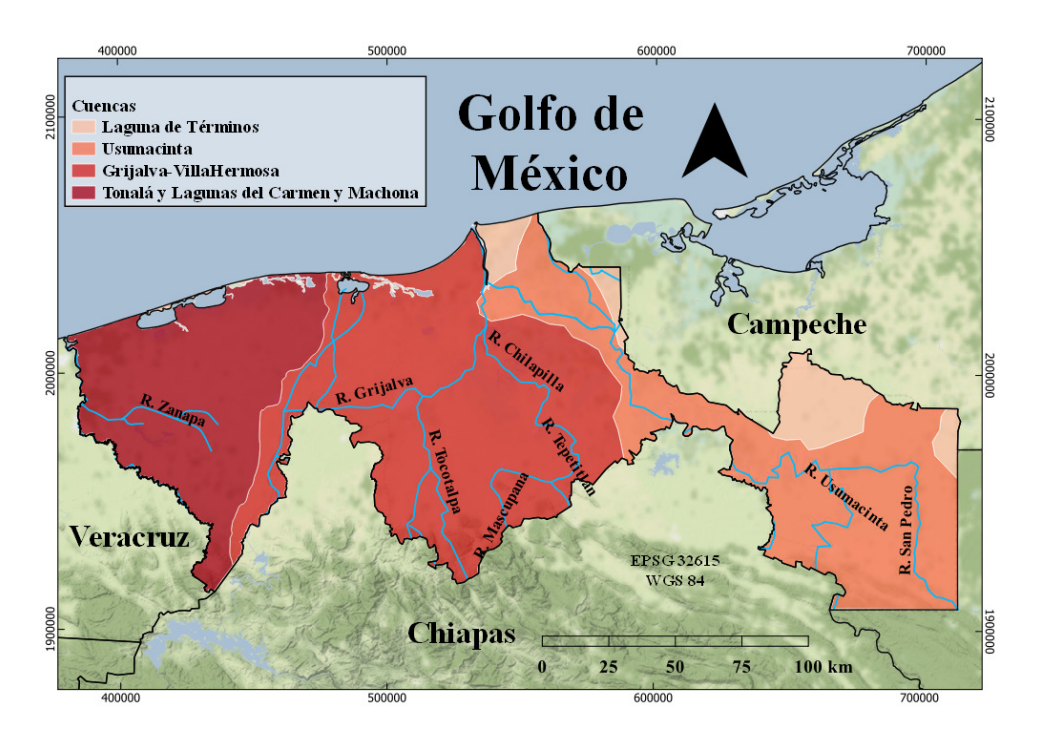

Figura 3.2: Cuencas hídricas del estado de Tabasco.

Los frentes fríos que favorecen condiciones de precipitación en los meses de septiembre a febrero en el norte de la cuenca.

El drenaje de la cuenca Grijalva-Villahermosa está orientado hacia el norte, con algunos ríos desviándose hacia esta dirección de manera natural. Los cauces tienen una morfología de tipo meándrica en la planicie, los ríos dejan la geoforma de montaña para conformar redes y zonas planas de inundación. Pero al ser una planicie fluvio-deltaica, la orientación y dirección de los ríos puede cambiar en circunstancias donde la capacidad de transporte de sedimentos es superada por el arrastre de sedimentos desde la cuenca alta. A este fenómeno de divagación o avulsión se le conoce en la región como rompimiento.

#### <span id="page-25-0"></span>3.3. Río Grijalva-Mezcalapa

El río Grijalva tiene su origen en la Sierra de Cuchumatanes en Guatemala; llega a México atravesando la depresión central del estado de Chiapas, donde sus aportaciones son reguladas por la presa Angostura; aguas abajo, el río es bordeado por la ciudad Tuxtla Gutiérrez, en el estado de Chiapas, antes de arribar a la presa Chicoasén, una de las de mayor

generación eléctrica del país. A continuación, el río Grijalva recibe aportaciones en la margen izquierda por parte del río La Venta y por la derecha de los ríos Chicoasén y Yamnonho, en cercanía de la presa Malpaso; eventualmente las confluencias de varias corrientes dan origen al río Mezcalapa, como se es conocido el río Grijalva en su localidad. El ahora río Mezcalapa se bifurca en los ríos Samaria, por la margen izquierda, que desemboca en el Golfo de México en la Barra de Chitepec, y en el río Carrizal, por la margen derecha, que cruza la capital de Tabasco, Villahermosa, recibiendo las aportaciones de los ríos que nacen en los Altos de Chiapas. Es en esta unión donde retoma el nombre de río Grijalva y sigue su curso hasta cruzar con el río Usumacinta, para desembocar en el Golfo de México. [\(PROHTAB et al.,](#page-86-1) [2015\)](#page-86-1).

El estimado de volumen medio anual que escurre hacia la desembocadura del río Grijalva es de  $36,500$  millones de m<sup>3</sup> anuales, siendo las crecientes que ocasionan dicho escurrimiento de índole estacional. De mayo a noviembre ocurren provocadas por precipitación generada por sistemas tropicales; de julio a septiembre ocasionado por la zona intertropical de convergencia, y a partir de septiembre hasta febrero originado por la incidencia de frentes fríos. Los tres sistemas se combinan en septiembre y octubre, meses con la mayor intensidad de precipitación y crecientes.

El río Grijalva llega a Tabasco como corriente de llanura aluvial, por lo que tiende a divagar y a dividirse. En 1881, tuvo lugar un rompido del río Mezcalapa que formó el río Carrizal, el cual desemboca en la Barra de Chiltepec con el nombre de río González. En 1932, el río Mezcalapa sufre otra bifurcación originando a su margen izquierda el río Samaria, el cual descarga en el río Cañas, este libera en el río González para desembocar eventualmente en la Barra de Chiltepec. La ramificación en la margen derecha se dividió en dos corrientes: la del norte recibió el nombre de río Nuevo o Carrizal y la del sur, río Viejo o Mezcalapa, ambos ramales bordean la ciudad de Villahermosa y se unen aguas debajo de esta.

#### <span id="page-26-0"></span>3.4. Descripción de problemática en la región

La industria agropecuaria y la industria petrolera son los principales sectores de la economía Tabasqueña. En 1980, el petróleo llego a aportar el 67 % del PIB nacional, y Tabasco, al ser el segundo mayor productor de petróleo en México, requiere de crucial infraestructura para cubrir sus requerimientos de producción energética desde entonces. A su vez, la importancia cultural del estado es variada, destacando desarrollos arqueológicos de la cultura Olmeca y tierras productivas que albergan gran diversidad de especies endémicas.

Villahermosa, la ciudad más importante de Tabasco, se localiza al sureste de la subregión Centro, en las coordenadas 17◦59' al norte y 92◦56' al oeste, a una altura promedio

de 10 msnm. Ocupa 61 km<sup>2</sup> de superficie con una población de alrededor de 700,000 habitantes. Debido a la cercanía de Villahermosa con el Golfo de México, se ha considerado una ciudad de gran importancia gracias a la comunicación fluvial establecida por los ríos Grijalva y Carrizal.

Por su situación geográfica, y como se muestra en la Figura [3.3,](#page-27-0) una gran proporción del estado se ve afectado por lluvias derivadas de fenómenos hidrometeorológicos que producen condiciones severas de inundación y prácticamente cada año se producen eventos derivados del desbordamiento de ríos, como se muestra en la Tabla [3.1.](#page-28-1) Esta cirscunstancia se ve agravada por la concentración del agua en el estado de Tabasco, donde el recurso alcanza el 35 % del disponible en México, siendo la entidad que recibe mayor cantidad de lluvia. Las inundaciones en época de lluvias son recurrentes en la capital Villahermosa, por lo que desde principios del siglo XIX se instalaron bordos en la rivera de los ríos para evitar inundaciones. Como resultado de la explosión demográfica del siglo XX, la ciudad creció desordenadamente en todas direcciones, ocasionando la invasión masiva de terrenos, desecación de lagunas, modificación de lomeríos, deforestación de selvas y el relleno de grandes extensiones de pantanos. [\(PROHTAB et al.,](#page-86-1) [2015\)](#page-86-1).

<span id="page-27-0"></span>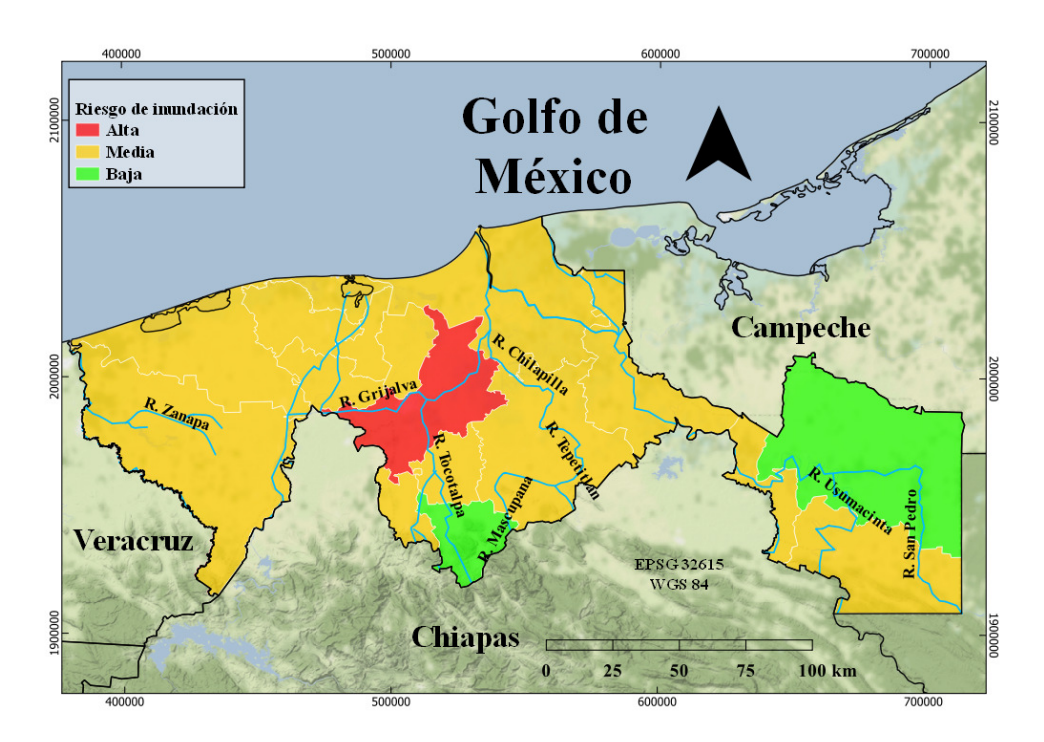

Figura 3.3: Grado de riesgo de inundaciones por municipio del estado de Tabasco. [\(SEGOB,](#page-86-0) [2007\)](#page-86-0).

El Centro Nacional para la Prevención de Desastres (CENAPRED) y la Comisión Económica para América (CEPAL) estiman que tan solo entre el periodo comprendido entre 2005 y 2010 las pérdidas económicas asociadas a las inundaciones alcanzaron los 57,000

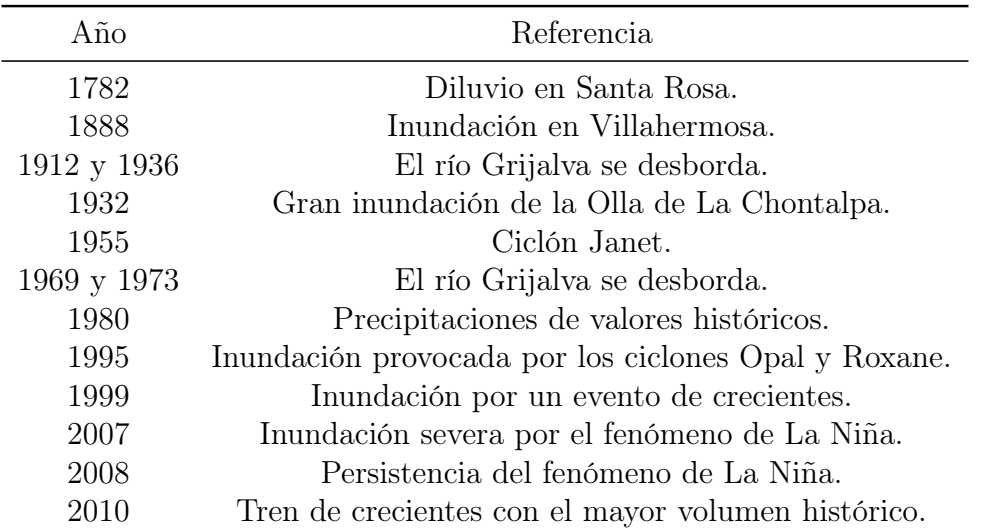

<span id="page-28-1"></span>Tabla 3.1: Eventos de inundación en la planicie tabasqueña. [\(Arreguín-Cortés et al.,](#page-84-1) [2014\)](#page-84-1).

millones de pesos. Estos daños no pasaron desapercibidos por el Gobierno Federal, que ha invertido cuantiosamente en infraestructura, con el fin de aliviar el impacto de las inundaciones en la ciudad de Villahermosa. Algunas de las causas que contribuyen a las inundaciones en Villahermosa son:

- Las condiciones climáticas naturales, que en ocasiones producen eventos extremos en la cuenca alta del río Grijalva-Usumacinta, lo cual provoca sucesión de avenidas en los ríos.
- Los diversos usos de suelo, así como las particulares condiciones morfológicas del terreno de la cuenca, factores estrechamente asociados con la deforestación de la selva tropical con fines de uso industrial, de expansión urbana y ganadero.
- Inestabilidad geológica reflejada en la actividad tectónica y formación de sinclinales; fallas geológicas que condicionan el cambio de curso de los ríos de la región, los hundimientos diferenciales en el territorio y la pérdida de la línea costera.
- Las condiciones del subsuelo que dificultan la apropiada infiltración del agua, ocasionando la mayor parte del volumen del escurrimiento superficial en la planicie tabasqueña.

<span id="page-28-0"></span>Las inundaciones son eventos de naturaleza sumamente compleja, por lo que para la adecuada determinación de sus causas es indispensable analizar la estrecha interrelación entre los factores naturales (climatológicos, morfológicos e hidrogeológicos) y antropológicos (sociales, económicos y políticos).

### 3.5. Descripción de obra El Macayo

Eventos morfológicos similares a los que dieron origen a los ramales Carrizal y Samaria en el río Mezcalapa alteraron la distribución de caudal en la bifurcación al término de la década de 1990. El caudal que era derivado por el río Carrizal aumentó significativamente, incrementando el riesgo de inundaciones en las poblaciones localizadas en su ribera, en particular en la ciudad de Villahermosa. Inicialmente, las autoridades locales indicaron que el cambio de la distribución del caudal se debió a las extraordinarias crecidas ocurridas en 1999, sin embargo, [Mendoza et al.](#page-86-11) [\(2019\)](#page-86-11) documentan que el río Carrizal comenzó a capturar un mayor flujo de manera gradual desde finales de la década de 1980.

Con el propósito de regular el flujo que deriva el río Carrizal, a mediados del año 2000 comenzó la construcción de un sistema de compuertas para controlar el flujo en el río Mezcalapa, cuyas especificaciones se encuentran en la Tabla [3.2.](#page-30-1) La construcción consiste en dos canales con compuertas radiales que regulan el caudal, capaces de admitir hasta un máximo de 850 m<sup>3</sup>/s y de una cortina permeable de enrocamiento con canales de acceso. La estructura ocupa una superficie de 111,934.80 m<sup>2</sup> y está ubicada en las coordenadas geográficas 17° 57' 27" latitud Norte y 93◦ 16'51" longitud Oeste. Las compuertas son controladas por seis servomotores alimentados con aceite hidráulico por medio de tres centrales oleodinámicas, que a su vez son controladas manualmente por medio de tres tableros de control local y un sistema automático experto, la apertura de las compuertas radiales que controlan el nivel depende del gasto de las políticas de operación. Comenzó su construcción formal en noviembre del 2005, en septiembre del 2009 se inauguraron las compuertas de la margen izquierda y en junio del 2013 las de la margen derecha.

La obra de compuertas forma parte del Plan Hídrico Integral de Tabasco, planteada como medida de prevención frente a la ocurrencia de eventos hidrometeorológicos extremos en la planicie; también es parte de las acciones complementarias del Plan Nacional Hídrico 2007-2012 y del Plan Nacional de Desarrollo 2007-2012. Busca proteger las áreas productivas y asentamientos humanos, reduciendo los riesgos y desequilibrios sociales, de seguridad, económicos y salubres de alrededor de 700,000 habitantes de la población del estado de Tabasco.

El diseño de la obra obliga a que el nivel de la superficie libre de agua aumente aguas arriba de la compuerta, encausando una mayor cantidad de flujo por el río Samaria, de modo que aproximadamente un 60 % de la corriente que provenga de las presas aguas arriba circule por este río y el otro 40 % por el río Carrizal, manteniendo un gasto constante. (Figura [3.4\)](#page-30-0).

<span id="page-29-0"></span>El Macayo no es la única medida emprendida en el cauce del río Grijalva, forma parte de un extenso programa de obras hidráulicas, como lo son bordos y muros de protección, canales de alivio para derivar las aguas a los vasos de regulación naturales, dragados, desazolves de ríos, así como protecciones marginales. (Tabla [3.3\)](#page-31-0).

<span id="page-30-0"></span>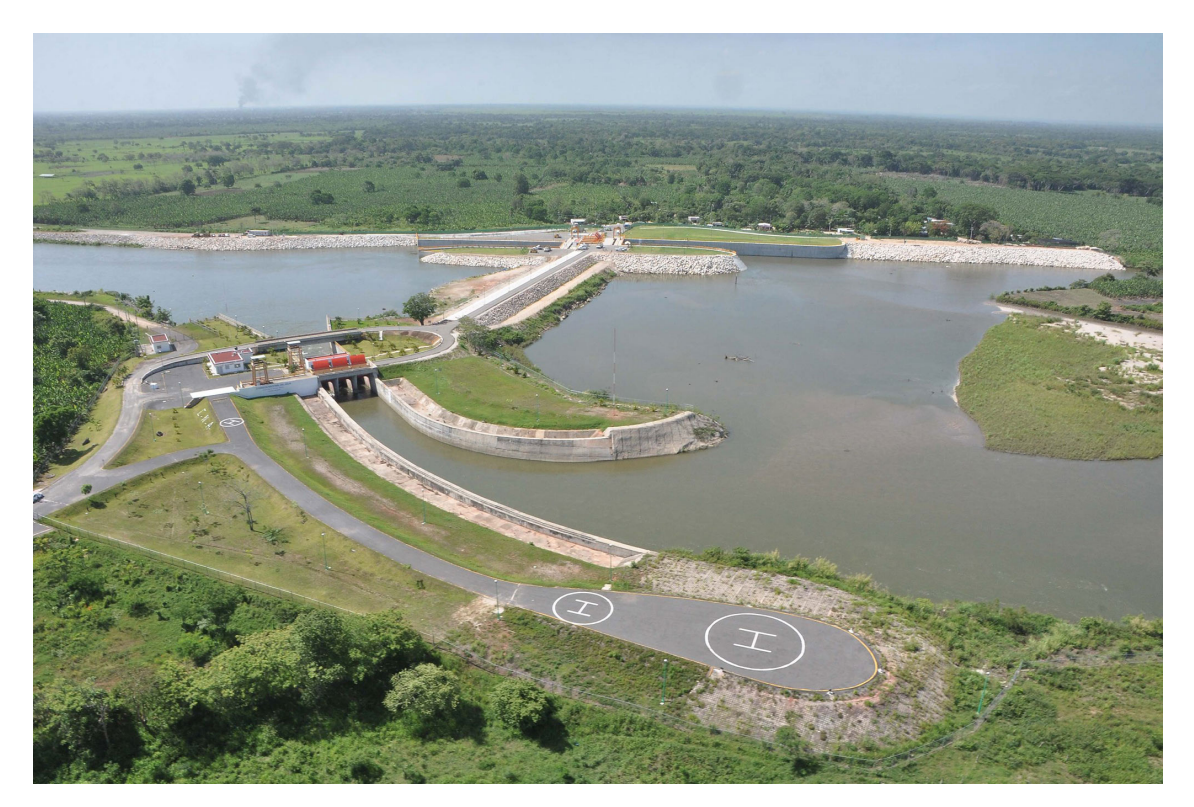

Figura 3.4: Estructura de compuertas El Macayo.

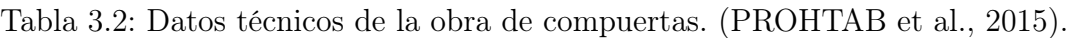

<span id="page-30-1"></span>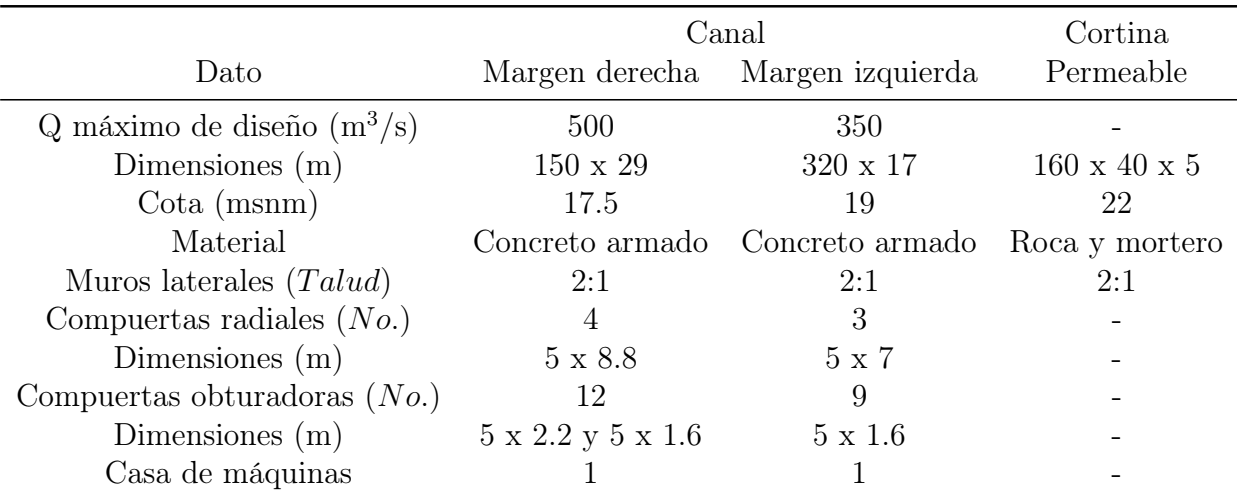

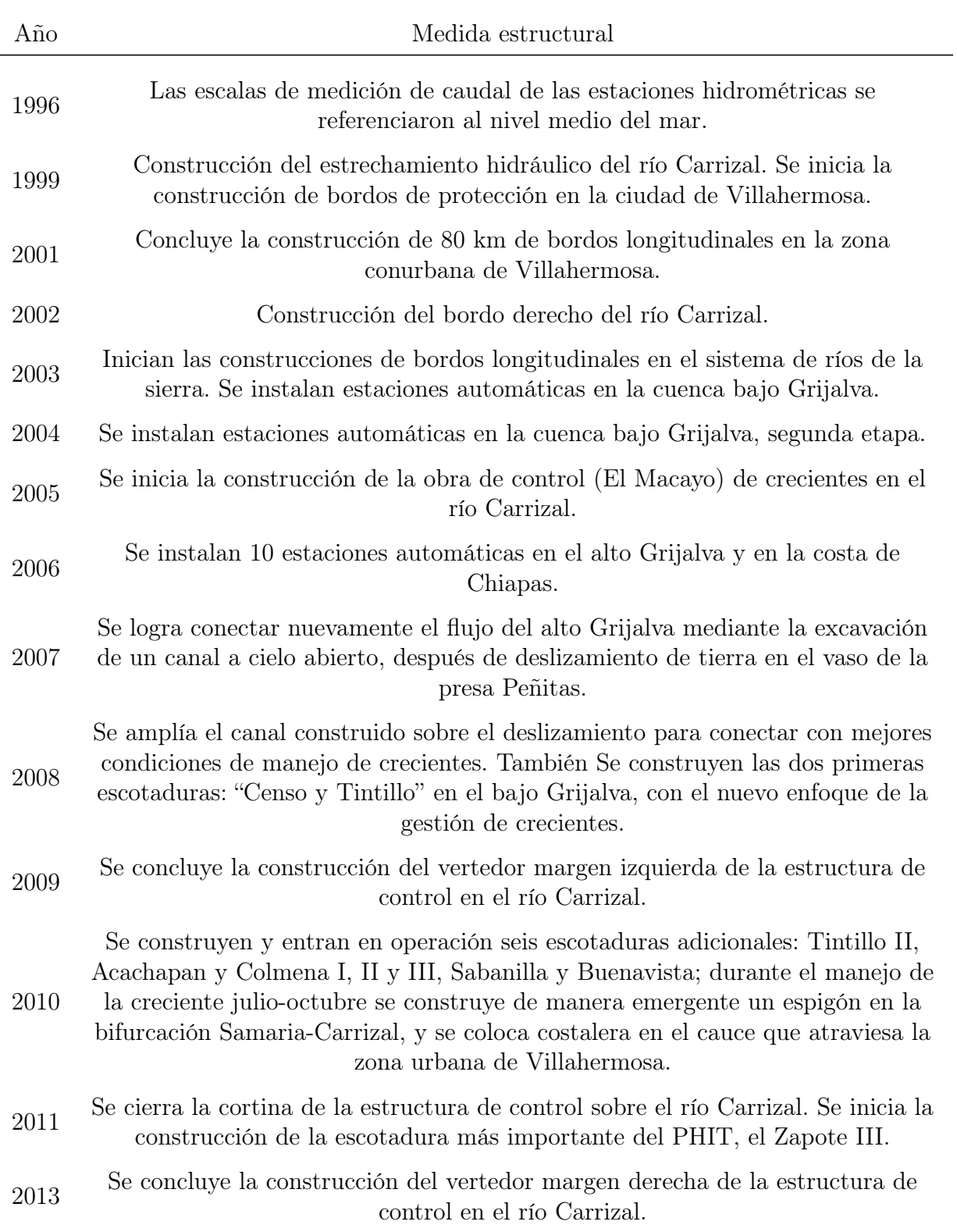

<span id="page-31-0"></span>Tabla 3.3: Acciones emprendidas en la cuenca del río Grijalva. [\(Arreguín-Cortés et al.,](#page-84-1) [2014\)](#page-84-1).

#### 3.6. Migración de márgenes y dinámica de sedimento

El desarrollo histórico natural de la bifurcación Mezcalapa-Carrizal. Samaria es el resultado de una serie de rompimientos o avulsiones, las bifurcaciones al mismo tiempo son una consecuencia de un proceso de avulsión donde un canal se desvía en una locación específica y toma un nuevo camino, mientras que el canal original sigue activo. Se tiene registro de dichos fenómenos geomorfológicos desde el siglo XV1. En este siglo el río Mezcalapa drenaba hacia el Golfo de México, pero en 1675 un rompimiento por la margen derecha desvió el flujo y eventualmente desarrollo un nuevo canal llamado río Viejo. En 1881, una nueva avulsión partió el río Viejo en un nuevo cauce, el que hoy es conocido como río Carrizal. Finalmente, la avulsión que daría origen al río Samaria ocurre en 1934, creando la actual configuración del sistema fluvial.

<span id="page-32-0"></span>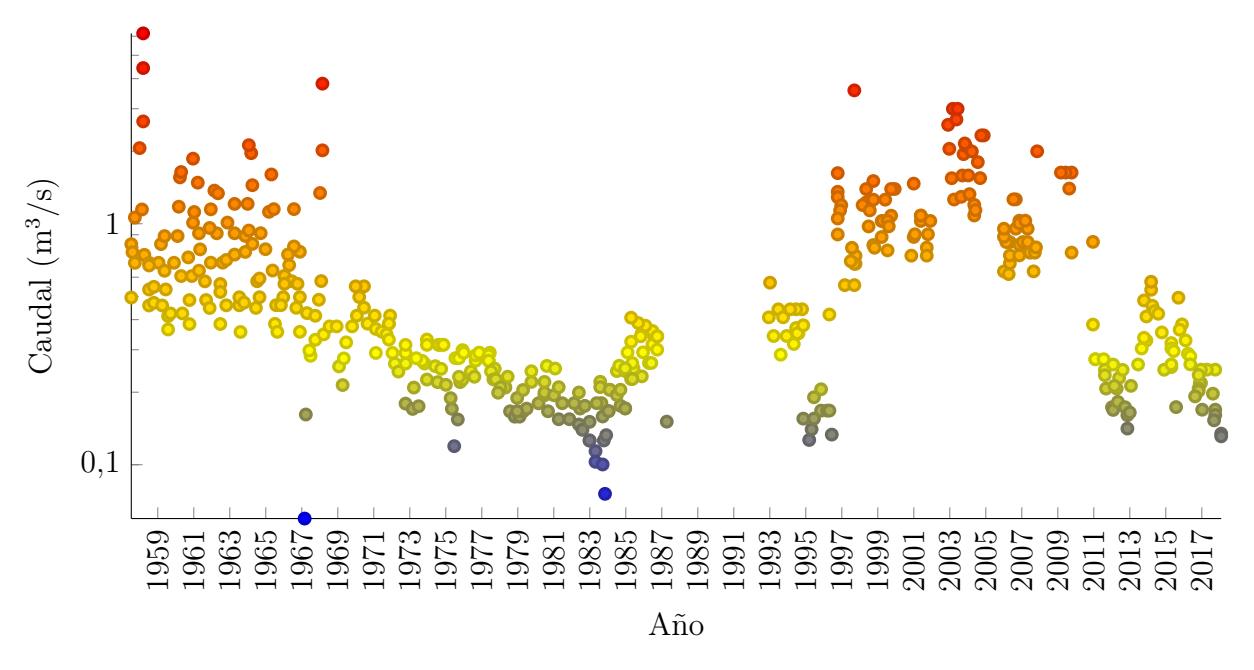

Figura 3.5: Relación de caudales Carrizal/Samaria.

Uno de los cambios más destacables en la distribución de caudal de la bifurcación del que se tiene registro es el constante incremento del gasto que circula por el río Carrizal en años recientes. Previo al año 1966, la distribución del flujo era prácticamente idéntica en ambos ramales del Mezcalapa; en 1983, el río Carrizal alcanza un valor mínimo, que representa aproximadamente el 10 % del gasto del río Samaria; en el año 1983, comienza una segunda etapa de distribución caracterizada por un incremento de gasto en el río Carrizal; para el año 1999 la distribución de gasto en los ramales de la bifurcación es igual; y a principios del año 2003 el flujo en el río Carrizal ya era superior al del río Samaria; otra etapa comienza en el 2005 que se identifica por una tendencia en decreciente del caudal que fluye por el río Carrizal, la cual coincide con las obras de control sobre el río y que culmina con distribuciones

de gasto similares a las presentadas en 1983. (Figura [3.5\)](#page-32-0).

El ser humano también ha tenido impacto sobre el cauce de la bifurcación. En 1956, posterior a las precipitaciones extraordinarias del año anterior, se construyeron bordos de defensa a lo largo del Samaria, que junto con las presas Malpaso y Angostura sirvieron para regular las avenidas y disminuir el riesgo de inundación de Huimanguillo, Cárdenas y Villahermosa. Otras acciones como la construcción de obras viales y drenes artificiales, principalmente en la región de La Chontalpa, se realizaron con el fin de crear una red de drenes de canalización de aguas superficiales en zonas agrícolas y terrenos anegados. El desarrollo de vías de comunicación en el estado, especialmente en Villahermosa, generó la construcción de bordos y dragados, que cambiaron en forma drástica la dinámica natural del río e intensificaron los problemas de inundación en el área.

La distribución del caudal de los ramales de la bifurcación oscila desde mediados del anterior siglo y no ha alcanzado un patrón estable. Las bifurcaciones son estados temporales de un cauce, con duraciones que varían de décadas a siglos, como lo son el caso del río Rin en los países bajos o el del río Amarillo en China. La estabilidad de una bifurcación depende de si uno de los ramales formados adquiere un comportamiento dominante, algunos de los parámetros que gobiernan dicha predominancia son:

- Ventaja de gradiente.
- Curvas agua arriba.
- Tipo de sedimento.
- irregularidades de bancos en el cauce.
- Condiciones de frontera.
- Relación de ancho-profundidad.

Las presas dentro de un sistema fluvial también juegan un papel importante en el desarrollo de bifurcaciones, causado por el efecto que tienen sobre los valores mininos y máximos de descarga, también es indudable que barreras en la corriente de un río reducen la carga de sedimento y la capacidad de trabajo morfológico del mismo, desencadenando procesos erosivos aguas abajo. Los cambios ocasionados por presas son usualmente lentos, pero existen excepciones de alto dinamismo con consecuencias permanentes y de elevado riesgo de inundación. Información histórica obtenida de estaciones hidrométricas señala que desde la puesta en operación de las presas, los sedimentos han tenido una reducción de 90 % en su transporte en el río Mezcalapa. Las obras aguas arriba modificaron el régimen de escurrimiento y el aporte de sedimentos, el régimen fue regulado mediante una descarga

<span id="page-34-0"></span>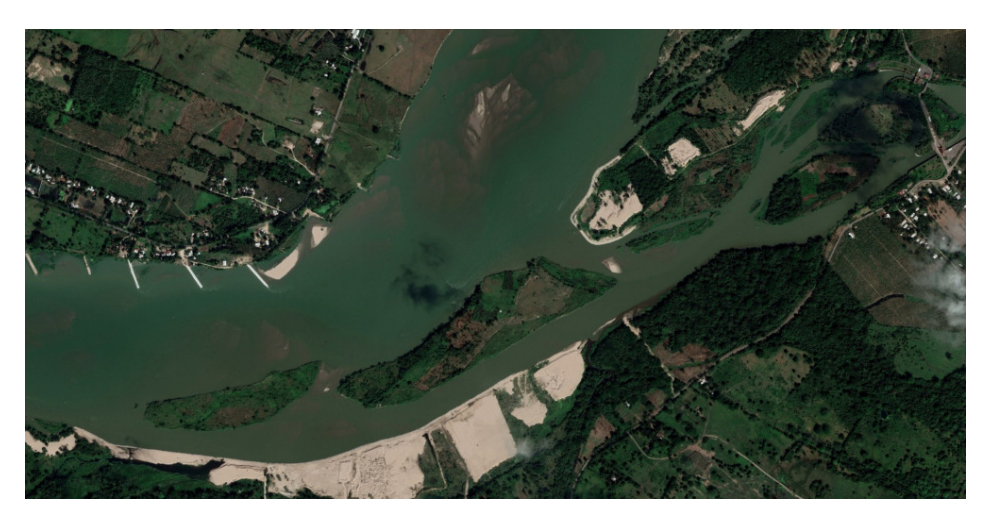

(a) 2021.

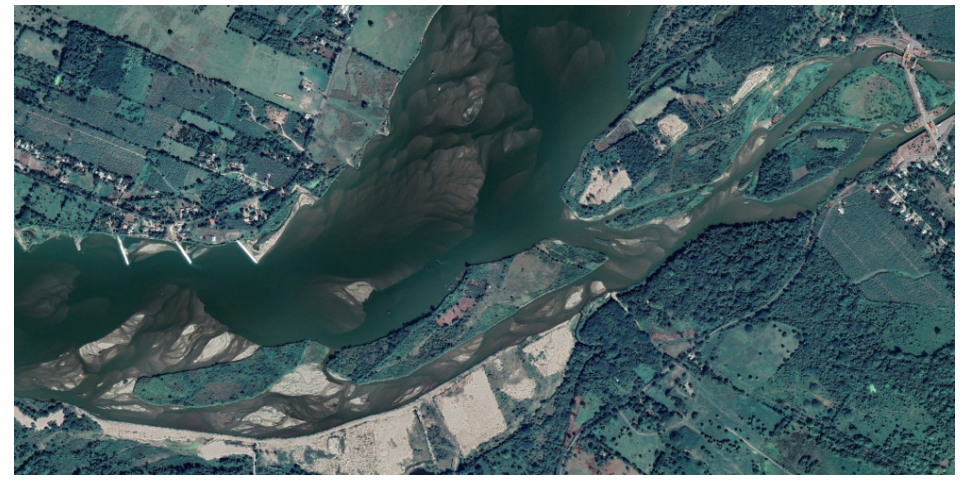

(b) 2022.

Figura 3.6: Proceso de sedimentación en la bifurcación Samaria- Carrizal para el perido 2021-2022, etapa posterior a uno de los dragados realizados en 2020.

controlada y los sedimentos disminuyeron su aporte al quedar contenidos en la cortina de las presas, este mismo comportamiento ocurre en la colindancia de la obra de compuertas en el río Carrizal. Una consecuencia de la obra el Macayo es que en años recientes se ha presentado un acelerado cambio morfológico alrededor de la bifurcación donde se asienta; las observaciones indican que la estructura de control es la causa, y a pesar los multuples trabajos de dragado realizados en la zona, la dinámica de sedimentos está generando zonas de depósito y erosión aceleradas que de no ser atendidas podrían presentar un riesgo de avulsión con consecuencias catastróficas para la ciudad de Villahermosa. (Figura [3.6\)](#page-34-0).

# <span id="page-35-0"></span>Capítulo 4

# Materiales y métodos

#### <span id="page-35-1"></span>4.1. Distribución de flujo

El Banco Nacional de Datos de Aguas Superficiales [BANDAS](#page-84-8) [\(2022\)](#page-84-8) tiene el objetivo de recopilar datos de elevada precisión de los fenómenos naturales que ocurren en México. Facilitando así, su representación mediante modelos matemáticos con el objetivo de observar el comportamiento de las obras de ingeniería hidráulica que dan servicio a la población del país.

La información es obtenida mediante estaciones hidrométricas, las cuales son instrumentos graduados de medición colocados en un río, arroyo o embalse, donde efectúan lecturas de uno o varios de los siguientes elementos relativos a los cursos y planos de agua:

- Altura del agua.
- Caudal.
- Transporte y depósito de material.
- Temperatura y otras propiedades físicas del agua.
- Propiedades químicas del agua.

Dependiendo del modelo de estación, personal capacitado puede encargarse de registrar los valores medidos manualmente en horas preestablecidas. Dado que la red de estaciones
hidrométricas en México es operada manualmente, es decir, que los registros son tomados por un observador capacitado en el uso de estos instrumentos, las estaciones hidrométricas son propensas a presentar alteraciones en los registros que deben considerarse al analizar la información inscrita.

Aguas abajo de la bifurcación del río Mezcalapa hay dos estaciones hidrométricas situadas en los ríos Samaria (clave 30005) y Carrizal (clave 30062), a partir de las cuales se estima la distribución de flujo.

# 4.1.1. Estación hidrométrica Samaria (Clave 30005)

La estación Samaría se ubica a una latitud de 17°, 58", 45' y una longitud de 93°, 17", 30', en el sitio Puente Vía Corta a Cunduacán, siendo la única estación hidrométrica en el río Samaría. Situada a tres km aguas abajo del cauce piloto El Macayo y a cuarenta metros aguas arriba del puente Samaria de la carretera del Golfo, en el municipio de Cunduacán del estado de Tabasco. Tiene un registro diario casi continuo desde agosto de 1947. La corriente a la que da seguimiento es la del río Samaria o rompido de Samaria, como también se le conoce, este cauce se dirige hacia el norte y sufre otras bifurcaciones, desembocando parte de su caudal en el Golfo de México a través de la laguna de Mecoacán y otra parte se une al río Cañas y al río González, los caudales desembocan en la Bahía de Chiltepec.

La sección de aforos es de forma irregular, de márgenes muy tendidas y formadas por material de limo arenoso, está colocada en posición perpendicular al eje de la corriente. En un principio se aforaba en una canoa sujeta a una estructura de cable apoyada en mástiles de madera de 28 m de alto, que cubrían un claro de 267 m; actualmente se utiliza una estructura de torres de concreto de 11 m de altura con cable y canastilla de aluminio, cubriendo un claro de 300 m, situada a 60 m aguas arriba del cable original. Los aforos se realizan por el método de sección y velocidad con un molinete hidráulico Gurley, desde la canastilla del cable vía. Aun cuando existen aforos anteriores a 1947, el hecho de que hayan sido efectuados con flotadores y en forma esporádica, hacen que se considere que la estación empezó a funcionar en enero de 1947, continuando de forma normal hasta la fecha.

Los períodos mencionados a continuación deben tomarse con reserva, ya que por causas de diferente índole no se tomaron observaciones completas:

- 18 de septiembre al 31 de octubre de 1954.
- 11 de noviembre de 1954 al 2 de febrero de 1955.
- 9 de octubre de 1955 al 29 de enero de 1956.

■ 14 de junio de 1956 al primero de enero de 1957.

La estación cuenta con un limnígrafo Stevens tipo E colocado en caseta de mampostería, inició sus operaciones el 8 de junio de 1960. No se practican mediciones de sólidos en suspensión, se cuenta con pluviómetro desde septiembre de 1948, con termómetro desde septiembre de 1949 y con evaporímetro desde enero de 1950.

# 4.1.2. Estación hidrométrica González (Clave 30062)

La estación González se ubica a una latitud de 17°58"30' y una longitud de 93°, 00", 00', a 400.00 m aguas arriba del bordo de defensa del rompido de Zavala, frente al poblado de González, en el municipio Centro, del estado de Tabasco. Tiene registro desde agosto de 1957. Es accesible por la carretera federal Circuito del Golfo hasta el Rompido de Zavala, siguiendo por el bordo Zavala-Samaria, de Villahermosa a González hay 16 kilómetros aproximadamente. Monitorea la corriente del también llamado río Nuevo, que es propiamente un brazo del río Mezcalapa, localizado en la Sección Carrizal de la zona La Chontalpa. Su escurrimiento, aguas abajo de Villahermosa, puede retornar al Grijalva por el canal de La Pigua o pasar al río Medellín, que afluye al río González, para desembocar finalmente al Golfo de México, en la bahía de Chiltepec.

La estación hidrométrica González fue instalada para conocer el escurrimiento en el río Carrizal, antes de llegar al Rompido de Boca de Zavala, sitio en el cual el río desagua cuando el tirante excede de cierto nivel. Mide las variables de gasto y nivel sobre el río Carrizal aguas debajo de la estructura de control El Macayo. El tramo que cubre tiene una longitud de 140.00 m, con márgenes de limo arcillosas; el fondo del río es de limo arenoso y La sección de aforos es de forma trapecial.

El aforo emplea un cayuco sujeto a un cable de acero 0.95 cm de diámetro, tendido a través del cauce y apoyado en masteleros de tubo, de 9 m de altura, separados entre sí 140.00 m. Los aforos se practican con un molinete Gurley desde el primero de agosto de 1957 hasta la fecha. No cuenta con limnígrafo para el registro gráfico de niveles. Se analizan muestras de sedimentos de tipo superficial en el laboratorio instalado en la estación hidrométrica desde el 3 de julio de 1962. La estación ha presentado cambios derivados de la construcción de la estructura de control El Macayo.

## 4.1.3. Análisis de consistencia de datos

En este trabajo se examinaron las series de tiempo de caudales de las estaciones Samaria y González; así como la serie de tiempo de elevaciones medidas en la estación Samaria. Lo anterior con el fin de determinar el hidrograma y la curva elevación-caudal necesarios para especificar las condiciones de frontera del modelo numérico.

Como se mencionó anteriormente, el factor humano influye en los registros obtenidos por estaciones hidrométricas, y la información debe ser examinada minuciosamente para seleccionar aquella que cumpla con los requerimientos necesarios para establecer una distribución de flujo del cauce del río Mezcalapa y sus ramales. El análisis de consistencia es un proceso que se realiza para determinar el grado de confianza de un conjunto de información, este implica la incorporación de criterios físicos y métodos estadísticos que permitan identificar, evaluar y eliminar los posibles errores sistemáticos que han podido ocurrir en el transcurso del registro de mediciones, sea por causas naturales o por la intervención humana.

La inconsistencia en una serie de tiempo hidrológica es sinónimo de fallas sistemáticas (cambio de estación de registro, daño en instrumento de medición, déficit en la toma de datos, etc.), y se ven reflejadas en forma de errores como saltos y tendencias. La no homogeneidad, es, por lo tanto, definida como los cambios de los datos originales con el tiempo en función de la acción del hombre o causas naturales. La consistencia relativa implica que los datos hidrológicos observados en una estación de medición son generados por el mismo mecanismo que genera datos similares en otras estaciones. Es común evaluarlo al aplicar diferentes tipos de análisis, tales como el visual gráfico y el estadístico.

#### Análisis visual gráfico

El objetivo es ubicar visualmente datos faltantes e inconsistencias. En un plano cartesiano se grafican las mediciones, ubicando en el eje de las ordenadas los valores de la serie de tiempo y en el eje de las abscisas el tiempo (años, meses, días, horas, etc.). Esta etapa permite la identificación de picos, valles, saltos negativos, saltos positivos y tendencias de información, para corroborar posteriormente con el análisis estadístico si son de fenómenos naturales que efectivamente ocurrieron el periodo establecido de tiempo o errores sistemáticos.

### Análisis estadístico

Después de obtener los gráficos construidos para el análisis visual se tiene una idea general de valores inconsistentes en la serie de datos, a continuación, se necesita elaborar un análisis estadístico para confirmar esta condición en la serie histórica.

Las características estadísticas de las series de tiempo de una estación hidrométrica son afectadas cuando la serie presenta cierta tendencia, o también cuando ocurren saltos negativos o positivos; estas anomalías son producidas por la pérdida de homogeneidad que se presenta en forma de inconsistencias. En general, la falta de homogeneidad en datos puede ser inducida por actividades humanas como la deforestación, reforestación, rectificación de cauces, apertura de zonas de cultivo y construcción de embalses. También es producto los procesos naturales súbitos y extremos, como terremotos, deslizamientos de laderas, sequías, inundaciones y erupciones volcánicas.

Los fenómenos hidrometeorológicos no tienen un comportamiento que se pueda predecir de forma exacta, por lo que los datos de la serie registrada a partir de sucesos hidrometeorológicos se pueden clasificar como variables aleatorias sin un comportamiento definido. Una variable aleatoria  $x_t$  tiene una cierta distribución probabilística, esa distribución determina la posibilidad de que una determinada observación x, de la variable, caiga dentro de un intervalo especificado de x; sí, por ejemplo, el caudal medio de un mes dado en un lugar es de 150 m<sup>3</sup>/s, la distribución probabilística podría establecer que pueda estar en el intervalo entre 140 m<sup>3</sup>/s y 160 m<sup>3</sup>/s.

La serie de tiempo se define, en hidrología, como la magnitud de un evento observado en forma discreta a intervalos de tiempo  $(dt)$ , promediados en ese intervalo o registrados en forma continua en un tiempo, t. Como pueden ser los valores de caudales medios, caudales diarios o promedio de caudales instantáneos a través de un intervalo discreto de un día, o caudales instantáneos registrados en forma continua durante todos los instantes de cada día. Las medidas de tendencia central y las medidas de dispersión son parámetros estadísticos que permiten identificar el comportamiento probabilístico de eventos aleatorios, continuos y discretos; los parámetros estadísticos utilizados en la interpretación de la información fueron los siguientes:

 $\blacksquare$  Media aritmética  $(\bar{x})$ . También denominada como promedio, es una medida de tendencia central que expresa la suma de los valores dividida por cuántos valores se promedian, también es el primer momento alrededor del origen. Se utiliza como parámetro general representativo de una serie de datos. (Ecuación [4.1\)](#page-40-0).

<span id="page-40-0"></span>
$$
\bar{x} = \frac{1}{n} \sum_{i=1}^{n} x_i \tag{4.1}
$$

Donde  $\bar{x}$  es la media aritmética de la variable  $x; n$  es el número de observaciones en la serie de datos;  $x_i$  es el valor observado en la variable x en el instante i.

**Desviación estándar**  $(\sigma_x)$ . También denominada como desviación estándar o desvío típico, es una medida que cuantifica la variación o la dispersión de un conjunto de valores, es decir, representa una distribución alrededor de un valor medio (media aritmética). Su valor es siempre mayor o igual a cero, una desviación estándar baja indica que la mayor parte de los valores de una serie tienden a estar agrupados cerca de su media o valor esperado, mientras que una desviación estándar alta indica que los datos se extienden sobre un intervalo de valores más amplio. (Ecuación [4.2\)](#page-40-1).

<span id="page-40-1"></span>
$$
\sigma_x = \sqrt{\frac{\sum_{i=1}^n (x_i - \bar{x})^2}{n}} \tag{4.2}
$$

Donde  $\sigma_x$  es la desviación estándar de la variable x; n es el número de observaciones en la serie de datos;  $x_i$  es el valor observado en la variable x en el instante i;  $\bar{x}$  es la media aritmética de la variable x.

Coeficiente de variación  $(CV)$ . También denominado coeficiente de variación, expresa la desviación estándar como porcentaje de la media aritmética, proporcionando información sobre la dispersión relativa de un conjunto de datos independiente de la escala de la variable, a diferencia de la desviación estándar. A menor valor de coeficiente de variación mayor homogeneidad en los valores de la variable. (Ecuación [4.3\)](#page-40-2).

<span id="page-40-2"></span>
$$
CV = \frac{\sigma_x}{\bar{x}} \tag{4.3}
$$

Donde CV es el coeficiente de variación;  $\sigma_x$  es la desviación estándar de la variable x;  $\bar{x}$  es la media aritmética de la variable x.

Los valores de la serie fueron normalizados, la normalización busca transformar la escala de la distribución de las variables con el fin de hacer comparaciones de un conjunto de elementos con respecto a la media mediante la eliminación de los efectos de influencia, por lo que los valores pierden sus unidades de medida (adimensionales o invariantes de escala). (Ecuación [4.4\)](#page-40-3).

<span id="page-40-3"></span>
$$
x_n = \frac{x_i}{\bar{x}} \tag{4.4}
$$

Donde  $x_n$  es el valor normalizado de la variable  $x; x_i$  es el valor observado en la variable  $x$  en el instante i;  $\bar{x}$  es la media aritmética de la variable x.

Los valores normalizados de la serie pueden ser entonces evaluados individualmente con respecto a los parámetros estadísticos de tendencia central y dispersión, eliminando progresivamente los valores con error sistemático; las gráficas con los valores finales utilizados se presentan en las Figuras [4.1,](#page-41-0) [4.2](#page-42-0) y [4.3.](#page-43-0)

<span id="page-41-0"></span>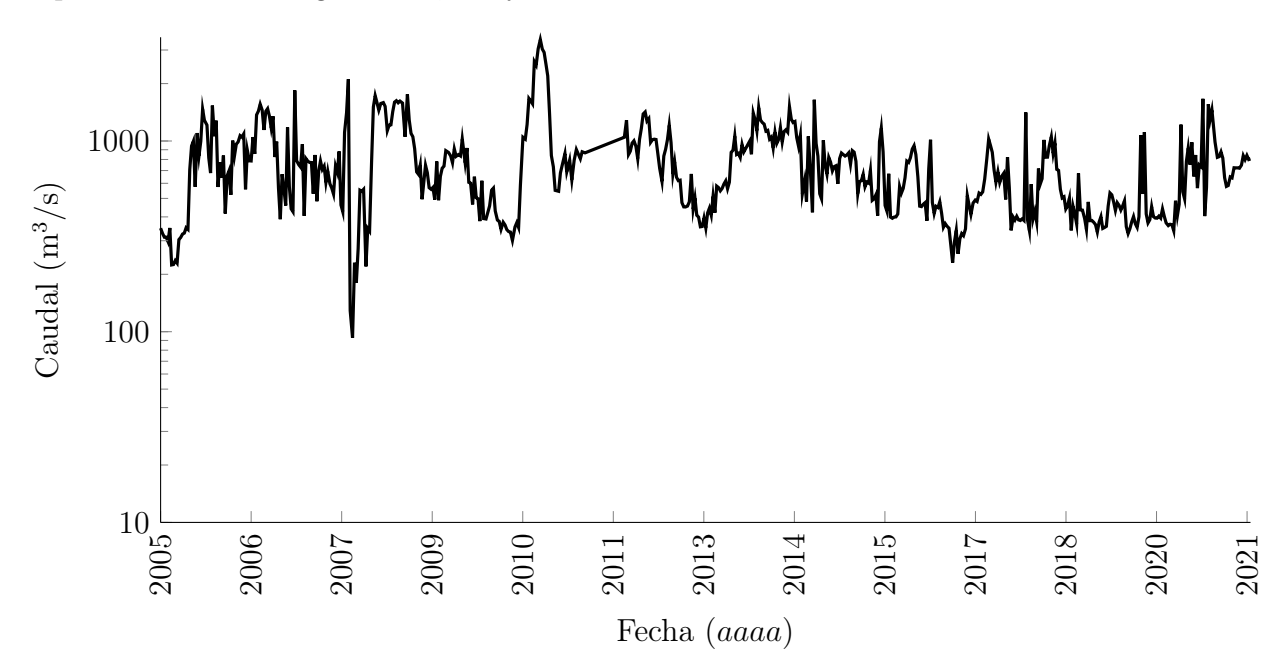

Figura 4.1: Hidrograma histórico en el río Mezcalapa.

### 4.1.4. Curvas elevación-caudal

El módulo de hidrodinámica TELEMAC-2D de [TELEMAC-MASCARET](#page-87-0) [\(2022\)](#page-87-0) utiliza una serie de valores elevación-caudal de los registros del periodo estudiado para determinar las condiciones de frontera del modelo numérico.

#### Frontera Carrizal

En la frontera que coincide con la ubicación de la obra de compuertas, es decir, en el ramal Carrizal del río Mezcalapa, se conoce la curva de descarga mediante la cual se rige la política de operación de la estructura de control. (Figura [4.4\)](#page-44-0). La información proviene de mediciones realizadas en 2014 por el Organismo de Cuenca Frontera Sur, responsable

<span id="page-42-0"></span>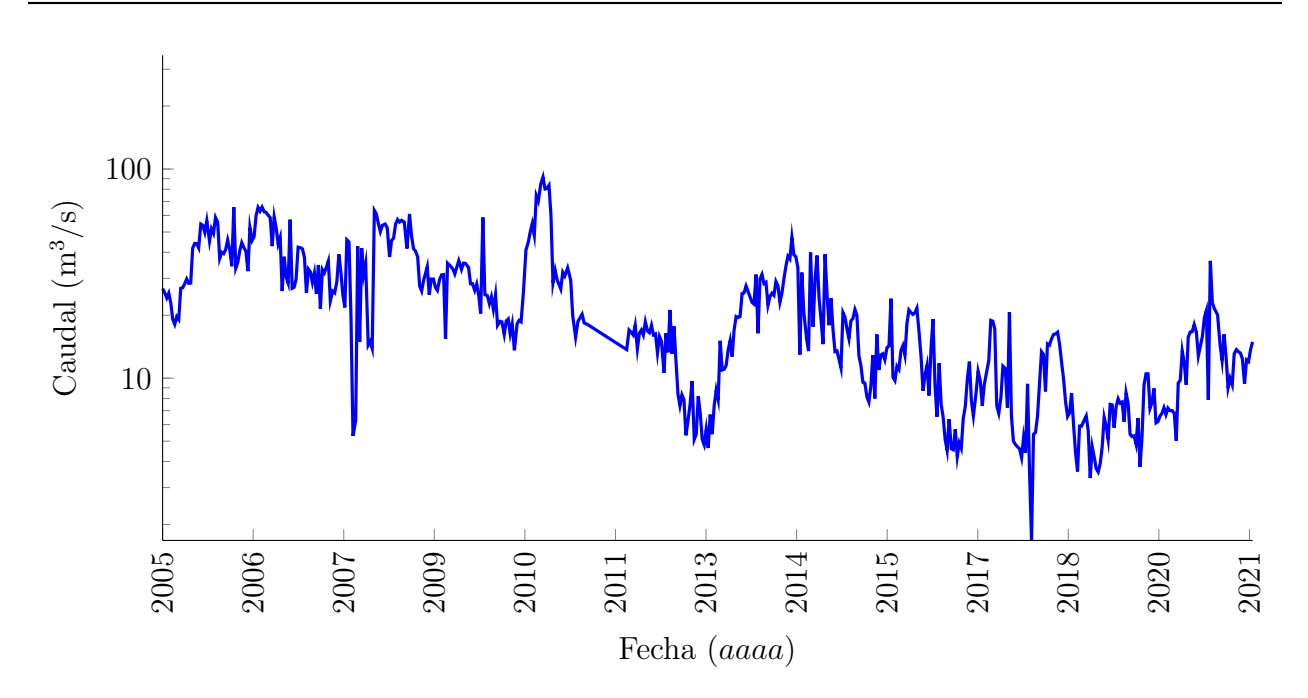

Figura 4.2: Hidrograma histórico en el río Carrizal.

de administrar y preservar las aguas nacionales en la región hidrológica y administrativa que envuelve al río Mezcalapa. A partir de los datos de esta relación se pueden establecer condiciones en la frontera Carrizal del modelo computacional.

#### Frontera Samaria

En la frontera que se ubica en el ramal Samaria del río Mezcalapa no se tiene una expresión que relacione elevación y caudal, requiriendo así de la utilización de métodos de probabilidad y estadística para estimar los datos faltantes a partir de una función. La correlación permite generar una ecuación, para que a partir de los datos que se seleccionen como la variable independiente, se obtengan los de la contraparte. En este trabajo se ha realizado la correlación de la serie de datos de la estación hidrométrica Samaria (clave 30005), con el fin de completar los registros. (Figura [4.5\)](#page-45-0).

El sistema de cómputo numérico [MATLAB](#page-85-0) [\(2021\)](#page-85-0) es un producto propietario de la empresa de software MathWorks que ofrece un entorno de desarrollo integrado (IDE) con un lenguaje de programación propio (lenguaje M). El sistema contiene una herramienta de ajuste de curvas (Curve Fitting Toolbox) con una variedad de funciones para ajustar curvas y superficies a series de datos, la aplicación permite realizar un análisis, preproceso y postproceso de información, comparando modelos candidatos y eliminando valores atípicos; puede realizar una regresión con la biblioteca de modelos lineales y no lineales, proporcionan-

<span id="page-43-0"></span>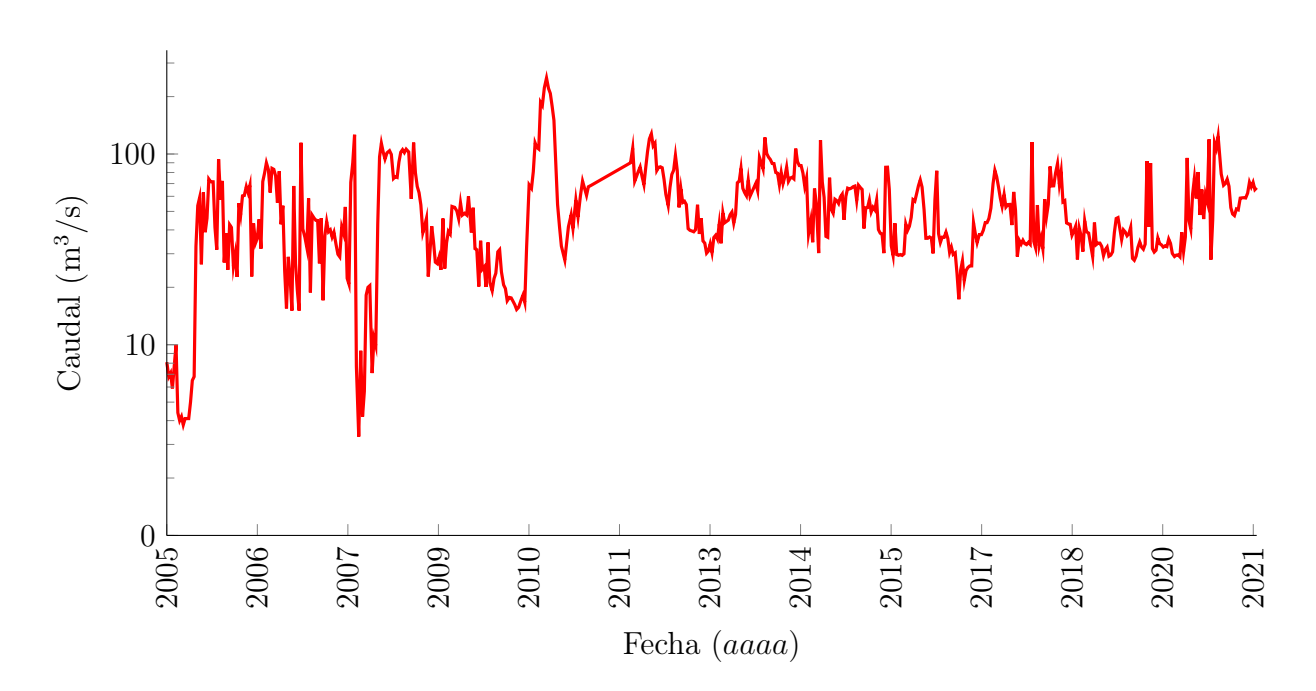

Figura 4.3: Hidrograma histórico en el río Samaria.

do parámetros de solucionadores optimizados y condiciones iniciales para mejorar la calidad de los ajustes, admitiendo también técnicas no parametrizadas como splines, interpolación y suavizados.

La ecuación de correlación o ajuste es una función que pasa cerca de cada punto de un conjunto de datos de la mejor manera posible, sin que dicha función necesariamente cubra cada valor definido individual. Por lo tanto, es de suma importancia establecer un criterio para definir la expresión que reproduce la serie de mejor manera, a este dictamen se le conoce como bondad de ajuste. En la literatura estadística, la bondad de ajuste se usa en diversos sentidos, un modelo con un buen ajuste puede ser aquel cumpla lo siguiente:

- Del cual razonablemente podrían proceder la serie de datos, suponiendo un ajuste por mínimos cuadrados.
- En el que sus coeficientes pueden estimarse con poca incertidumbre.
- Que explica en gran medida la variabilidad de sus datos y que es capaz de predecir nuevas observaciones con gran certeza.
- Que es simple y de fácil interpretación.

Los principales métodos de determinación de bondad de ajuste son el visual gráfico y el estadístico. Las medidas de índole gráfico suelen ser más beneficiosas que las estadísticas

<span id="page-44-0"></span>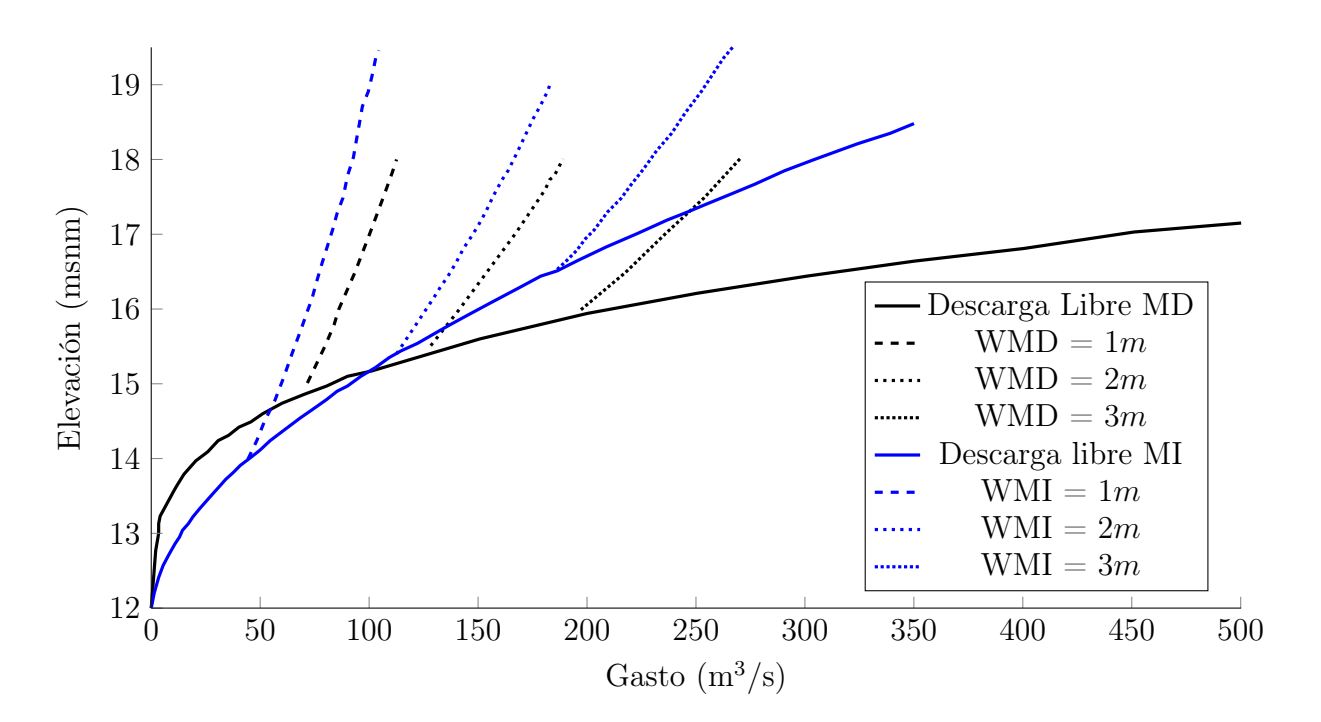

Figura 4.4: Curva elevación-caudal de estructura de control El Macayo para diferentes aperturas de coompuerta  $(W)$ . [\(PROHTAB et al.,](#page-86-0) [2015\)](#page-86-0).

porque permiten la visualización del conjunto de datos, mostrando fácil e intuitivamente un amplio intervalo de relaciones entre el modelo de ajuste y la información. En la práctica, ambos tipos de métodos, tanto visual, gráfico como estadístico, se pueden complementar para determinar el mejor ajuste. Las estadísticas de bondad de ajuste utilizadas para la determinación del modelo de ajuste de curva son las siguientes:

La suma de cuadrados del error  $(SSE)$ . Mide la discrepancia entre la información y la estimación del modelo, un valor más cercano a cero indica un ajuste estrecho. (Ecuación [4.5\)](#page-44-1).

<span id="page-44-1"></span>
$$
SSE = \sum_{i=1}^{n} w_i (y_i - \hat{y}_i)^2
$$
\n(4.5)

Donde  $SSE$  es la suma de cuadrados de error;  $y_i$  son los valores observados de la variable dependiente;  $\hat{y}_i$  son los valores estimados por el modelo;  $w_i$  es un coeficiente de peso.

Coeficiente de determinación  $(R^2)$ . Es una medida estadística de la bondad del ajuste o fiabilidad del modelo a los datos. Representa la proporción de la variación total en la variable dependiente que es explicada por el modelo de regresión, es decir, mide la capacidad explicativa. Puede asumir cualquier valor entre cero y uno, un valor más

<span id="page-45-0"></span>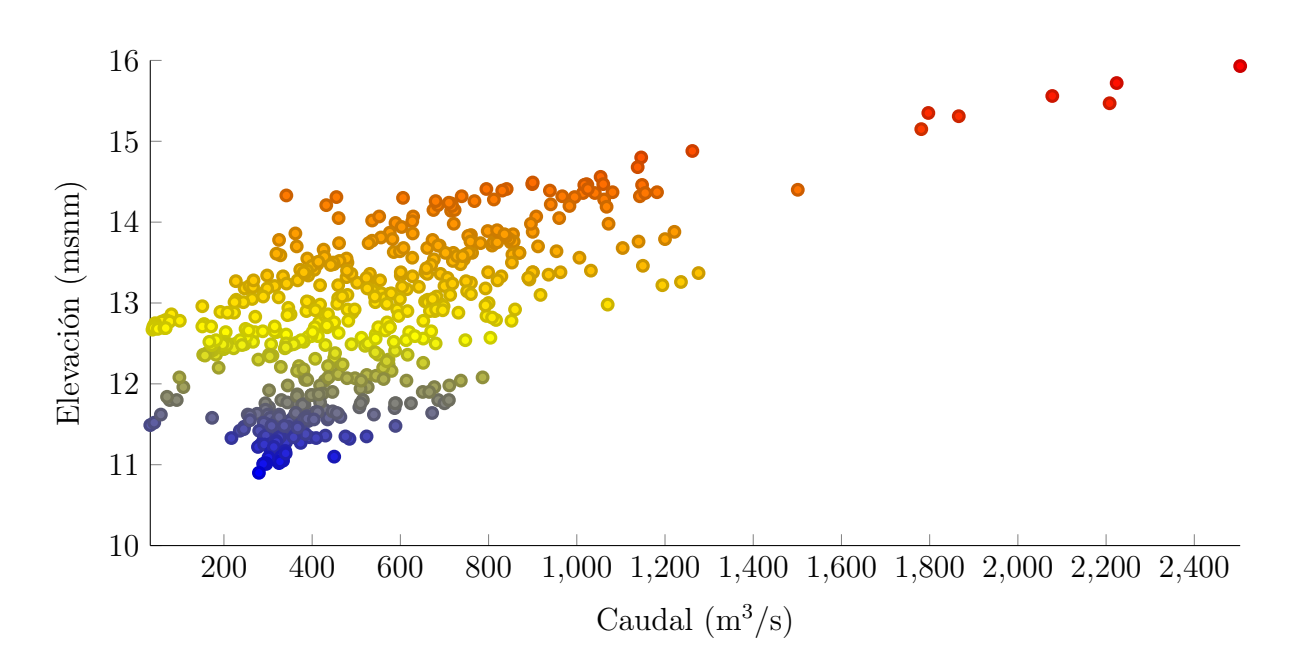

Figura 4.5: Relación Carrizal/Samaria de caudal mensual.

cercano a uno índica que el modelo explica una mayor proporción de varianza. (Ecuación [4.6\)](#page-45-1). Si se aumenta el número de coeficientes ajustados del modelo,  $R^2$  aumentará, aunque puede que el ajuste no mejore en un sentido práctico; para evitar ese problema se puede hacer uso del coeficiente de determinación ajustado  $(R_a^2)$ . (Ecuación [4.8\)](#page-45-2).

<span id="page-45-1"></span>
$$
R^2 = 1 - \frac{SSE}{SST}
$$
\n
$$
\tag{4.6}
$$

Donde  $R^2$  es el coeficiente de determinación;  $SSE$  es la suma de cuadrados de error; SST es la suma total de cuadrados. (Ecuación [4.7\)](#page-45-3).

<span id="page-45-3"></span>
$$
SST = \sum_{i=1}^{n} w_i (y_i - \bar{y}_i)^2
$$
 (4.7)

Donde  $SST$  es la suma total de cuadrados;  $y_i$  son los valores observados de la variable dependiente;  $\bar{y}_i$  es el valor medio de la variable del modelo.

Coeficiente de determinación ajustado  $(R_a^2)$ . Mide el porcentaje de variación de la variable dependiente, al igual que el coeficiente de determinación, pero teniendo en cuenta el número de variables incluidas en el modelo. (Ecuación [4.8\)](#page-45-2). Puede tomar cualquier valor inferior o igual a uno, cuanto más se acerca el valor a uno, indica un mejor ajuste.

<span id="page-45-2"></span>
$$
R_a^2 = 1 - \frac{SSE(n-1)}{SST(\nu)}
$$
\n(4.8)

Donde  $R_a^2$  es el coeficiente de determinación ajustado;  $SSE$  es la suma de cuadrados de error; n es el número de valores de respuesta;  $SST$  es la suma total de cuadrados;  $\nu$ son los grados de libertad residuales. (Ecuación [4.9\)](#page-46-0).

<span id="page-46-0"></span>
$$
\nu = n - m \tag{4.9}
$$

Donde  $\nu$  son los grados de libertad residuales; n es el número de valores de respuesta; m el número de coeficientes ajustados a partir de los valores de respuesta.

Raíz del error cuadrático medio  $(RMSE)$ . También conocido como error estándar de ajuste o error estándar de la regresión. Mide la cantidad de error entre dos conjuntos de datos, comparando el valor predicho por el modelo y la información conocida. (Ecuación [4.10\)](#page-46-1). Este valor nunca es negativo y entre más cercano es a cero, más indicativo es de un buen ajuste.

<span id="page-46-1"></span>
$$
RMSE = \sqrt{\frac{SSE}{\nu}}\tag{4.10}
$$

Donde RMSE es la raíz del error cuadrático medio; SSE es la suma de cuadrados de error;  $\nu$  son los grados de libertad residuales.

Con las expresiones de bondad de ajuste es posible obtener los parámetros estadísticos de varias de las funciones de distribución aplicables a la serie de datos de la estación hidrométrica Samaria (clave 30005), obteniendo así una expresión que se ajuste mejor a la información.

Algunos de los modelos que emplea la herramienta de ajuste de curvas (Curve Fitting Toolbox) son los polinómicos, exponenciales, Fourier, Gauss, Potenciales, racionales, Weibull, Splines, entre otros. Las de un ajuste más estrecho para este caso son los polinomios de primer y segundo grado, Gauss, potenciales de uno y dos términos, racional y sinusoide. (Tabla [4.1\)](#page-47-0). Las diferencias estadísticas entre los ajustes presentados son mínimas, por lo tanto, la ecuación de correlación seleccionada para describir la relación elevación-caudal fue la potencia de un término, debido a su simpleza y fácil implementación. (Figura [4.6\)](#page-48-0).

## 4.2. Caracterización de fondo

Consiste en la batimetría o levantamiento topográfico del relieve de fondo del río Mezcalapa. La cartografía de fondo está conformada por un plano digital de la zona de

| Ajuste           | Ecuación $f(x)$                                    | Coeficientes                                            | SSE   | $R^2$  | $R_a^2$ | RMSE   |
|------------------|----------------------------------------------------|---------------------------------------------------------|-------|--------|---------|--------|
| Polinomio $(1G)$ | $p_1x + p_2$                                       | $p_1 = 0.00304$<br>$p_2 = 10.54$                        | 409.5 | 0.7332 | 0.7331  | 0.3907 |
|                  | Polinomio (2G) $p_1x^2 + p_2x + p_3$               | $p_1 = -7.701e-07$<br>$p_2 = 0.004069$<br>$p_3 = 10.25$ | 393.2 | 0.7438 | 0.7436  | 0.3829 |
| Gauss            | $\begin{array}{c} -\frac{x-b_1}{2c_1} \end{array}$ | $a_1 = 15.35$<br>$b_1 = 2266$<br>$c_1 = 3613$           | 394.3 | 0.7431 | 0.7429  | 0.3834 |
| Potencia $(1T)$  | $ax^b$                                             | $a = 5.161$<br>$b = 0.1381$                             | 412.6 | 0.7312 | 0.7311  | 0.3922 |
| Potencia $(2T)$  | $ax^b+c$                                           | $a = 0.05756$<br>$b=0.6157$<br>$c = 9.469$              | 395.7 | 0.7422 | 0.742   | 0.3841 |
| Racional         | $p_1x + p_2$<br>$x+q_1$                            | $p_1 = 22.32$<br>$p_2 = 2.623e + 04$<br>$q_1 = 2589$    | 393.2 | 0.7438 | 0.7436  | 0.3829 |
| Sinusoide        | $a_1sen(b_1x+c_1)$                                 | $a_1 = 15.53$<br>$b_1 = 0.0003382$<br>$c_1 = 0.7239$    | 393.4 | 0.7437 | 0.7435  | 0.383  |

<span id="page-47-0"></span>Tabla 4.1: Ajustes de información elevación-caudal de la estación Samaria (clave 30005).

<span id="page-48-0"></span>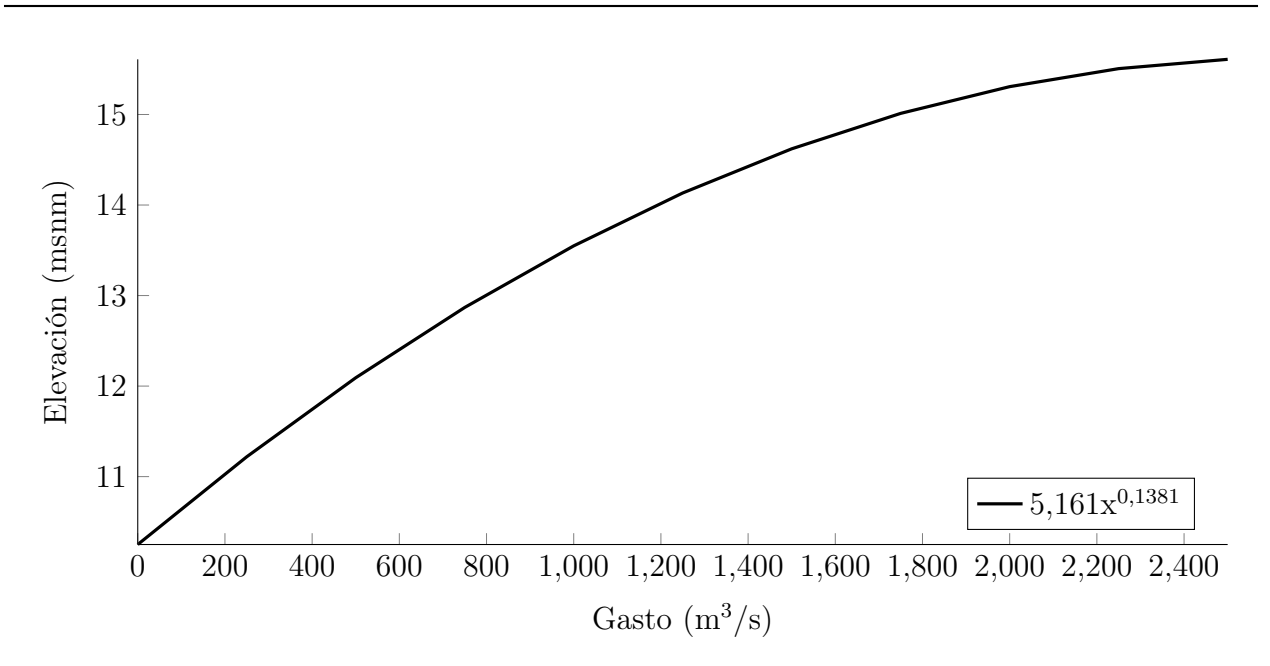

Figura 4.6: Curva elevación-caudal de la estación hidrométrica Samaria (clave 30005).

estudio efectuado durante una de las campañas de medición del PROHTAB mediante un Sistema Sonar Batimétrico Multihaz (SSBM).

El propósito de cualquier levantamiento batimétrico es la obtención de las coordenadas  $x,y$  e z del relieve de fondo. La estimación de la profundidad recibe el nombre de sondeo y consiste en medir la distancia vertical entre el nivel del agua y la superficie del fondo. En la antigüedad la realización de sondeos involucraba técnicas que empleaban el descuelgue de cables de longitud conocida para definir profundidades, pero hoy en día se obtienen mediciones con técnicas de ecosondeo mediante equipos montados sobre embarcaciones con ayuda del Sistema de Posicionamiento Global (GPS). Una ecosonda multihaz es un instrumento que opera mediante la emisión de un abanico de fuertes ondas acústicas, estás ondas rebotan con el fondo y el eco es detectado por un receptor, proceso que se repite decenas de veces por segundo, las señales son procesadas para obtener mediciones de profundidad.

El barrido del PROHTAB contiene coordenadas tridimensionales del lecho del río cada 0.5 m, en un tramo de 15 km. Partiendo 9.5 km aguas arriba de la obra de compuertas El Macayo hasta la obra misma aguas abajo de la bifurcación Samaria-Carrizal en uno de los extremos, y en el otro hasta aguas abajo del río Samaria. (Figura [4.7\)](#page-49-0).

<span id="page-49-0"></span>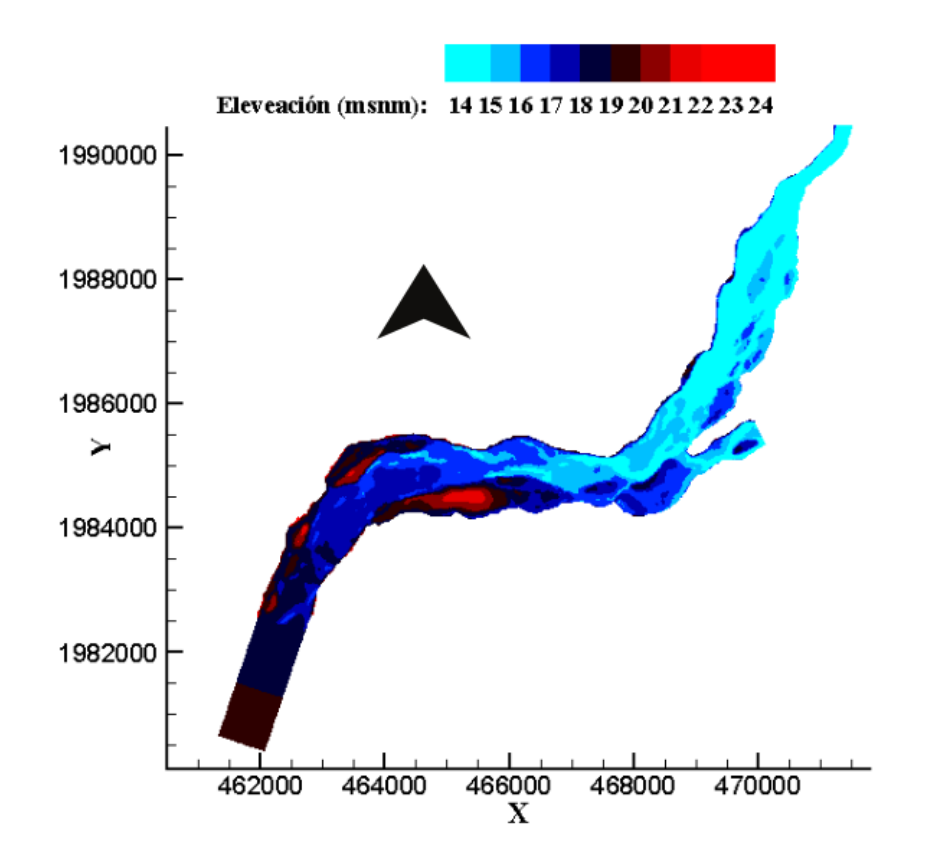

Figura 4.7: Topografía de fondo del río Mezcalapa.

# 4.3. Caracterización de materiales

Desde una perspectiva morfológica de ríos es necesario considerar el transporte de sedimentos de un cauce, así como su tipo, granulometría y distribución. Mediciones de sedimento realizadas por dependencias mexicanas a finales del siglo XX y principios del siglo XXI, como [PROHTAB et al.](#page-86-0) [\(2015\)](#page-86-0), han reportado que el transporte de sedimentos más representativo en la zona del río Mezcalapa es el de fondo y fondo en suspensión. Por consiguiente, y tomando en cuenta el tiempo de cálculo computacional que llevaría simular el transporte total, el sedimento en suspensión no se considera para efectos prácticos en el módulo SISYPHE de [TELEMAC-MASCARET](#page-87-0) [\(2022\)](#page-87-0) en este estudio.

La información de muestreos de fondo de este trabajo proviene de [Rivera Trejo et al.](#page-86-1) [\(2008\)](#page-86-1) y [PROHTAB et al.](#page-86-0) [\(2015\)](#page-86-0), donde la Universidad Juárez Autónoma de Tabasco condujo estudios en el río Mezcalapa para estimar la distribución de sedimentos en la bifurcación Samaria-Carrizal, que incluyeron mediciones de campo hidráulicas y sedimentológicas en varias secciones transversales del cauce. La selección de las zonas de monitoreo consideró aspectos fluviomorfológicos clave como:

- El régimen de corriente. Evitando curvas, súbitas variaciones de profundidad y efectos por estructuras.
- Geometría de sección transversal. Evitando cambios repentinos y discontinuidades.
- Tipo de río. Debido a que el río Mezcalapa es de planicie, se evitaron puntos con islas o meandros.
- Composición de material de fondo. Considerando las formas de lecho.

El muestreo fue conducido en lanchas de motor fuera de borda de nueve pies, equipadas con grúa. Los instrumentos de muestreo fueron los siguientes:

- Muestreador US BMH-60. Es un equipo de muestreo de material de fondo en forma de tenazas con suspensión manual.
- Muestreador US BL-84. Equipo de muestreo de transporte de fondo suspendido por cable, opera bajo el principio de retención de material y se utiliza en una corriente a cualquier profundidad.
- Botella de Delft BD1. Es un equipo de muestreo de material arenoso en suspensión, opera bajo el principio de flujo continuo y mide el gasto sólido de la fracción arenosa de la columna de agua.
- Botella de Delft BD2. Equipo idéntico en principio y características al instrumento Delft BD1, exceptuando que es instalado en un marco metálico.

La caracterización de los materiales de sedimento de lecho consiste en la determinación de su tamaño representativo, para tal fin se lleva a cabo un análisis granulométrico, en el cual el material es separado y clasificado por tamaño. Existen diferentes métodos que permiten determinar la distribución granulométrica de un suelo, para suelos de partículas gruesas y no cohesivas como es el caso del río Mezcalapa, el procedimiento más común es el tamizado mecánico. La metodología de tamizado queda descrita en su totalidad en normas como la ASTM-D6913/D6913M-17 [\(ASTM,](#page-84-0) [2017\)](#page-84-0). De forma simplificada, la caracterización granulométrica se realiza de la siguiente forma:

1. Se toma una muestra representativa de suelo, la cual es secada, disgregada y pesada.

<span id="page-51-0"></span>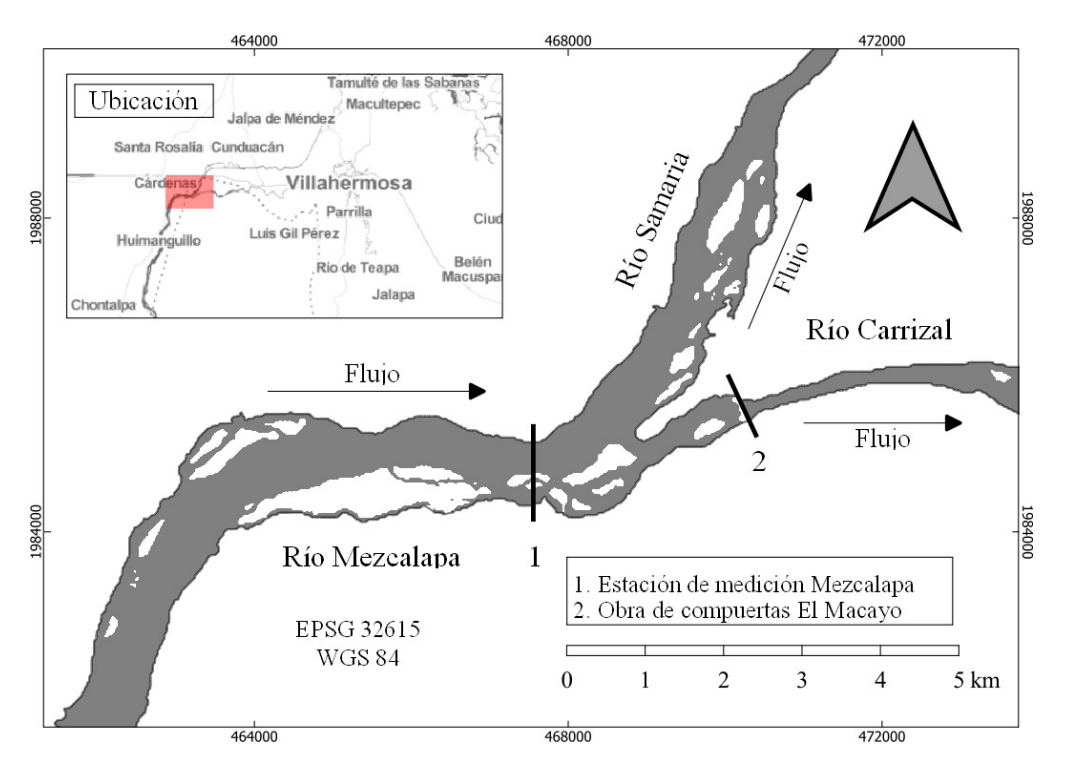

Figura 4.8: Estación de medición Mezcalapa.

- 2. La muestra es transportada mediante agitación a través de una serie de tamices estándar, dispuestos de mayor a menor abertura.
- 3. El material retenido en cada tamiz es pesado, determinándose así el porcentaje de material retenido por tamiz con respecto a la muestra.
- 4. Los datos obtenidos son dispuestos en una curva granulométrica.

El objeto de la caracterización de materiales es generar una curva de distribución granulométrica a partir de la información de las muestras para su posterior incorporación en el modelo numérico. De la información de los muestreos en la estación de medición Mezcalapa mostrada en la Figura [4.8](#page-51-0) se obtuvo la curva de la Figura [4.9.](#page-52-0)

# 4.4. Caracterización de las márgenes

Los ríos son agentes dinámicos del paisaje que desarrollan importantes funciones de ecosistema y sociales. El conocimiento específico de las condiciones particulares de un cauce,

<span id="page-52-0"></span>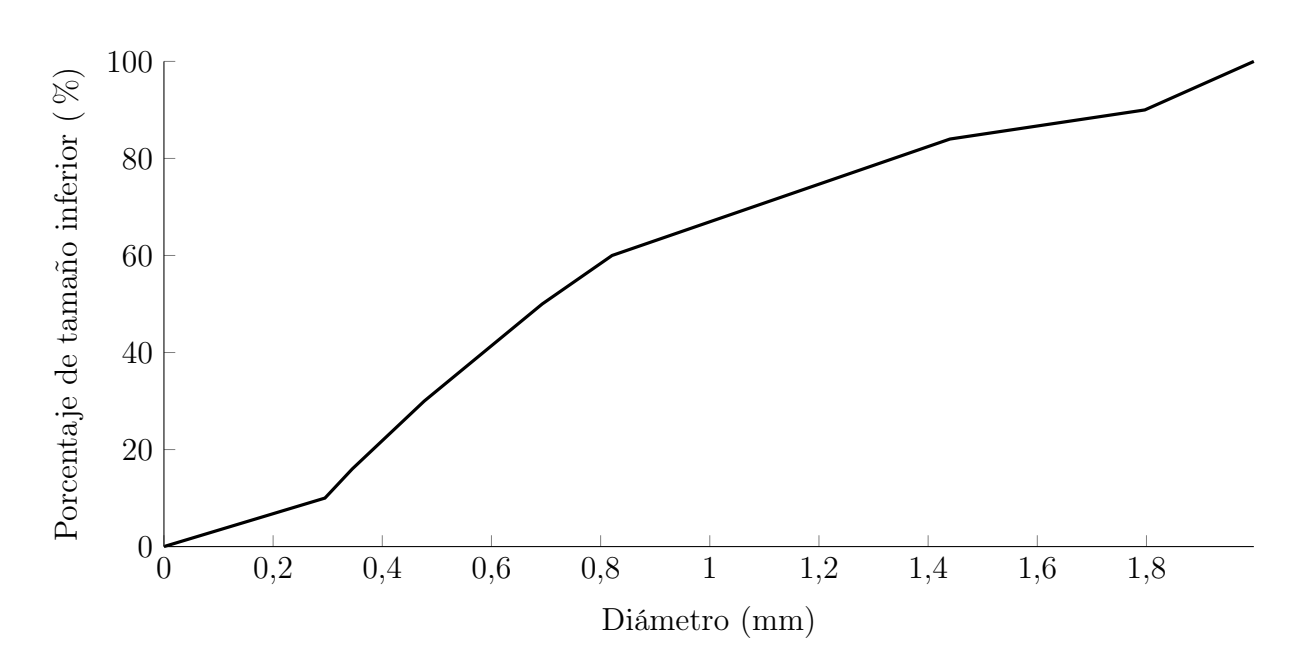

Figura 4.9: Curva Granulométrica de estación de medición Mezcalapa.

así como las relaciones de los procesos que dan forma a su evolución, son aspectos fundamentales en la propuesta de soluciones sustentables de manejo de ríos a través de modelos numéricos.

En capítulos anteriores se detalla la cronología del impacto morfológico y antropogénico sobre el río Mezcalapa. Esta caracterización de los procesos de transporte de sedimento puede ser corroborada y actualizada con la ayuda de Sistemas de Información Geográfica (SIG) y el uso de teledetección; desarrollando así, una base de información rigurosa y consistente que ayude a plantear propuestas efectivas en dirección de la conservación y restauración del río Mezcalapa.

La base de información consta de la descripción histórica del comportamiento hidráulico y morfológico de la bifurcación Samaria-Carrizal, al igual que la definición del dominio de las fronteras para el modelo numérico, ambas siguiendo métodos lo más posiblemente alejados del efecto de la subjetividad humana.

## 4.4.1. Sistemas de Información Geográfica

Un Sistema de Información Geográfica (SIG) es un conjunto de normas y procedimientos que permiten el uso de información con coordenadas espaciales. En particular, permite la visualización, consulta, cálculo y análisis de información geográfica, la cual es obtenida principalmente de estructuras de información ráster y vectorial.

- Un vector está conformado de objetos que pueden ser puntos, líneas o polígonos, teniendo uno o más atributos de valores.
- Un ráster es una cuadrícula o imagen donde cada celda tiene un atributo de valor. Este tipo de imágenes son derivadas de la teledetección.

[QGIS](#page-86-2) [\(2022\)](#page-86-2), es un potente Sistema de Información Geográfica de código abierto que opera en diversos Sistemas Operativos (GNU/Linux, Unix, Mac OS, Windows, Android) bajo licencia pública general. Este tipo de licencia, en conjunto con la infraestructura del sistema, faculta de muchas facilidades para el desarrollo de complementos por terceros, posibilitando la automatización de tareas difíciles como la clasificación semiautomática de imágenes. Por esta razón, y porque también sirve de interfaz gráfica de otros SIG (GRASS, SAGA, R Stats, OTB, entre otros) en un entorno de trabajo accesible, es que se seleccionó para el procesamiento de imágenes satelitales en este trabajo.

# 4.4.2. Teledetección

La teledetección es la ciencia y tecnología mediante la cual se identifican, miden y analizan características de objetos de interés sin el contacto directo con este [\(JARS,](#page-85-1) [1993\)](#page-85-1). En el ámbito de la ingeniería, la teledetección es la técnica de adquisición de datos de energía emanada de la superficie terrestre desde sensores instalados en plataformas espaciales. Puede ser de dos tipos:

- Pasiva. Es el proceso en el cual la fuente de energía medida proviene del rebote de los rayos solares. Emplea sensores espectrales que miden la cantidad recibida con múltiples combinaciones de bandas.
- Activa. Es el proceso en el cual la fuente de energía medida proviene de la emisión de la plataforma de sensores. Es relativamente inmune a las condiciones meteorológicas.

El espectro electromagnético es el sistema de clasificación de la energía que se mueve armónicamente a la velocidad de la luz de acuerdo con su longitud de onda [\(NASA,](#page-86-3) [2013\)](#page-86-3), para su estudio, se divide en segmentos o bandas. (Tabla [4.2\)](#page-54-0).

La interacción entre la energía solar y los materiales en la superficie terrestre dependen de la longitud de onda; la energía solar viaja desde el Sol a la Tierra y luego de la Tierra al sensor, a lo largo de esta ruta la energía solar es partícipe de los procesos secuenciales de:

<span id="page-54-0"></span>

| Región                        | Longitud de onda $(m)$ | Frecuencia (Hz)        |  |
|-------------------------------|------------------------|------------------------|--|
| Rayos gamma                   | $< 10x10^{-12}$        | $>30x10^{18}$          |  |
| Rayos X                       | $< 10x10^{-9}$         | $> 30x10^{15}$         |  |
| Ultravioleta extremo          | $< 200 \times 10^{-9}$ | $> 1,5x10^{15}$        |  |
| Ultravioleta cercano          | $< 380x10^{-9}$        | $> 7,9x10^{14}$        |  |
| Espectro Visible              | $< 780 \times 10^{-9}$ | $> 384 \times 10^{12}$ |  |
| Infrarrojo cercano            | $< 2,5x10^{-6}$        | $>120x10^{12}$         |  |
| Infrarrojo medio              | $< 50x10^{-6}$         | $> 6x10^{12}$          |  |
| Infrarrojo lejano             | $< 1x10^{-3}$          | $>300x10^6$            |  |
| Microondas                    | $< 10^{-2}$            | $> 3x10^8$             |  |
| Ultra Alta Frecuencia - Radio | $\lt 1$                | $>300x10^6$            |  |
| Muy Alta Frecuencia - Radio   | < 10                   | $>30x10^6$             |  |
| Onda Corta - Radio            | < 180                  | $> 1,7x10^6$           |  |
| Onda Media - Radio            | < 650                  | $> 650 \times 10^3$    |  |
| Onda Larga - Radio            | < 10x10 <sup>3</sup>   | $> 30x10^3$            |  |
| Muy Baja Frecuencia - Radio   | $>10x10^3$             | $>30x10^3$             |  |

Tabla 4.2: Bandas del espectro electromagnético.

- Transmisión. La energía pasa con un cambio de velocidad determinado por el índice de refracción para los dos medios en cuestión.
- Absorción. La energía se entrega al objeto a través de reacciones de electrón o moleculares.
- Reflexión. La energía se devuelve sin cambios con el ángulo de incidencia igual al ángulo de reflexión. La longitud de onda reflejada, y no la absorbida, determina el color de un objeto.
- Dispersión. La dirección de propagación de la energía cambia aleatoriamente. La dispersión de Rayleigh y Mie son los dos tipos más importantes de dispersión en la atmósfera.
- Emisión. La energía se absorbe y luego se vuelve a emitir, generalmente en longitudes de onda más largas. El objeto se calienta.

Los sensores pasivos, al estar colocados en aviones o satélites, pueden medir la energía de las regiones ópticas del espectro electromagnético en intervalos específicos, denominados bandas. (Tabla [4.2\)](#page-54-0). Las mediciones son cuantificadas y convertidas en una imagen digital, donde cada elemento o píxel individual posee un valor discreto en unidades. (Figura [4.10\)](#page-55-0). La imagen resultante tiene diferentes resoluciones dependiendo del sensor:

<span id="page-55-0"></span>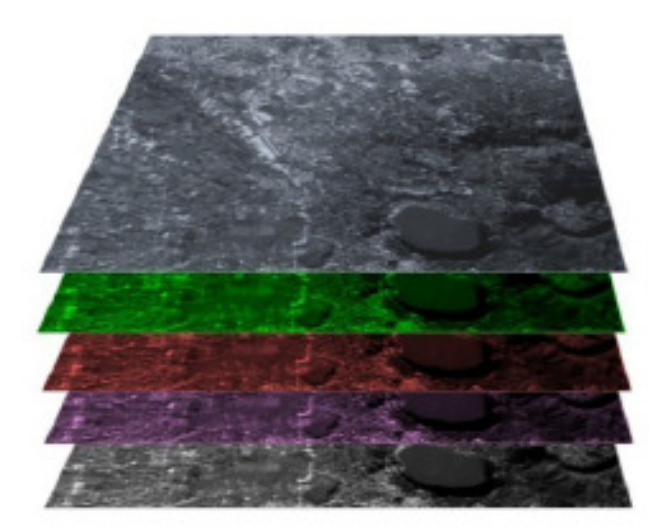

Figura 4.10: Superposición de bandas del espectro electromagnético.

- Espacial o geométrica. Medida en tamaño de píxeles, es el poder de resolución necesario de un instrumento para la discriminación de rasgos en una imagen.
- Espectral. Es el número y ubicación en el espectro electromagnético de las bandas espectrales registradas en sensores multiespectrales; para cada banda corresponde una imagen.
- Radioeléctrica. Medida en bits, es el intervalo de valores de luminosidad.

La radiación medida por un sensor corresponde a la luminosidad en una dirección dada hacia este. La reflectancia es la proporción entre la energía reflejada contra la total; una firma espectral es la reflectancia en función de una longitud de onda, es partir de esta característica única, que los materiales en la superficie pueden ser clasificados y distinguidos entre sí.

### Satélites multiespectrales

Las imágenes espaciales en formato ráster de la superficie terrestre son extraídas periódicamente desde diferentes tipos de satélites con instrumentos específicos para la teledetección multiespectral. Los modelos de satélite de mayor empleo en la teledetección son Landsat, Sentinel, ASTER, MODIS, GOES y SAR; todos facilitan el acceso libre y gratuito a monitoreos de cobertura terrestre.

Landsat son una serie de satélites construidos y puestos en órbita por la NASA (Ad-

<span id="page-56-0"></span>

| Banda espectral                      | Longitud de onda $(\mu m)$ | Resolución(m) |  |
|--------------------------------------|----------------------------|---------------|--|
| 1. Aerosol/Costal                    | $0.43 - 0.45$              | 30            |  |
| 2. Azul                              | $0.45 - 0.51$              | 30            |  |
| 3. Verde                             | $0.53 - 0.59$              | 30            |  |
| 4. Rojo                              | $0.64 - 0.67$              | 30            |  |
| 5. Infrarrojo cercano (NIR)          | $0.85 - 0.88$              | 30            |  |
| 6. Infrarrojo de onda corta (SWIR 1) | $1.57 - 1.65$              | 30            |  |
| 7. Infrarrojo de onda corta (SWIR 2) | $2.11 - 2.29$              | 30            |  |
| 8. Pancromático                      | $0.50 - 0.68$              | 15            |  |
| 9. Cirro                             | $1.36 - 1.38$              | 30            |  |
| 10. Infrarrojo térmico (TIRS 1)      | $10.60 - 11.12$            | 100           |  |
| 11. Infrarrojo térmico (TIRS 2)      | $11.50 - 12.51$            | 100           |  |

Tabla 4.3: Bandas de resolución de sensor OLI de Landsat 8.

ministración Nacional de Aeronáutica y el Espacio de los Estados Unidos de América), para la observación en alta resolución de la superficie terrestre. Las imágenes Landsat son regularmente empleadas en la investigación ambiental. El primer satélite Landsat (ERTS-1) fue lanzado el 23 de julio de 1972 y el último de la serie, el Landsat 9, fue puesto en órbita el 27 de setiembre de 2021. Los satélites Landsat transitan alrededor de la Tierra en órbita circular helio sincrónica, a 705 km de altura y con una inclinación de 98.2◦ respecto al ecuador.

Este proyecto utilizó imágenes de satélites Landsat de la octava serie. Las resoluciones de los sensores Operational Land Imager (OLI) empleados por el Landsat 8 son reportadas en la Tabla [4.3.](#page-56-0)

La información provista por las misiones de los equipos Landsat es administrada, archivada y distribuida por el Servicio Geológico de Estados Unidos (USGS) en su plataforma Earth Explorer. Las imágenes satelitales de los años 2014 al 2021 de la serie Landsat 8 OLI/TIRS C1 LEVEL 1 fueron extraídas, con el propósito de caracterizar la migración de márgenes del río Mezcalapa en la cercanía de la bifurcación Samaria-Carrizal a partir de la construcción de la obra de compuertas El Macayo; el principal criterio de selección de imagen fue el de una cobertura de nubes menor al 10 % para facilitar el proceso de clasificación semiautomática.

## 4.4.3. Clasificación semiautomática

El procesamiento de la imagen y el análisis geoespacial requiere de software especifico, como el complemento de Clasificación Semiautomática (SCP) de [QGIS](#page-86-2) [\(2022\)](#page-86-2). El comple-

| Nombre de combinación            | Bandas      |  |
|----------------------------------|-------------|--|
| Color natural                    | $4 - 3 - 2$ |  |
| Urbanización                     | $7 - 6 - 4$ |  |
| Vegetación                       | $5 - 4 - 3$ |  |
| Agricultura                      | $6 - 5 - 2$ |  |
| Vegetación abundante             | $5 - 6 - 2$ |  |
| Suelo/Agua                       | $5 - 6 - 4$ |  |
| Infrarrojo de onda corta         | $7 - 5 - 4$ |  |
| Natural con remoción atmosférica | $7 - 5 - 3$ |  |
| Análisis de vegetación           | 6 - 5 - 4   |  |

<span id="page-57-0"></span>Tabla 4.4: Combinaciones comunes de bandas para Landsat 8.

mento SCP es un repositorio de código abierto y de libre acceso que permite la clasificación semi-automática de imágenes de sensores remotos, adicionalmente contiene herramientas de descarga de imágenes satelitales sin costo, preprocesamiento de imágenes y calculador ráster, entre otras. El objetivo principal del complemento es proporcionar un conjunto de herramientas interrelacionadas para el procesamiento ráster de la cobertura del suelo con el fin de facilitar un flujo de trabajo automático [\(Congedo,](#page-84-1) [2016\)](#page-84-1).

El producto final del complemento SCP es un conjunto de capas monocromáticas que se obtienen a partir de la sobreposición de bandas del espectro electromagnético, como se muestra en la Figura [4.10.](#page-55-0) La sobreposición de bandas en diferentes combinaciones genera composiciones que permiten distinguir intervalos particulares de la cobertura terrestre. (Tabla [4.4](#page-57-0) y Figura [4.11\)](#page-58-0). Las combinaciones de bandas son sumamente útiles en la interpretación fotográfica, y son comúnmente expresadas con el patrón de color aditivo de la Ecuación [4.11.](#page-57-1)

<span id="page-57-1"></span>
$$
R, V, A = Br, Bv, Ba \tag{4.11}
$$

Donde R significa rojo; V significa verde; A significa azul;  $Br$  es la banda asociada con el color rojo; Bv es la banda asociada con el color verde; Ba es la banda asociada con el color azul.

La clasificación supervisada actualmente necesita de aportaciones de áreas de entrenamiento, también denominadas regiones de interés (ROI), para identificar cada tipo de cobertura terrestre, estas son polígonos seleccionados manualmente sobre secciones homogéneas de la imagen que superponen píxeles pertenecientes a la misma categoría. Lo que permite la selección de píxeles similares a un polígono clase considerando su similitud espectral; SCP en [QGIS](#page-86-2) [\(2022\)](#page-86-2) implementa los siguientes algoritmos de crecimiento de región:

<span id="page-58-0"></span>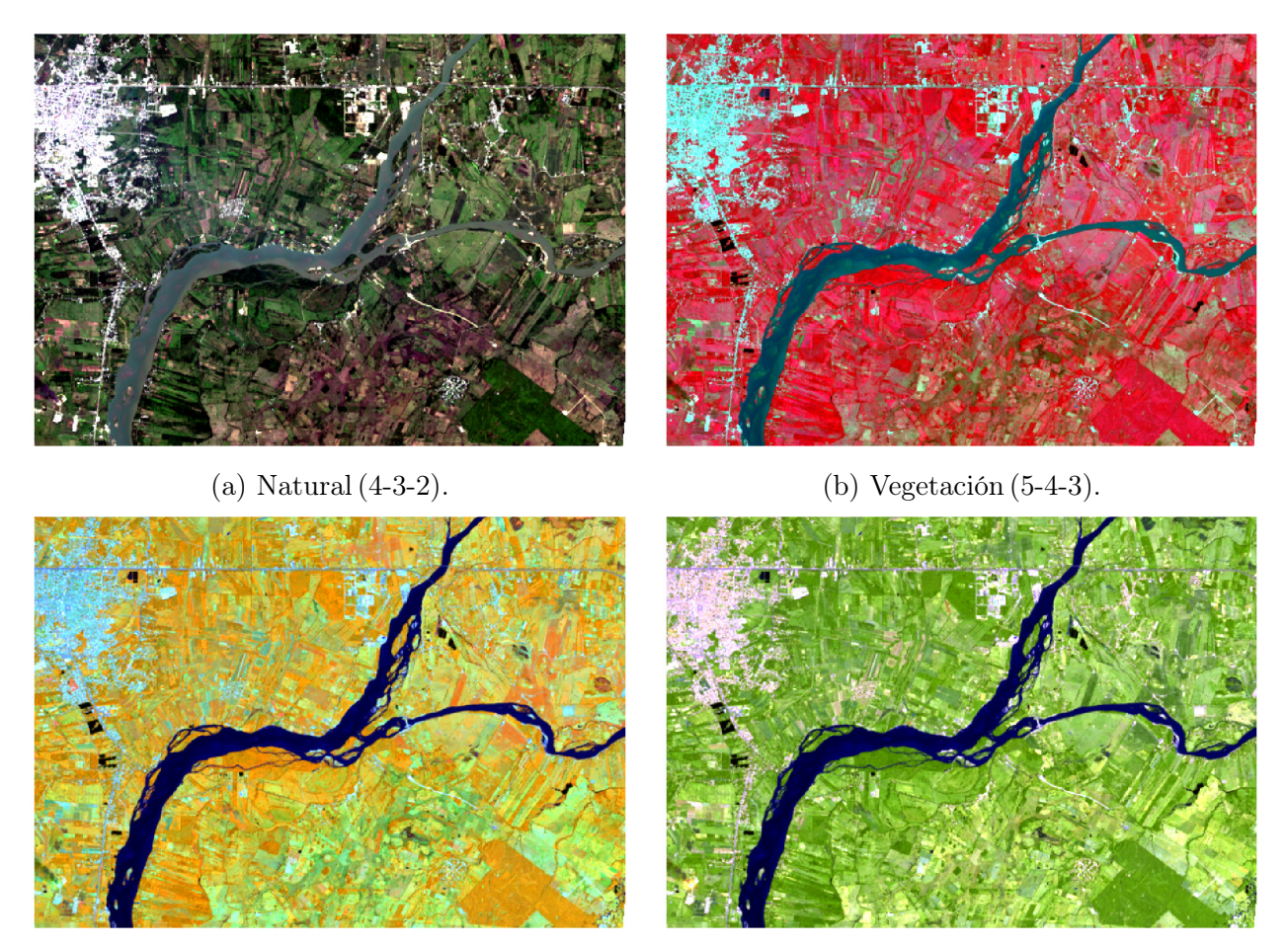

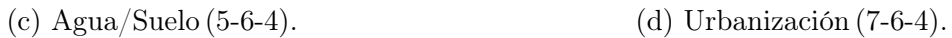

Figura 4.11: Ejemplos de combinaciones de bandas Landsat 8.

- Distancia mínima.
- Máxima probabilidad.
- Mapeo de ángulo espectral.
- Clasificación de paralelepípedo.
- Clasificación de firma de cobertura terrestre.
- Algoritmo ráster.
- Aprendizaje automático.

El algoritmo de crecimiento de región empleado en este trabajo fue el de máxima probabilidad, debido a que proporciona un enfoque confiable, pero flexible, que lo hace adecuado para una amplia variedad de aplicaciones, incluidos los casos en los que se violan los supuestos de otros modelos, lo que resulta en estimaciones imparciales en muestras de información grandes.

#### Máxima probabilidad

El algoritmo de crecimiento de región de máxima probabilidad calcula las distribuciones de probabilidad para las clases, en relación con el teorema de Bayes, estimando si un píxel pertenece a una clase de cobertura terrestre, las distribuciones son asumidas en la forma de modelos normales multivariable. El uso de este algoritmo necesita de un suficiente número de píxeles para cada área de entrenamiento que permita el cálculo de la matriz de covarianza. La función discriminante descrita por [Richards and Jia](#page-86-4) [\(2006\)](#page-86-4) es calculada para cada píxel con las expresiones de las Ecuaciones [4.12,](#page-59-0) [4.13](#page-59-1) y [4.14.](#page-60-0)

<span id="page-59-0"></span>
$$
g_k(x) = \ln p(C_k) - \frac{1}{2}\ln|\Sigma_k| - \frac{1}{2}(x - y_k)^t \Sigma_k^{-1}(x - y_k)
$$
\n(4.12)

Por lo tanto:

<span id="page-59-1"></span>
$$
x \epsilon C_k \Leftrightarrow g_k(x) > g_j(x) \forall K \neq j \tag{4.13}
$$

Y en consecuencia:

<span id="page-60-0"></span>
$$
x\epsilon g_a(x) \, y \, x\epsilon g_b(x) \tag{4.14}
$$

Donde  $C_k$  es la clase de cobertura terrestre k, x es el vector de firma espectral de un píxel,  $p(C_k)$  es la probabilidad de que la clase correcta sea  $C_k$ ,  $|\Sigma_k|$  es la determinante de la matriz de covarianza de la información de la clase  $C_k$ ,  $\Sigma_k^{-1}$  $k^{-1}$  es la inversa de la matriz de covarianza y  $y_k$  es el vector de la firma espectral de la clase k.

El algoritmo de crecimiento de región determina las categorías comparando una muestra con otros píxeles considerando la similitud espectral, los principales parámetros que emplea son:

- Distancia. Es la semejanza entre valores de píxeles; entre más bajo sea, más similares serán los píxeles a la muestra original.
- Ancho máximo. Es la longitud del cuadrado cuyo centro es el píxel de la muestra original que inscribe el área de entrenamiento.
- Tamaño mínimo. Es la restricción impuesta en cada banda, seleccionando al menos los píxeles más similares a la muestra original hasta satisfacer el número de píxeles establecido.

Por ejemplo, en la Figura [4.12a](#page-61-0) el píxel central es usado como fuente para el crecimiento de región de una banda con una distancia espectral máxima de 0.1, como se muestra en la Figura [4.12b,](#page-61-0) un tamaño mínimo de píxel de 1 (cada cuadro es un píxel) y un ancho máximo de 5 píxeles; consecuentemente los píxeles similares son seleccionados para crear el área de entrenamiento como se indica en la Figura [4.12c.](#page-61-0)

Los paquetes de píxeles creados por el algoritmo de crecimiento necesitan ser agrupados en clases individuales, cada una asociada a una firma espectral clase característica de una cobertura terrestre. Las agrupaciones son generadas con las categorías identificadas en el proceso de entrenamiento del algoritmo de crecimiento de región; el complemento de Clasificación Semiautomática (SCP) está provisto de métodos como los algoritmos de Técnicas Iterativas de Análisis de Datos Autoorganizados (ISODATA) y K-Medias para crear agrupaciones. El algoritmo ISODATA es similar al algoritmo K-Medias, con la clara diferencia de que el algoritmo ISODATA permite un número diferente de grupos, mientras que K-Medias supone que el número de grupos se conoce a priori. El objetivo del algoritmo de K-Medias es minimizar la variabilidad dentro del conglomerado, y debido a que solo se desea distinguir entre dos clases (agua y suelo) la técnica K-Medias fue la empleada en este proyecto.

<span id="page-61-0"></span>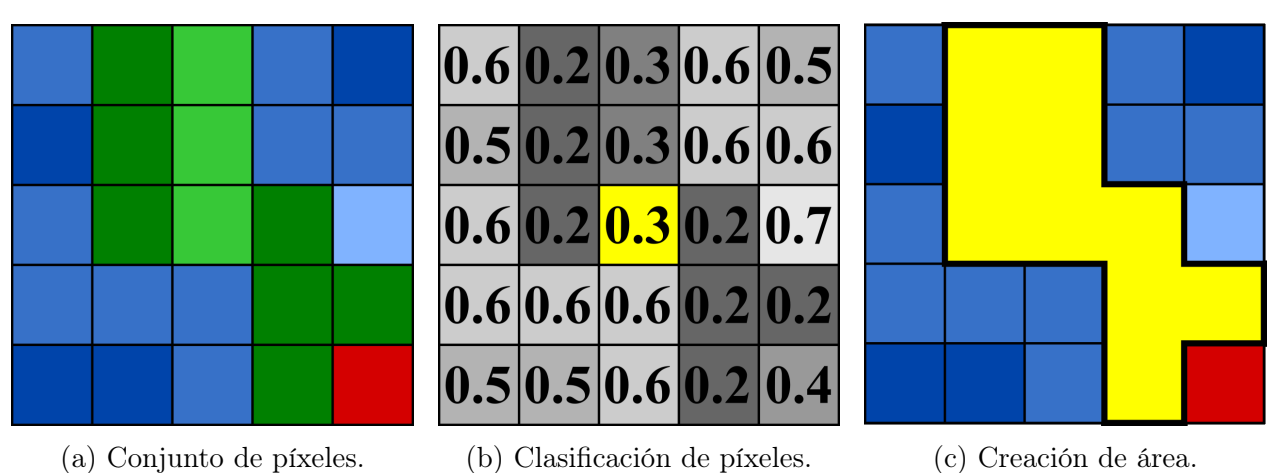

Figura 4.12: Secuencia de algoritmo de crecimiento.

### K-Medias

El método K-medias se basa en el cálculo de los valores promedio de las firmas espectrales de las agrupaciones. En primera instancia, el usuario define el número de agrupaciones esperadas en la imagen, la cual corresponde a las diferentes firmas espectrales. Las firmas espectrales iniciales pueden ser seleccionadas de diferentes maneras (al azar, provistas por el usuario, calculadas automáticamente a partir de los valores de la imagen). Como se comentó anteriormente, las únicas clases de interés que se busca distinguir en este trabajo es el agua del río Mezcalapa y el suelo que lo rodea, para caracterizar la evolución de sus márgenes a través de los años.

Durante la primera iteración, las agrupaciones son producidas al calcular la distancia espectral de los píxeles con las firmas espectrales iniciales. (Figuras [4.13a](#page-62-0) y [4.13b\)](#page-62-0). Los píxeles son asignados a la firma espectral más similar, produciendo las agrupaciones de la Figura [4.13c.](#page-62-0) Luego, la firma espectral promedio es calculada para cada agrupación de píxeles, resultando en una firma espectral que puede ser usada en la siguiente iteración. (Figura [4.13d\)](#page-62-0). El proceso continúa iterativamente, produciendo agrupaciones y firmas espectrales promedio, como demuestran las Figuras [4.13e](#page-62-0) y [4.13f,](#page-62-0) hasta que una de las siguientes condiciones es satisfecha:

- La distancia espectral entre las firmas espectrales de la iteración actual y la anterior son menor a un umbral establecido.
- El máximo número de iteraciones es alcanzado.

El producto de la última iteración es un ráster con las distintas capas de las agrupa-

<span id="page-62-0"></span>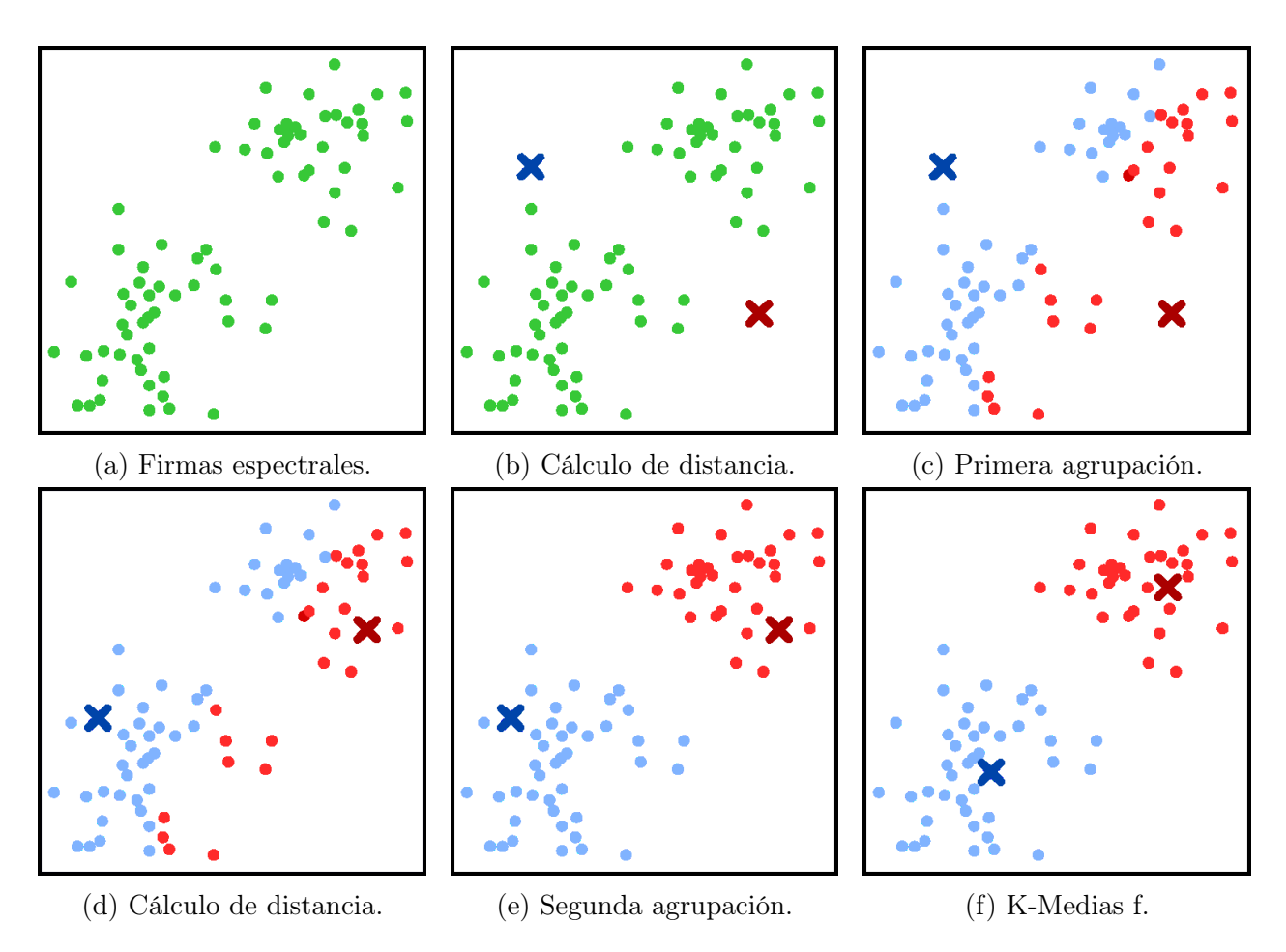

Figura 4.13: Cálculo de distancia.

ciones definidas.

#### Afilación pancromática

El uso profesional de imágenes multiespectrales conlleva un gran inconveniente, la resolución de las bandas del espectro electromagnético de los sensores satelitales suelen estar insuficientemente definidas, esto supone una reducción en la nitidez de los elementos identificables cuando se analizan combinaciones de imágenes a falso color. Por ejemplo, cuando se utilizan algoritmos de clasificación semiautomática, los rásteres resultantes muestran pobre definición entre las diferentes clases objetivo.

Las imágenes Landsat 8 tienen una resolución de 30 m en el espectro visible, debido a ello, los satélites también incluyen una banda pancromática con resolución de 15 m que captura la totalidad del espectro visible en una imagen de escala de grises. Con la información

<span id="page-63-0"></span>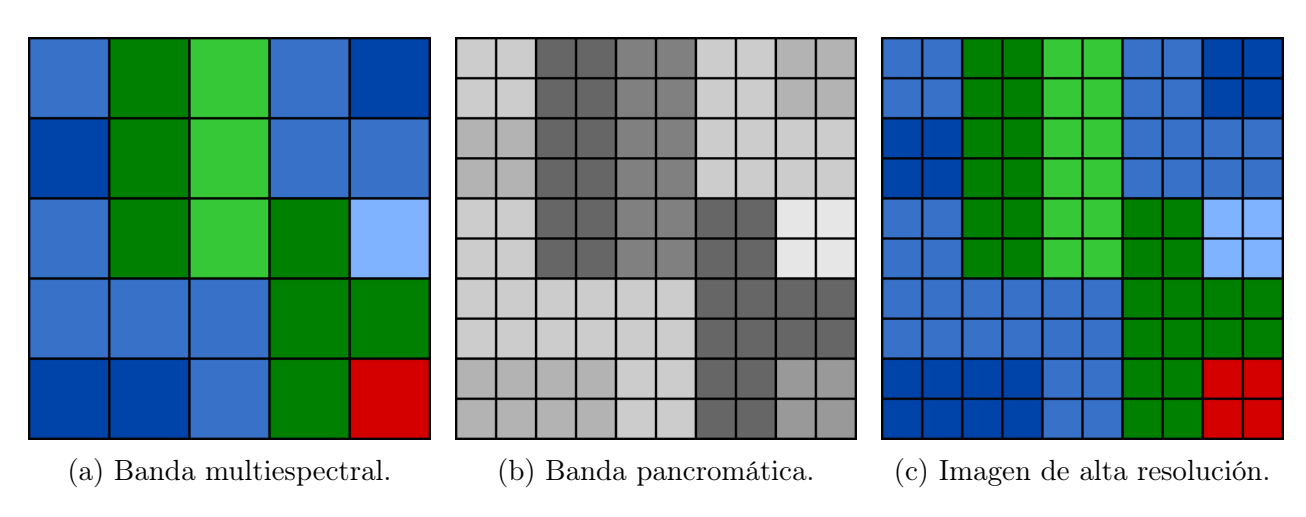

Figura 4.14: Secuencia de algoritmo de afilación pancromática.

de la banda pancromática se es posible realizar una técnica de refinado (Pan-Sharpening), que permite utilizar de referencia una imagen pancromática de mayor resolución, como la de la Figura [4.14b,](#page-63-0) y combinarla con el resto de bandas de menor resolución, similares a la Figura [4.14a,](#page-63-0) para generar la nueva imagen a color de alta resolución de la Figura [4.14c.](#page-63-0) La fusión de imágenes se puede realizar mediante interpolación de varios métodos, dentro de [QGIS](#page-86-2) [\(2022\)](#page-86-2) las opciones disponibles son:

- Vecino más cercano.
- Bilineal.
- Cúbica.
- Spline cúbica.
- Promedio.

Una cierta cantidad de errores suelen ocurrir en la clasificación de la cobertura terrestre (píxeles asignados a la clase equivocada, afilación pancromática inexacta, entre otros), por lo que idealmente se compararían los valores obtenidos con información de campo, para desarrollar una evaluación de precisión a partir del cálculo de una matriz de errores. Cabe mencionar, que las limitaciones de la información de campañas de medición en el río Mezcalapa vuelven imposible verificar la precisión de las imágenes resultantes más allá de la comparación con la literatura y un análisis gráfico visual.

<span id="page-64-0"></span>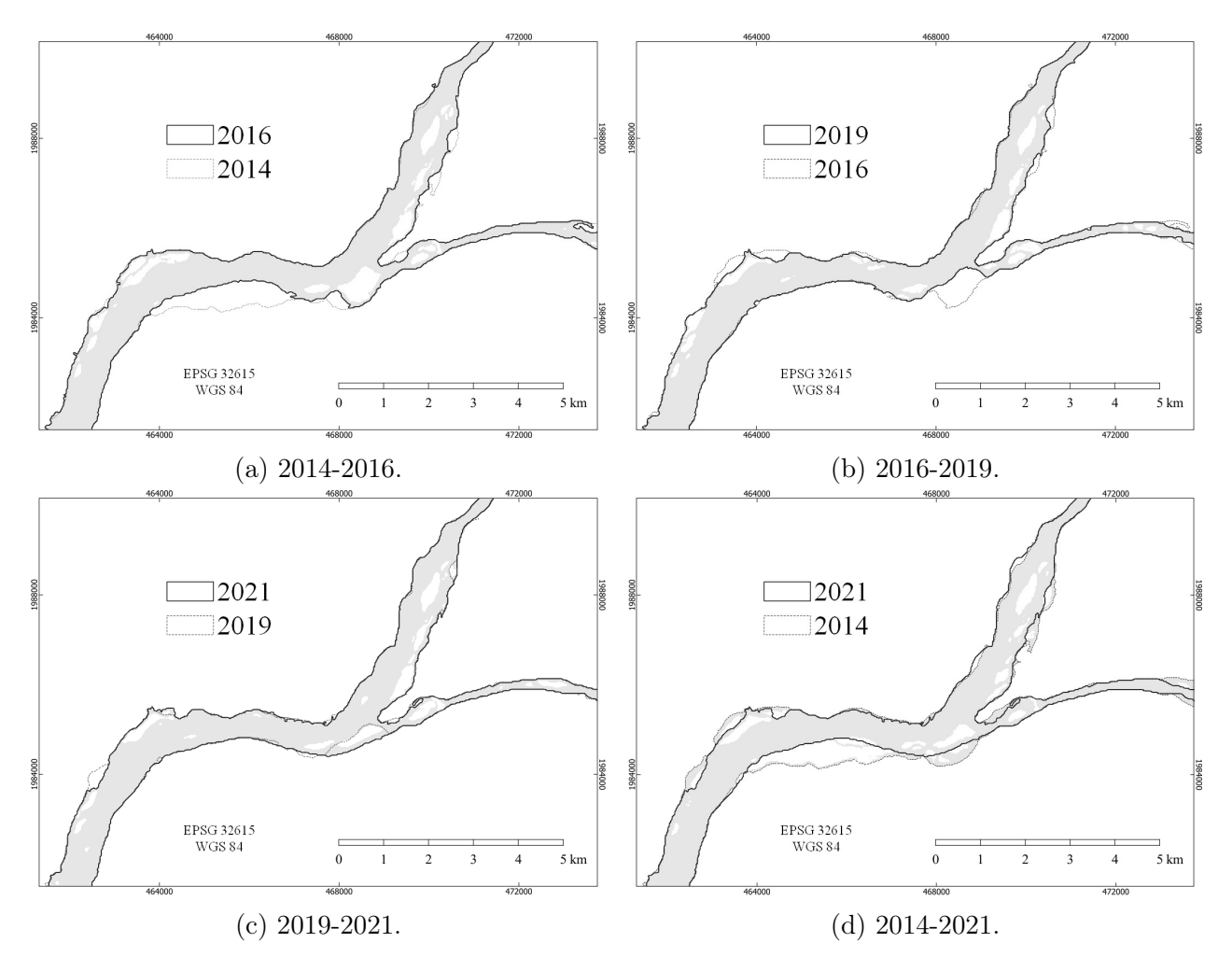

Figura 4.15: Migración de márgenes del río Mezcalapa.

### 4.4.4. Comparación espacial de migración de márgenes

La interpretación de las imágenes satelitales a través de la clasificación semiautomática busca dos objetivos, primero, definir un dominio de trabajo que englobe la migración de márgenes del río Mezcalapa para el periodo 2014-2021. (Figura [4.15\)](#page-64-0). Así como desarrollar la cartografía de la dinámica de erosión para identificar a grandes rasgos zonas de erosión y sedimentación en el cauce. (Figura [4.16\)](#page-65-0).

<span id="page-65-0"></span>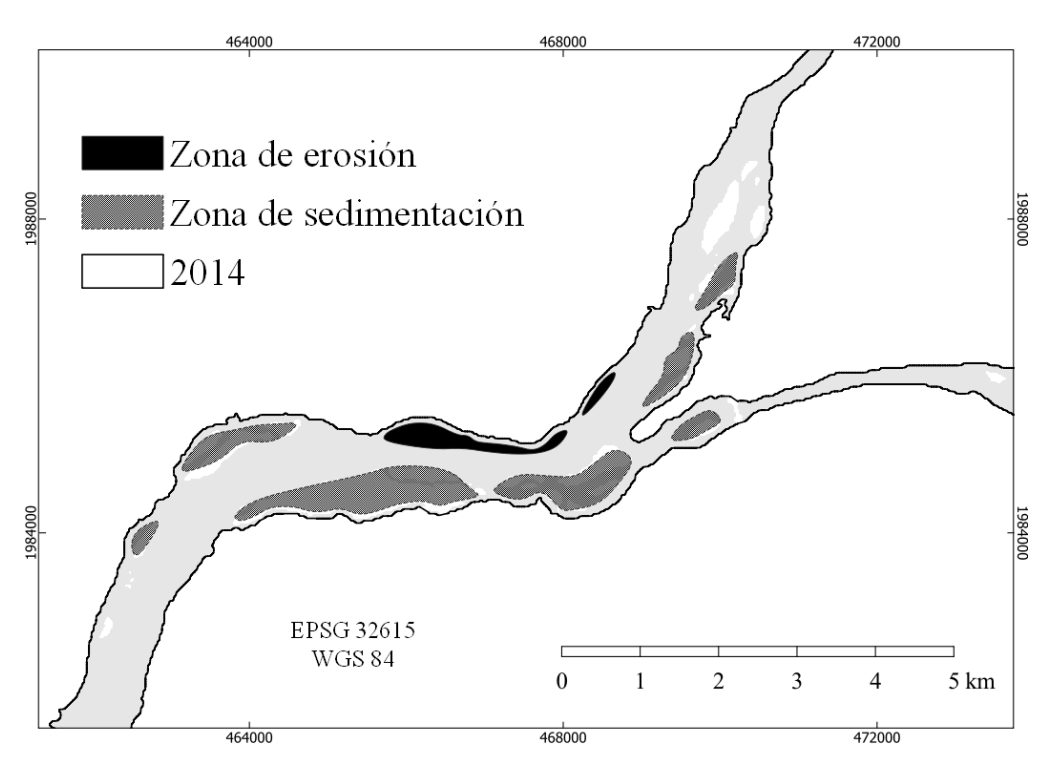

Figura 4.16: Mapa erosional de a bifurcación Samaria-Carrizal del río Mezcalapa para el periodo 2014-2021.

# 4.5. Malla

Las ecuaciones que gobiernan el flujo en los fluidos no suelen poder ser resueltas por medios analíticos, a excepción de casos muy simples. Por lo tanto, el análisis de fluidos necesita de la división del espacio geométrico continuo de flujo en subdominios más pequeños (cuadriláteros y triángulos), en un proceso conocido como mallado. Logrando así, discretizar las ecuaciones de gobierno para su solución en dominios de menor tamaño, a los subdominios se les conoce regularmente como celdas y al conjunto de todos estos elementos se les llama malla.

La generación de mallas fue en alguna época una tarea sumamente ardua, pero en la actualidad, debido al desarrollo del campo de la dinámica de fluidos computacional y al incremento del poder de los equipos de cómputo, se han desarrollado programas especializados en esta tarea. [BlueKenue](#page-84-2) [\(2012\)](#page-84-2) es una herramienta avanzada de preparación, análisis y visualización de datos para modeladores hidráulicos, proporciona una interfaz de última generación, que integra datos geoespaciales con información de entrada y resultados del modelo numérico; puede generar mallas de dos tipos de conectividad:

<span id="page-66-0"></span>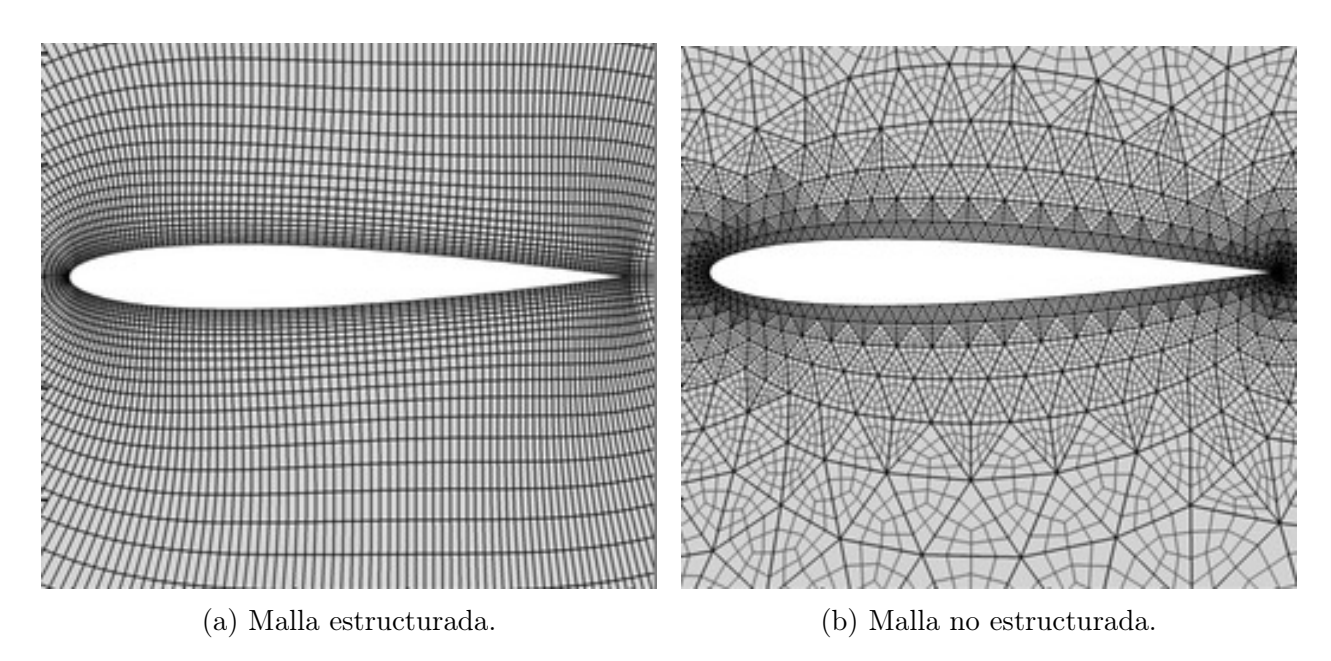

Figura 4.17: Tipos de malla.

- Malla estructurada. Tiene una conectividad regular de patrón uniforme que puede ser expresada como una matriz de dos o tres dimensiones. (Figura [4.17a\)](#page-66-0).
- Malla no estructurada. Tiene una conectividad irregular sin un patrón uniforme que no se puede expresar fácilmente como una matriz de dos o tres dimensiones. Invariablemente, requiere de una relación de crecimiento de celda, la cual es la proporción permitida para que un elemento de malla pueda crecer con respecto a sus elementos vecinos. (Figura [4.17b\)](#page-66-0).

La elección de una malla estructurada o una no estructurada es específica para cada problema, los principales aspectos a resolver son:

- Complejidad geométrica. La generación de una malla no estructurada suele ser mucho más rápida que la generación de una estructurada. Sin embargo, si la geometría de una malla estructurada es solo ligeramente modificada a partir de una previamente existente, entonces la generación de una nueva malla puede ocurrir muy rápidamente. Una malla estructurada puede tomar más de diez veces el tiempo de generación de una malla no estructurada.
- Precisión. Para un problema simple, las mallas estructuradas son generalmente más precisas por incógnita que una malla no estructurada. Sin embargo, para flujos más complejos, la adaptabilidad proporcionada por una malla no estructurada puede resultar en soluciones más precisas.

Tiempo de convergencia. Los cálculos de una malla estructurada suelen tardar menos tiempo que el cálculo en una malla no estructurada porque el algoritmo de almacenaje de información es más eficiente.

A la vista de que la generación de una malla no estructurada es mucho más rápida, dado que el flujo de la bifurcación del río Mezcalapa es altamente complejo y que se dispone de tiempo de uso en la supercomputadora Miztli del Departamento de supercómputo de la Universidad Nacional Autónoma de México, la conectividad utilizada en el modelo numérico de este trabajo fue la de una malla no estructurada de elementos triangulares con aristas de 15 m y relación de crecimiento de 1.2 para resolver las ecuaciones de aguas someras por volúmenes finitos. La discretización espacial del dominio bidimensional de la malla fue comprendida en 72,956 nodos y 142,792 elementos. (Figura [4.18\)](#page-68-0). Durante la construcción de la malla se tomaron ciertas precauciones en concordancia con el manual de usuario de TELEMAC-MASCARET. [\(Hervouet and Riadh,](#page-85-2) [2017\)](#page-85-2). La siguiente lista engloba las recomendaciones establecidas en dicho documento:

- Las fronteras líquidas deben constar de al menos cinco nodos, siendo diez preferibles.
- En el caso de una malla de índole fluvial, es esencial refinar los elementos en zonas de baja profundidad para asegurar al menos tres nodos de conducción de flujo.
- En dominios con fuertes pendientes en la batimetría, la malla debe ser refinada si la corriente no es tangencial al cauce.
- Es preferible que las celdas triangulares sean lo más equiláteras posible, ya que este tipo de elemento brinda los mejores resultados. En el caso de mallas fluviales, a veces puede ser viable alargar las celdas de la malla en la dirección de la corriente, para reducir el número de nodos de cálculo y, por lo tanto, el tiempo de simulación.

# 4.6. Integración de modelo numérico

La simulación del río Mezcalapa en este proyecto ha sido llevada a cabo mediante el código computacional de [TELEMAC-MASCARET](#page-87-0) [\(2022\)](#page-87-0), usando el método de elemento finito para su aproximación, por medio del acoplamiento de dos módulos. (Figura [4.19\)](#page-69-0). El componente hidrodinámico que resuelve las ecuaciones de Navier-Stokes adaptadas para aguas someras es TELEMAC-2D, el componente que resuelve el transporte de sedimento y evolución de fondo con la ecuación de Exner es SISYPHE. [TELEMAC-MASCARET](#page-87-0) [\(2022\)](#page-87-0)

<span id="page-68-0"></span>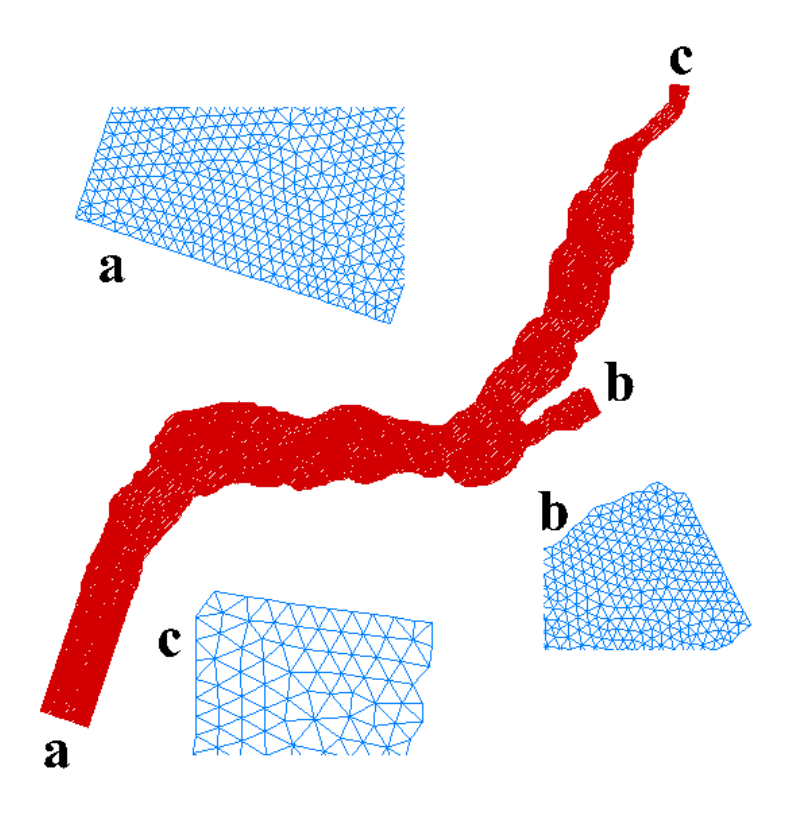

Figura 4.18: Malla del modelo numérico.

<span id="page-69-0"></span>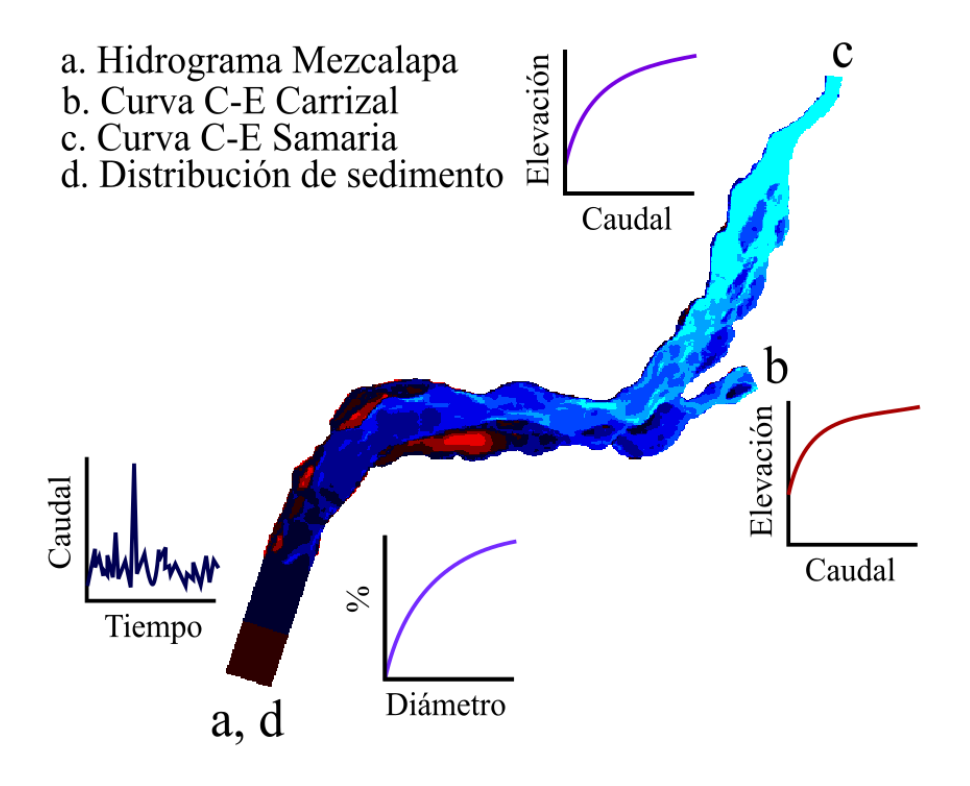

Figura 4.19: Modelo integrado.

empareja este par de módulos en un intervalo regular para resolver de manera cíclica la hidrodinámica, el transporte de sedimento y la evolución de fondo.

El modelo numérico demanda la información del caso presentada en capítulos anteriores organizada en archivos de entrada:

- Archivo controlador del módulo TELEMAC-2D. Contiene la configuración del cómputo del módulo hidrodinámico.
- Archivo controlador del módulo SISYPHE. Contiene la configuración del cómputo del módulo morfodinámico.
- Archivo de geometría. Contiene la malla del modelo asociada a los valores batimétricos del dominio del caso.
- Archivo de condiciones de frontera de TELEMAC-2D. Contiene la descripción hidrodinámica de cada frontera.
- Archivo de condiciones de frontera de SISYPHE. Contiene la descripción morfodinámica de cada frontera.
- Archivo de hidrograma. Contiene los registros de caudal asociados a una serie de periodos de tiempo continuos para la frontera abierta con caudal prescrito.
- Archivo de curvas elevación-caudal. Contiene los registros elevación-caudal para las fronteras abiertas con elevación prescrita.

El producto de la simulación numérica es un archivo de resultados que contiene los valores a través del tiempo de las variables seleccionadas en los archivos controladores de TELEMAC-2D Y SISYPHE.

### 4.6.1. Escenarios de modelación

Las simulaciones fueron ejecutadas con 64 núcleos proporcionados por el equipo Miztli del Departamento de supercómputo de la Universidad Nacional Autónoma de México. La simulación requiere de un alto uso de memoria y tiempo de cómputo, por lo tanto, en este apartado se muestra la estrategia seguida en su implementación, que incluye la subdivisión del caso en diferentes escenarios de modelación.

La simulación abarca desde una sección poco accidentada del río Mezcalapa, hasta otra igual en el extremo del ramal Samaria, por un lado, y la obra de compuertas del ramal Carrizal, por el otro. El periodo de simulación fue de un año, empezando con información del 1 de noviembre del 2014 hasta el 1 de noviembre del 2015, con el fin de estudiar un periodo posterior a la puesta en marcha de la obra de compuertas El Macayo.

Los escenarios simulados de la Tabla [4.5](#page-72-0) buscan caracterizar condiciones de flujo diferentes en el cauce en torno a dos variables, batimetría y operación de compuertas. Las condiciones batimétricas del fondo del río pueden ser las obtenidas del ecosondeo del lecho (Batimetría Original) o una versión modificada donde se replica la estrategia de mayor empleo por el gobierno del estado de Tabasco, el dragado de un canal en la margen derecha del río Mezcalapa cerca de la estructura de control (Batimetría Modificada). (Figura [4.20\)](#page-71-0). Las condiciones de operación de compuertas pueden ser las originales (Compuertas Originales) o una propuesta de solución que se plantea en este trabajo, que involucra el incremento en la capacidad de descarga de la obra de compuertas, que se ve representado en la forma de un abatimiento de 40 cm en la curva elevación-caudal de la obra El Macayo (Compuertas Modificadas). (Figura [4.21\)](#page-71-1).

<span id="page-71-0"></span>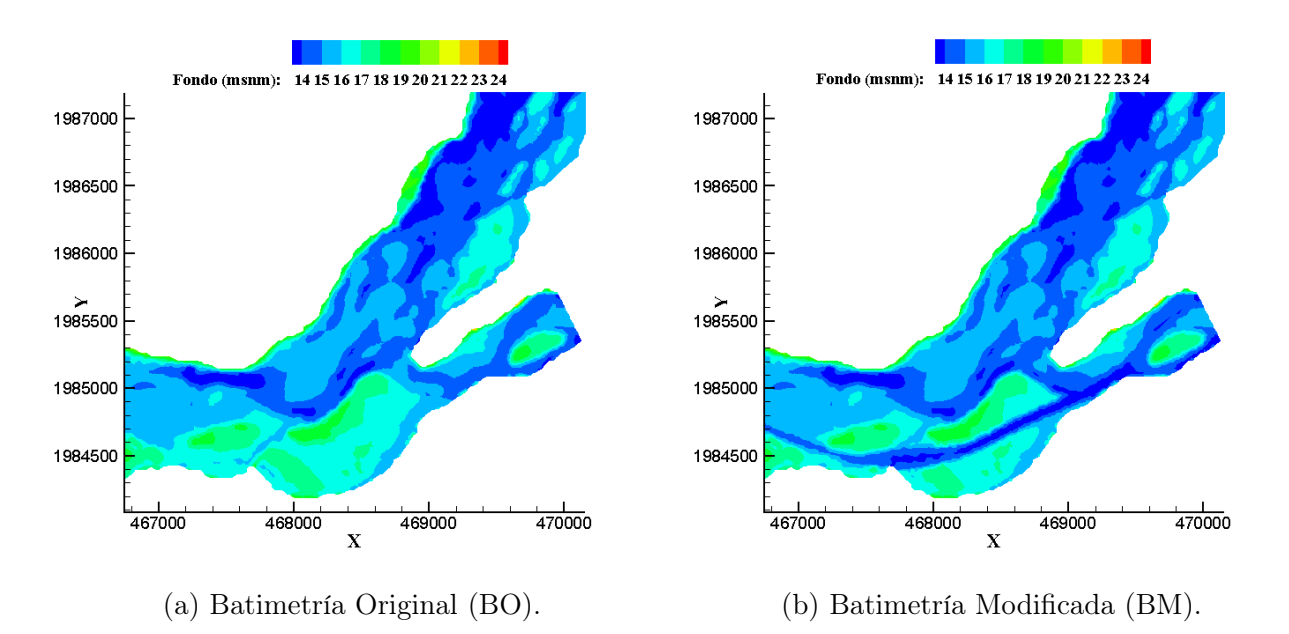

Figura 4.20: Batimetría de escenarios de modelación.

<span id="page-71-1"></span>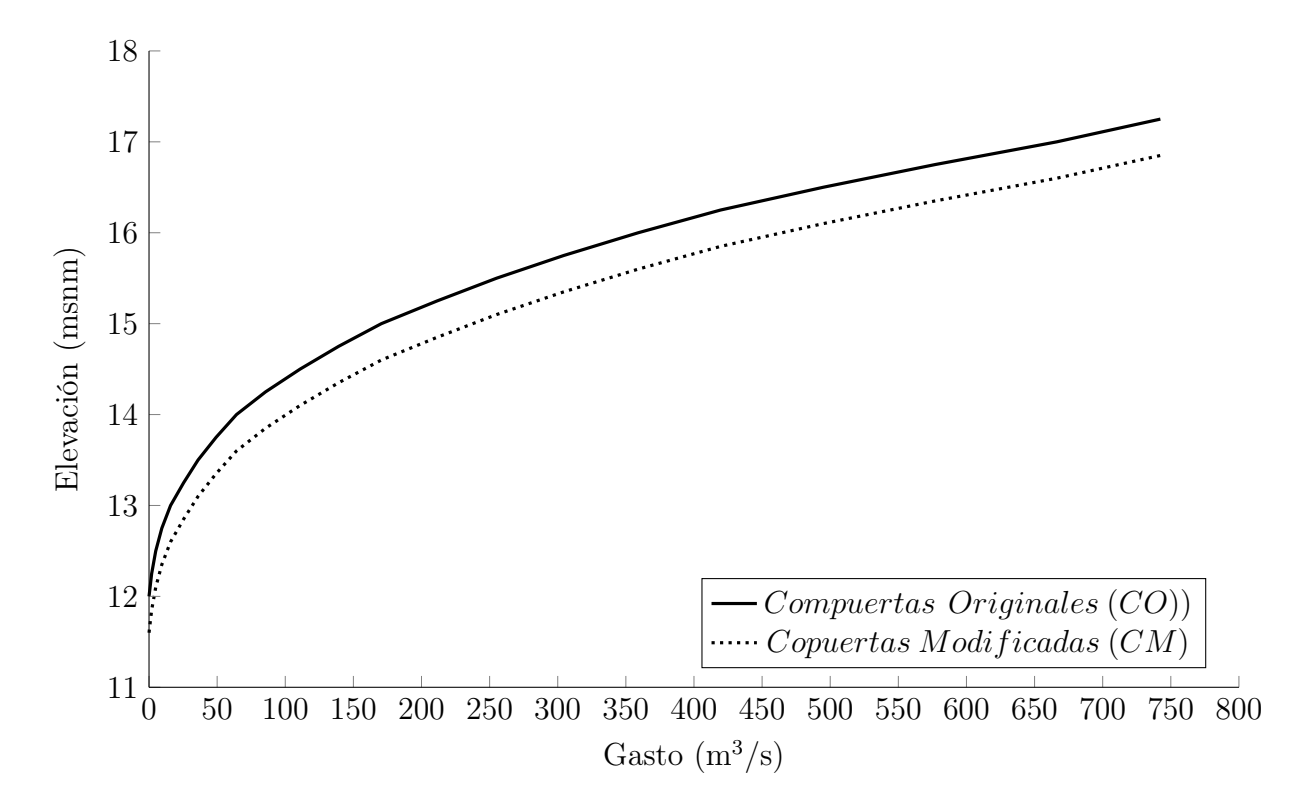

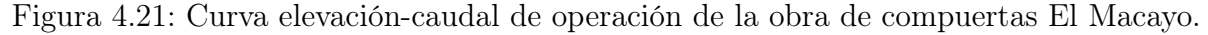
<span id="page-72-2"></span>

| Matriz de<br>Escenarios         | <b>Batimetría</b><br>Original (BO) | Batimetría<br>Modificada (BM) |
|---------------------------------|------------------------------------|-------------------------------|
| Compuertas<br>Originales $(CO)$ | <b>BOCO</b>                        | <b>BMCO</b>                   |
| Compuertas<br>Modificadas (CM)  | <b>BOCM</b>                        | <b>BMCM</b>                   |

Tabla 4.5: Escenarios de modelación.

#### 4.7. Calibración de modelo numérico

La calibración del modelo consiste en reproducir las condiciones de un evento determinado lo más cercano posible, ajustando uno o varios parámetros hasta replicar resultados similares a valores conocidos.

#### 4.7.1. Calibración hidrodinámica

El proceso de calibración hidrodinámica busca replicar el evento de un aforo de 489.75 m<sup>3</sup>/s presentados sobre el río Mezcalapa el 1 de noviembre del 2014, durante la campaña de mediciones realizada en 2014 por la Universidad Juárez Autónoma de Tabasco. [\(PROHTAB](#page-86-0) [et al.,](#page-86-0) [2015\)](#page-86-0). El parámetro modificado hasta reproducir de forma satisfactoria las medidas de distribución de velocidades y el nivel de la superficie libre del agua es el coeficiente de rugosidad de Manning (n). El método de calibración se basa en la clasificación propuesta por [Sutherland et al.](#page-86-1) [\(2004\)](#page-86-1), que emplea valores estadísticos para evaluar la precisión del modelado numérico; de forma simplificada el algoritmo opera contemplando el error absoluto medio  $(EAM)$  de dos conjuntos. (Ecuaciones [4.15](#page-72-0) y [4.16\)](#page-72-1).

<span id="page-72-0"></span>
$$
\langle |X| \rangle = \frac{1}{N} \sum_{n=1}^{N} |x_n| \tag{4.15}
$$

Donde X es una serie de N valores observados  $(x_1, ..., x_n); N$  es el número de valores observados;  $x_n$  es el valor observado de la variable x número n.

<span id="page-72-1"></span>
$$
\langle |Y| \rangle = \frac{1}{N} \sum_{n=1}^{N} |y_n| \tag{4.16}
$$

Donde Y es una serie de N valores predichos  $(y_1, ..., y_n)$ ; N es el número de valores predichos;  $y_n$ es el valor predicho de la variable  $y$ número  $n$ .

Los valores de las series pueden ser escalares o vectores. El valor  $n$  ( $n = 1, ..., N$ ) de cada serie tiene uno correspondiente en la contraparte que está en la misma posición en espacio y tiempo. La calidad del modelo es juzgada con el valor del error absoluto medio relativo (EAMR), que está dado por las Ecuaciones [4.17](#page-73-0) y [4.18.](#page-73-1)

<span id="page-73-0"></span>
$$
EAMR = \frac{\langle |Y - X| \rangle}{\langle |X| \rangle} = \frac{EAM}{\langle |X| \rangle} \tag{4.17}
$$

<span id="page-73-1"></span>
$$
EAM = \langle |Y - X| \rangle \tag{4.18}
$$

Donde  $EAMR$  es el error absoluto medio relativo; X es una serie de N valores observados  $(x_1, ..., x_n); Y$  es una serie de N valores predichos; EAM es el error absoluto medio.

Un error absoluto medio relativo  $(EAMR)$  de cero implica un emparejamiento perfecto entre predicciones y observaciones, aunque este caso nunca ocurre en la práctica, debido a que el error absoluto medio relativo incluye contribuciones de errores sistemáticos de medición. [Sutherland et al.](#page-86-1) [\(2004\)](#page-86-1) estimó experimentalmente que los errores combinados de medición para diferentes intervalos de velocidades se aproximaban a un error observado (OE) de 0.05 m/s para un perfilador de corriente Doppler acústico, el equipo utilizado en la campaña de mediciones del río Mezcalapa, por lo que para reducir la influencia del error observado lo substrajo del error absoluto, definiendo un error absoluto medio relativo ajustado (EAMRA). (Ecuación [4.19\)](#page-73-2).

<span id="page-73-2"></span>
$$
EAMRA = \frac{\langle |Y - X| - OE \rangle}{\langle |X| \rangle} \tag{4.19}
$$

Donde EAMRA es el error absoluto medio relativo ajustado; X es una serie de N valores observados  $(x_1, ..., x_n); Y$  es una serie de N valores predichos; OE es el error observado de medición.

El error absoluto medio relativo ajustado representa, por lo tanto, el error relativo sobre y debajo del error estimado en los componentes de las observaciones de la distribución de velocidades medidas. [Sutherland et al.](#page-86-1) [\(2004\)](#page-86-1) adopto una tabla de clasificación para los resultados según el intervalo de valor de EAMRA. (Tabla [4.6\)](#page-74-0).

|           | Clasificación Intervalo de EAMRA |
|-----------|----------------------------------|
| Excelente | < 0.2                            |
| Buena     | $0.2 - 0.4$                      |
| Razonable | $0.4 - 0.7$                      |
| Pobre     | $0.7 - 1.0$                      |
| Mala.     | >1.0                             |
|           |                                  |

<span id="page-74-0"></span>Tabla 4.6: Clasificación de acuerdo con el criterio de [Sutherland et al.](#page-86-1) [\(2004\)](#page-86-1).

Por lo tanto, en relación con la metodología de [Sutherland et al.](#page-86-1) [\(2004\)](#page-86-1), la secuencia para calibrar el modelo numérico de la bifurcación Samaria-Carrizal del río Mezcalapa es la siguiente:

- 1. Se establecen condiciones de frontera del modelo para un gasto de 489.75 m<sup>3</sup>/s y se asigna un valor de coeficiente de rugosidad de Manning (n).
- 2. Se realiza la simulación hidrodinámica del modelo numérico para un periodo de tiempo de al menos un día, para permitir la regularización del régimen de flujo.
- 3. Se comparan las componentes de la distribución de velocidad del dominio de simulación con los valores medidos en campo, utilizando un código de programa con la metodología descrita por [Sutherland et al.](#page-86-1) [\(2004\)](#page-86-1).
- 4. Se evalúa el error absoluto medio relativo ajustado con la Tabla [4.6,](#page-74-0) si el valor no satisface una clasificación de buena se procede a modificar el valor propuesto de coeficiente de rugosidad de Manning y simular el nuevo escenario.
- 5. Se considera que el modelo está calibrado cuando reporta una clasificación de al menos buena.

Siguiendo la metodología anterior, se ejecutaron simulaciones hasta alcanzar un EAM-RA de 0.39 en el escenario de control (BOCO). El coeficiente de rugosidad de Manning que reproduce las condiciones documentadas durante la campaña de mediciones del 2014 para un caudal de  $489.75 \text{ m}^3/\text{s}$  es el de 0.005, valor que se utiliza para los escenarios restantes de modelación.

#### 4.7.2. Calibración de transporte de sedimentos

Los procesos de transporte de sedimento también precisan de una metodología de calibración, que implica replicar el valor de transporte de fondo medido de  $4.1143x10^{-5}$ 

m<sup>3</sup>/s/m de volumen unitario en el río Mezcalapa para un evento presentado el 1 de noviembre del 2014 durante la campaña de mediciones realizada por la Universidad Juárez Autónoma de Tabasco. [\(PROHTAB et al.,](#page-86-0) [2015\)](#page-86-0). El transporte en suspensión no se incorpora al modelo debido a que, como se comentó en apartados anteriores, el transporte más representativo en la zona de estudio es el de fondo, de igual manera, los tiempos de cálculo de la simulación se podrían extender más allá de lo manejable si se esté se considerase.

El término transporte de fondo describe el transporte tangencial de partículas en un fluido, generalmente agua, a lo largo del fondo en una capa muy pequeña de ancho. En el transporte de fondo, las partículas ruedan, se deslizan, o dan pequeños saltos; se considera que la turbulencia es muy pequeña y no tiene influencia sobre este fenómeno. La expresión más utilizada para estimar la conducción de sedimento de fondo es la del número de transporte de fondo de Einstein, esta relaciona el movimiento del material de lecho por unidad de ancho, y expresa la condición de equilibrio del intercambio de partículas entre el fondo y el resto de la columna de agua. (Ecuación [4.20\)](#page-75-0).

<span id="page-75-0"></span>
$$
q^* = \frac{q_b}{D\sqrt{\frac{\rho_s - \rho}{\rho}gD}}\tag{4.20}
$$

Donde  $q^*$  es el número de transporte de fondo, adimensional;  $q_b$  es el transporte unitario volumétrico de fondo, en m<sup>3</sup>/s/m; D es el diámetro representativo de la partícula, en m;  $\rho_s$ es la densidad del material de fondo, en kg/m<sup>3</sup>;  $\rho$  es la densidad del agua, en kg/m<sup>3</sup>: g es la aceleración de la gravedad, en  $m/s<sup>2</sup>$ .

A partir de la expresión desarrollada por Einstein se puede extraer el valor de transporte unitario volumétrico de fondo si se conoce el número de transporte de fondo. Investigaciones independientes de varios autores han generado ecuaciones para calcular este número; la mayoría de las expresiones tienden a seguir el patrón de la Ecuación [4.21.](#page-75-1)

<span id="page-75-1"></span>
$$
q^* = a(\theta, (\rho_s - \rho)/\rho) \tag{4.21}
$$

Donde q<sup>∗</sup> es el número de transporte de fondo, adimensional; a es un coeficiente, adimensional;  $\theta$  es el número de Shields, adimensional;  $R_{ep}$  es el número de Reynolds de partícula, adimensional;  $\rho_s$  es la densidad del material de fondo, en kg/m<sup>3</sup>;  $\rho$  es la densidad del agua, en  $\text{kg/m}^3$ .

Las fórmulas de transporte de fondo disponible en el módulo de transporte de sedimento y evolución de fondo de [TELEMAC-MASCARET](#page-87-0) [\(2022\)](#page-87-0) se muestran en las Ecuaciones [4.22](#page-76-0) a [4.26.](#page-76-1)

Meyer-Peter & Müller

<span id="page-76-0"></span>
$$
q^* = \begin{cases} 8(\theta - \theta_c)^{3/2}, & \text{Si } \theta \ge 0.047\\ 0, & \text{Si } \theta < 0.047 \end{cases}
$$
(4.22)

■ Wong-Parker

$$
q^* = \begin{cases} 4.93(\theta - \theta_c)^{1,6}, & \text{Si } \theta \ge 0.047\\ 0, & \text{Si } \theta < 0.047 \end{cases}
$$
(4.23)

Van-Rijn

$$
q^* = 0.053 D_*^{0,3} \left(\frac{\theta - \theta_c}{\theta_c}\right)^{2,1} \tag{4.24}
$$

Engelund-Hansen

$$
q^* = 0.1\tau^{\prime\;5/2} \tag{4.25}
$$

 $\blacksquare$  Einstein-Brown

<span id="page-76-1"></span>
$$
q^* = \left(\frac{2}{3} + \frac{36}{D_*}\right)^{0,5} - \left(\frac{36}{D_*}\right)^{0,5} \begin{cases} 2.15 \exp(-0.391/\theta), & \text{Si } \theta \le 0.2\\ 40 \theta^3, & \text{Si } \theta > 0.2 \end{cases}
$$
(4.26)

Los términos y parámetros especificados en el manual de usuario del módulo SISYPHE [\(EDF-R&D,](#page-85-0) [2020\)](#page-85-0) que las funciones de transporte de fondo utilizan se presentan en las Ecuaciones [4.27](#page-76-2) a [4.35.](#page-77-0)

<span id="page-76-2"></span>
$$
\theta = \frac{\tau'}{gD(\rho_s - \rho)}\tag{4.27}
$$

$$
\theta_c = \begin{cases}\n0.24D_*^{-1}, & \text{Si } D_* \le 4 \\
0.14D_*^{-0.64}, & \text{Si } D_* \le 10 \\
0.04D_*^{-0.1}, & \text{Si } D_* \le 20 \\
0.013D_*^{0.29}, & \text{Si } D_* \le 150\n\end{cases}
$$
\n(4.28)

$$
\tau = 0.5 \,\rho \, C_f \,\nu^2 \tag{4.29}
$$

$$
\tau' = \tau \mu \tag{4.30}
$$

$$
\mu = \frac{C_f'}{C_f} \tag{4.31}
$$

$$
C_f = 2g \frac{n^2}{h^{1/3}}\tag{4.32}
$$

$$
C_f' = 2\left(\frac{0.4}{LN(12h/k_s')}\right)^2\tag{4.33}
$$

$$
k_s' = \alpha D \tag{4.34}
$$

<span id="page-77-0"></span>
$$
D_* = D \frac{\rho_s g}{(\rho - 1)\nu^2}^{1/3} \tag{4.35}
$$

Donde  $\theta$  es el número de Shields, adimensional;  $\theta_c$  es el número de Shields crítico, adimensional; D<sup>∗</sup> es diámetro no dimensional, adimensional; τ es el esfuerzo cortante, en N/m<sup>2</sup>; ρ es la densidad del agua, en kg/m<sup>3</sup>; ρ<sub>s</sub> es la densidad del material de fondo, en kg/m<sup>3</sup>;  $C_f$  es el coeficiente de fricción de forma y arrastre, adimensional;  $C_f'$  es el coeficiente de fricción, adimensional;  $\nu$  es la viscosidad cinemática del agua, m<sup>2</sup>/s;  $\tau'$  es el esfuerzo cortante de fondo, en  $N/m^2$ ;  $\mu$  es el factor de corrección por fricción, adimensional; g es la aceleración de la gravedad, en m/s<sup>2</sup>; n es el coeficiente de rugosidad de Manning; h es el tirante, en m; $k'_s$ es la altura de rugosidad, en m; $\alpha$ es la elevación de referencia, en m; $D$ es el diámetro representativo de sedimento, en m.

Con base en lo anterior, la secuencia para calibrar el transporte de sedimentos del modelo numérico del río Mezcalapa es la siguiente:

- 1. Se calcula el valor de transporte unitario volumétrico de fondo a partir de información conocida con cada una de las ecuaciones disponibles en el módulo SISYPHE (Meyer-Peter & Müller, Wong-Parker, Van-Rijn, Engelund-Hansen y Einstein-Brown).
- 2. Se desarrolla una comparativa de los resultados con el fin de identificar que función replica mejor la medición. (Figura [4.22\)](#page-78-0).
- 3. Se modifica la ecuación cuyo valor se asemeje más, multiplicándola por un factor hasta obtener un valor idéntico al registrado y se incorpora al archivo controlador correspondiente de [TELEMAC-MASCARET](#page-87-0) [\(2022\)](#page-87-0).

<span id="page-78-0"></span>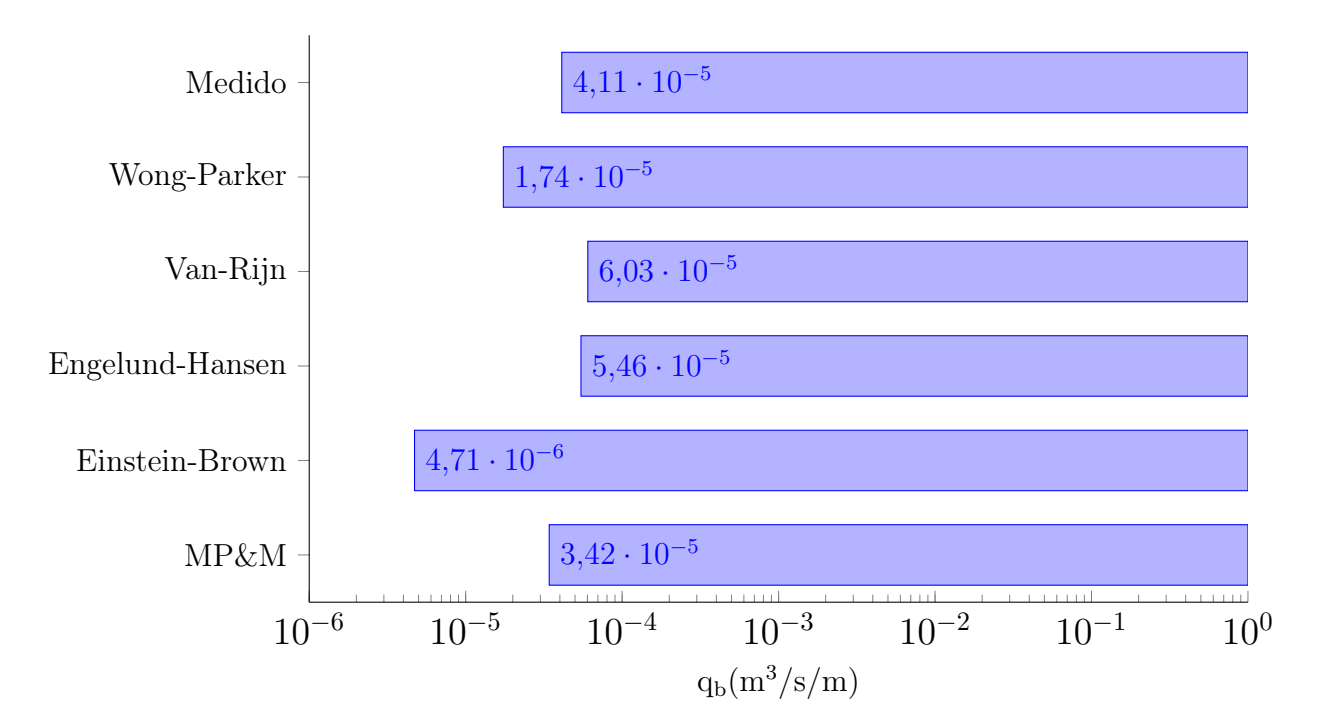

Figura 4.22: Comparación de ecuaciones de transporte de fondo.

La fórmula seleccionada fue la de Meyer-Peter & Müller por su similitud con el valor conocido producto de mediciones en campo. El factor de corrección para la fórmula de transporte de fondo es de 1.2, con esto replica el valor medido en campo.

# Capítulo 5

## Resultados y discusión

El modelo numérico presentado en este trabajo facilitó el desarrollo de cuatro escenarios de modelación para diferentes configuraciones de flujo y arrastre de sedimentos en la bifurcación Samaria-Carrizal del río Mezcalapa. (Tabla [4.5\)](#page-72-2). Los resultados de las simulaciones han sido procesados en la herramienta [Tecplot360](#page-86-2) [\(2016\)](#page-86-2), la Figura [5.1](#page-81-0) muestra la condición morfodinámica final del fondo en metros de las simulaciones de los escenarios.

La Figura [5.1a](#page-81-0) muestra el resultado de la simulación del escenario con batimetría y compuertas originales (BOCO), es decir, las condiciones iniciales de fondo presentes el día 1 de noviembre del 2014 y la curva de diseño de operación de la obra El Macayo. (Figuras [4.21](#page-71-0) y [4.20\)](#page-71-1). El resultado muestra una configuración de sedimento similar a la tendencia histórica de la bifurcación Samaria-Carrizal de la Figura [4.16,](#page-65-0) caracterizada por un proceso generalizado de sedimentación en la margen derecha y erosión en la margen izquierda del río Mezcalapa. En el ramal Carrizal, en la cercanía de la obra de control, se puede observar que ocurren los cambios más extremos, el flujo en esta zona ocurre en una corriente de ancho reducido y el sedimento empieza a denotar la formación de una isla inmediatamente antes de las compuertas de la estructura. En el río Samaria, más allá de la bifurcación, se pueden apreciar dos fenómenos de interés: la formación de un de depósito cerca de la margen izquierda y un incremento de erosión tangencial al flujo del cauce, este ultimo aspecto es un indicio del aumento en el gradiente hidráulico del río, y por consiguiente un futuro incremento de velocidad y caudal en el río Samaria.

La Figura [5.1b](#page-81-0) presenta la simulación del escenario con batimetría original y compuertas modificadas (BOCM), es decir, las condiciones iniciales de fondo presentes el día 1 de noviembre del 2014 y una curva de operación de la obra El Macayo con un abatimiento de 40 cm adicional al diseñado. (Figuras [4.21](#page-71-0) y [4.20\)](#page-71-1). El funcionamiento del río Samaria discrepa significativamente con respecto a la Figura [5.1a,](#page-81-0) principalmente en la forma de un

gradiente más pronunciado en el cauce y en un incremento en el área de la zona de depósito de la margen izquierda. En el resultado de esta simulación se pueden apreciar las diferencias que ocasionaría la modificación de la estructura de control en el ramal Carrizal, especialmente en la colindancia con las compuertas de El Macayo, donde las zonas de depósito de sedimento se ven aminoradas. Se puede apreciar un comportamiento extenso de desalojo de sedimento en la margen derecha del río Mezcalapa, este efecto podría ser de sumo beneficioso en la moderación de los problemas de obstrucción de la obra de compuertas. En comparación con la propuesta de dragado de la Figura [5.1c,](#page-81-0) los efectos de la alternativa de moderación no parecen ser tan drásticos, esto puede ser debido a que el incremento en la capacidad de transporte ocasionado en el río Carrizal por la modificación de la obra de control es más sutil. Una de las posibles ventajas de las condiciones de este caso es que, a diferencia de la propuesta de moderación de la Figura [5.1c,](#page-81-0) las ventajas de una alteración en el funcionamiento de las compuertas pueden tener efectos de mayor duración, ya que el canal creado con el dragado invariablemente es llenado con el paso del tiempo por la deposición de sedimento; sería interesante simular los escenarios de la matriz de simulaciones para periodos de tiempo mayores a un año y comparar nuevamente los resultados.

La Figura [5.1c](#page-81-0) muestra la simulación del escenario con batimetría modificada y compuertas originales (BMCO), es decir, las condiciones iniciales de fondo del día 1 de noviembre del 2014 con un canal añadido en la margen derecha del río Mezcalapa y la curva de diseño de operación de la obra El Macayo. (Figuras [4.21](#page-71-0) y [4.20\)](#page-71-1). En el río Samaria y Mezcalapa se presenta un proceso de agradación cercano a la bifurcación, que puede deberse al remanso generado por el incremento de flujo en el río Carrizal. En esta modelación también se generó un gradiente hidráulico mayor en el río Carrizal, ocasionado por la introducción del dragado en la margen derecha, que favorece a este ramal. Aunque esta simulación expone un comportamiento en el cauce que podría contribuir a los esfuerzos de restauración en el río Mezcalapa, es importante recalcar que la utilidad de los dragados en esta zona a lo largo de la historia ha sido limitadas; la inefectividad a largo plazo de estas medidas probablemente se vería reflejada en una simulación para un periodo de mayor tiempo.

La Figura [5.1d](#page-81-0) presenta la simulación del escenario con batimetría y compuertas modificadas (BMCM), es decir, las condiciones iniciales de fondo del día 1 de noviembre del 2014, con un canal añadido en la margen derecha del río Mezcalapa y una curva de operación de la obra El Macayo con un abatimiento de 40 cm adicional al diseñado. (Figuras [4.21](#page-71-0) y [4.20\)](#page-71-1). En esta simulación se aprecia una tendencia similar en el ramal Carrizal al de la Figura [5.1c,](#page-81-0) con menor prominencia en la sección del dragado del canal, la zona cercana a las compuertas está igualmente dominada por procesos de erosión que pueden contribuir al destape de la estructura. En el río Samaria, el proceso es igualmente comparable con el de la simulación con batimetría modificada y compuertas originales. (Figura [5.1c\)](#page-81-0). Pero en este caso el fenómeno de depósito de sedimento es de mayores proporciones, hecho que puede indicar el desarrollo de condiciones en el río que disminuyan la potencia del cauce y que, por consiguiente, conduzcan en respuesta al incremento de flujo del río Carrizal.

<span id="page-81-0"></span>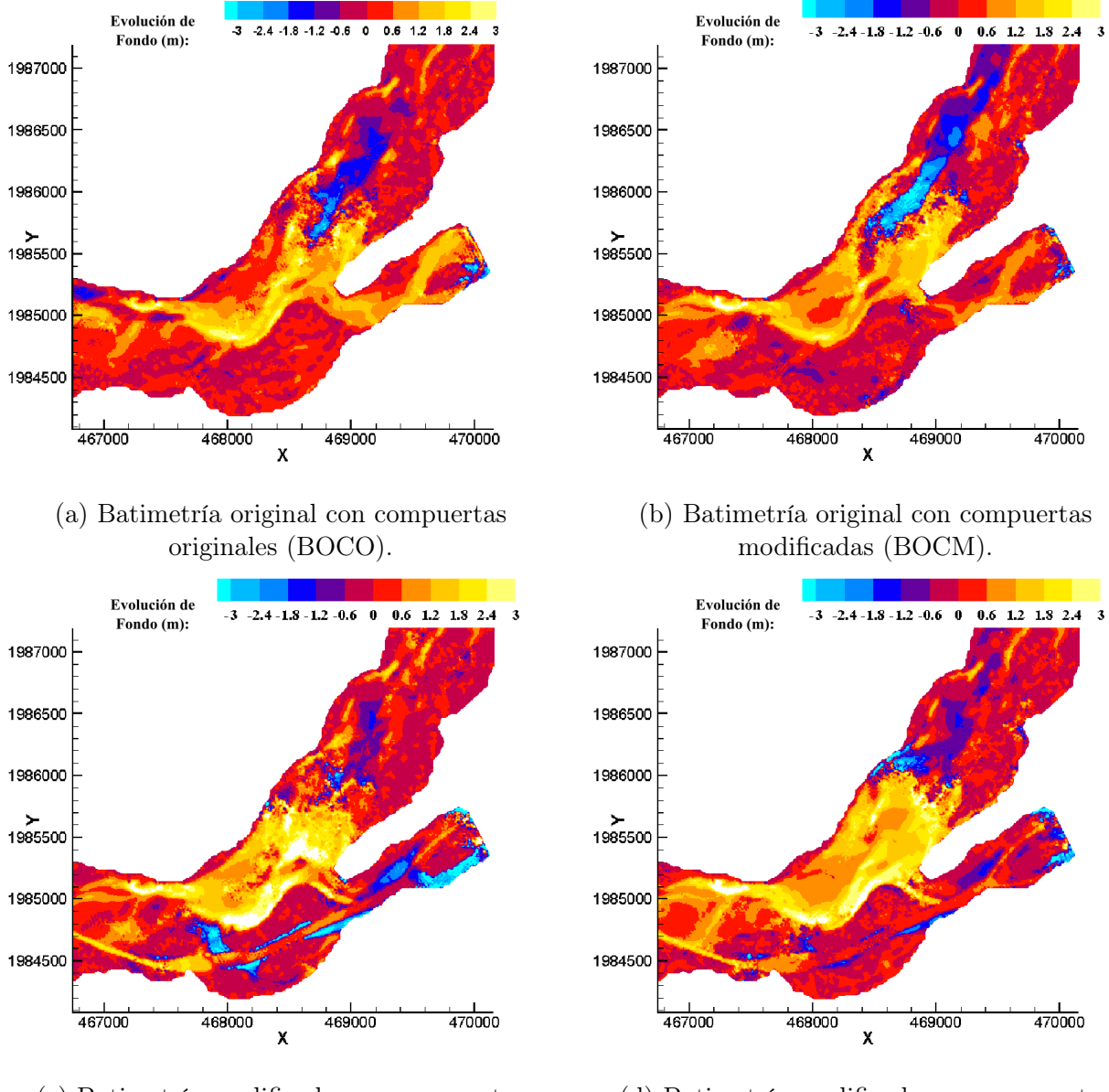

(c) Batimetría modificada con compuertas originales (BMCO).

(d) Batimetría modificada con compuertas modificadas (BMCM).

Figura 5.1: Evolución del fondo de simulaciones de TELEMAC-MASCARET desde el estado incial del fondo de la Figura [4.20.](#page-71-1) Los valores positivos indican un proceso de sedimentación y negativos de erosión.

### 5.1. Conclusiones

Con respecto al desarrollo e implementación del modelo, los aspectos a destacar son los siguientes:

- Existe un problema de sedimentación en la entrada del río Carrizal que es importante caracterizar, con este objetivo se propuso un modelo morfo-hidráulico.
- El desarrollo del modelo numérico permitió explorar alternativas de solución ingenierilmente viables, como el dragado de un canal y la modificación de la estructura de control en el río Carrizal.
- El éxito del desarrollo del modelo recae en la información disponible en su integración y en su calibración, que involucra dos etapas, una calibración hidráulica y otra de transporte de sedimento.
- Las calibraciones se apoyaron de información de campo tomada en campañas de mediciones en el río Mezcalapa.
- La calibración hidráulica se efectuó ajustando el coeficiente de fricción de Manning  $(n)$ , la calibración de transporte de sedimento se realizó comparando y ajustando expresiones de transporte.
- La ecuación de transporte de fondo utilizada fue la de Meyer-Peter & Müller, ajustada mediante un factor de corrección. Sin embargo, puede emplearse cualquier otra expresión para evaluar el transporte siempre que se consideren las características del material y las condiciones hidrodinámicas.
- Se simularon cuatro casos considerando el hidrograma del río Mezcalapa observado en el periodo de un año, medido entre las fechas del 1 de noviembre del 2014 hasta el 1 de noviembre del 2015.
- Los cuatro casos simulados reproducen apropiadamente el funcionamiento del río Mezcalapa para el periodo estudiado; sin embargo, sería pertinente revisar el comportamiento de la bifurcación en el modelo para periodos más extensos de tiempo.
- Los resultados del caso de control, batimetría original con compuertas originales de la Figura [5.1a,](#page-81-0) son congruentes con el mapa erosional del análisis de imágenes satélites de la Figura [4.16.](#page-65-0)
- Ambas propuestas de moderación de la problemática de sedimentación en la obra El Macayo, dragados y modificación de la obra, conducen a beneficios debido a que contribuyen a disminuir la sedimentación que se desarrolla en la entrada del río Carrizal

con respecto al caso de control (condiciones similares a las actuales de las compuertas). Figura [3.6.](#page-34-0)

- Para el periodo simulado, la propuesta del dragado de un canal parece una alternativa válida de solución para la problemática. Este resultado está condicionado por el intervalo relativamente corto de tiempo que se simuló, un año, así como por la insuficiencia que han probado tener el repetido uso de este tipo de medidas en solucionar el problema de sedimentación del río Carrizal desde la puesta en marcha de la estructura de compuertas.
- La propuesta de modificar la estructura de control en el río Carrizal, parece ser igualmente viable como opción para aminorar los problemas cerca de la obra El Macayo. Su implementación debe de contemplar un análisis a detalle que va más allá del propósito de este trabajo.
- Algunas recomendaciones para trabajos futuros más detallados serían contemplar la implementación del transporte en suspensión de sedimento, así como un análisis de sensibilidad del multiprocesamiento de cómputo, con el fin de buscar reducir los tiempos de cálculo del modelo y optimizar el uso de los recursos computacionales.

### Referencias

- Armanini, A. and Di Silvio, G. (1988). A one-dimensional model for the transport of a sediment mixture in non-equilibrium conditions. *Journal of Hydraulic Research*, 26(3):275– 292.
- Arreguín-Cortés, F. I., Rubio-Gutiérrez, H., Domínguez-Mora, R., and Luna-Cruz, F. d. (2014). Análisis de las inundaciones en la planicie tabasqueña en el periodo 1995-2010. Tecnología y ciencias del agua, 5(3):05–32.
- ASTM (2017). Astm d6913/d6913m-17 standard test methods for particle-size distribution (gradation) of soils using sieve analysis. Standard, ASTM (American Society of Testing Materials).
- BANDAS (2022). Version sig bandas v1.0. <http://hidrosuperf.imta.mx/bandas>.
- Bates, P. and Lane, S. (1998). High resolution flow modelling in hydrology and geomorphology. Hydrological Processes, 12(8):1129–1130.
- Bell, R. G. and Sutherland, A. J. (1983). Nonequilibrium Bedload Transport by Steady Flows. Journal of Hydraulic Engineering, 109(3):351–367.
- Best, J. L. and Roy, A. G. (1991). Mixing-layer distortion at the confluence of channels of different depth. Nature, 350(6317):411–413.
- Biron, P., De Serres, B., Roy, A., and Best, J. (1993). Shear layer turbulence at an unequal depth channel confluence. pages 197–213.
- BlueKenue (2012). Version 3.3.4. [https://nrc.canada.ca/en/research-development/](https://nrc.canada.ca/en/research-development/products) [products](https://nrc.canada.ca/en/research-development/products).
- Congedo, L. (2016). Semi-Automatic Classification Plugin Documentation. Release 6.0.1.1.
- Cuervo-Robayo, A., Téllez-Valdés, O., Gómez Albores, M., Venegas-Barrera, C., Manjarrez, J., and Martínez-Meyer, E. (2014). An update of high-resolution monthly climate surfaces for mexico. International Journal of Climatology, 34:2427–2437.
- Cunge, J., Holly, F., and Verwey, A. (1980). Practical aspects of computational river hydraulics. Pitman.
- Dargahi, B. (2008). Mitigation of sedimentation problems in the lower reach of the River Klarälven. Journal of Hydraulic Research, 46(2):224–236.
- <span id="page-85-0"></span>EDF-R&D (2020). User manual of the sisyphe module of opensource software telemac-2d. Report, EDF-R&D, www.opentelemac.org. V7P2.
- Edmonds, D. A. (2012). Stability of backwater-influenced river bifurcations: A study of the Mississippi-Atchafalaya system: BACKWATER-INFLUENCED BIFURCATIONS. Geophysical Research Letters,  $39(8)$ :n/a-n/a.
- Einstein, H. A. (1942). Formulas for the transportation of bed load. Transactions of the American Society of civil Engineers, 107(1):561–577.
- Exner, F. (1925). Über die Wechselwirkung zwischen Wasser und Geschiebe in Flüssen: Gedr. mit Unterstützg aus d. Jerome u. Margaret Stonborough-Fonds. Hölder-Pichler-Tempsky, A.-G.
- García-García, R., Quilantan-Ortega, I., León-Jiménez, J., Flowers-Cano, R., Balladares-Sánchez, M., and Nungaray-Núñez, J. (2017). Distribución y concentración de sedimentos en curvas con espigones, estimados con adcp. Journal of Energy, Engineering Optimization and Sustainability, 1(2):43–58.
- Hervouet, J. M. (2007). Hydrodynamics of free surface flows: Modelling with the finite element method. Hydrodynamics of Free Surface Flows: Modelling with the finite element method.
- Hervouet, J. M. and Riadh, A. (2017). User manual of opensource software telemac-2d. Report, EDF-R&D, www.opentelemac.org. V7P2.
- JARS (1993). Remote Sensing Notes from Japan Association on Remote Sensing.
- Jia, Y. and Wang, S. S. Y. (1999). Numerical Model for Channel Flow and Morphological Change Studies. Journal of Hydraulic Engineering, 125(9):924–933.
- Lane, S., Hickin, E., and of Geomorphologists, I. A. (1995). *River Geomorphology*. International Association of Geomorphologists. Wiley.
- MATLAB (2021). Version 9.10 (r2021a) and statistics toolbox. [http://www.mathworks.](http://www.mathworks.com/products/matlab) [com/products/matlab](http://www.mathworks.com/products/matlab).
- Mendoza, A., Berezowsky, M., Caballero, C., and Arganis-Juárez, M. (2022). Alteration of the flow distribution at a river bifurcation caused by a system of upstream dams: Case of the Grijalva River basin, Mexico. Earth Surface Processes and Landforms, 47(2):509–521.
- Mendoza, A., Soto-Cortes, G., Priego-Hernandez, G., and Rivera-Trejo, F. (2019). Historical description of the morphology and hydraulic behavior of a bifurcation in the lowlands of the grijalva river basin, mexico. CATENA, 176:343–351.
- Meyer-Peter, E. and Müller, R. (1948). Formulas for bed-load transport.
- NASA (2013). Landsat 7 Science Data User's Handbook.
- Nicholas, A. P. and Sambrook Smith, G. H. (1999). Numerical simulation of three-dimensional flow hydraulics in a braided channel. Hydrological Processes, 13(6):913–929.
- <span id="page-86-0"></span>PROHTAB, CONAGUA, and UNAM (2015). Estudio para el proyecto Hidrológico para proteger a la población de inundaciones y aprovechar mejor el agua (PROHTAB). Comisión Nacional del Agua.
- QGIS (2022). Version 3.16.7. <https://qgis.org/es/site/forusers/download.html>.
- Rahuel, J. L., Holly, F. M., Chollet, J. P., Belleudy, P., and Yang, G. (1989). Modeling of riverbed evolution for bedload sediment mixtures. Journal of Hydraulic Engineering, 115:1521–1542.
- Richards, J. and Jia, X. (2006). Remote Sensing Digital Image Analysis: An Introduction. Springer.
- Rijn, L. C. v. (1984). Sediment Transport, Part II: Suspended Load Transport. Journal of Hydraulic Engineering, 110(11):1613–1641.
- Rivera Trejo, F., Vázquez Rodríguez, J. M., Mendoza Palacios, J. d. D., Estrada Botello, M., and Soto Cortés, G. (2008). Alteración que presenta la distribuición de sedimentos en una bifurcación de un río de planicie debido a cambios morfológicos inducidos. estudio de campo. Ingeniería hidráulica en México, 23(3):49–63.
- SEGOB (2007). Diagnóstico de peligros e identificación de riesgos de desastres en México: Atlas Nacional de riesgos de la República Mexicana. SEGOB, México. OCLC: 48863340.
- Sheng, Y., of Engineers, U. S. A. C., of Princeton, A. R. A., and (U.S.), H. L. (1983). Mathematical Modeling of Three-dimensional Coastal Currents and Sediment Dispersion: Model Development and Application. Technical report (Coastal Engineering Research Center (U.S.)). Office, Chief of Engineers, U.S. Army.
- Spasojevic, M. and Holly, F. (1993). Three-dimensional numerical simulation of mobile-bed hydrodynamics.
- <span id="page-86-1"></span>Sutherland, J., Walstra, D., Chesher, T., Van Rijn, L., and Southgate, H. (2004). Evaluation of coastal area modelling systems at an estuary mouth. Coastal Engineering, 51(2):119–142.
- <span id="page-86-2"></span>Tecplot360 (2016). Version tecplot 360 ex 2016 r2. [https://www.tecplot.com/products/](https://www.tecplot.com/products/tecplot-360) [tecplot-360](https://www.tecplot.com/products/tecplot-360).
- <span id="page-87-0"></span>TELEMAC-MASCARET (2022). Version v8p2r1. [http://www.opentelemac.org/index.](http://www.opentelemac.org/index.php/download) [php/download](http://www.opentelemac.org/index.php/download).
- Wilcock, P. R. and Crowe, J. C. (2003). Surface-based transport model for mixed-size sediment. Journal of hydraulic engineering, 129(2):120–128.
- Wu, W., Rodi, W., and Wenka, T. (2000a). 3D Numerical Modeling of Flow and Sediment Transport in Open Channels. Journal of Hydraulic Engineering, 126(1):4–15.
- Wu, W., Vieira, D. A., and Wang, S. S. Y. (2000b). New Capabilities of the CCHE1D Channel Network Model. In Building Partnerships, pages 1–10, Minneapolis, Minnesota, United States. American Society of Civil Engineers.
- Zyserman, J. A. and Fredsøe, J. (1994). Data Analysis of Bed Concentration of Suspended Sediment. Journal of Hydraulic Engineering, 120(9):1021–1042.